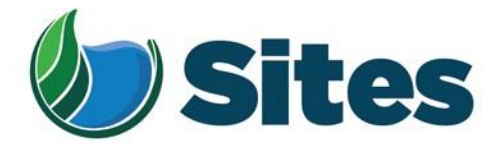

April 7, 2017

Mr. Leland Kinter, Chairperson Yocha Dehe Wintun Nation P.O. Box 18 Brooks, CA 95606

**Subject:** Tribal Cultural Resources Consultation Opportunity for the Sites Reservoir Project

Dear Honorable Chairperson Kinter,

The Sites Project Authority has announced its intent to construct and operate the Sites Reservoir Project - a new off-stream storage reservoir with a capacity of approximately 1.8 million acre feet, located, about 10 miles west of the town of Maxwell. The new reservoir would be in Antelope Valley, on the eastern edge of the North Coast Ranges. The Sites Reservoir Project is proposed to provide storage and operational benefits for water quality and other programs throughout California.

The Sites Project Authority sent you an initial letter dated February 10, 2017, about the proposed Sites Project. That letter was the formal notice required under California law and inviting you to consult with the Authority regarding cultural resources. We did not receive a response to our letter and are contacting you again, just to be certain that you do not desire to enter into consultations on the Sites Reservoir Project. The Authority is also inviting you (and other local tribes) to serve on a committee to advise the Authority on cultural resource matters. The committee would include members of the Board and other representatives from tribes who have a traditional and cultural association with the project area.

If you wish to request consultation pursuant to PRC § 21080.3.1 or participate in the consultation committee, please contact me within the next 14 days at the address below. If consultation under PRC § 21080.3.1 is requested, please provide the name and contact information of the designated lead contact person. The Sites Project Authority will contact the designated person to set a meeting date to begin consultation within 30 days of our receipt of your request.

Sincerely,

 $\sim$  totales Jus C

Jim Watson, General Manager Sites Project Authority

P.O. Box 517 Maxwell, CA 95955 530.438.2309

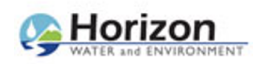

### **RE: Contact Info**

1 message

#### **Rob Thomson** <rthomson@sitesproject.org> Thu, Apr 20, 2017 at 12:31 PM

To: Reimann Rouse <RRouse@yochadehe-nsn.gov>

Cc: "Oliver, Mark (Mark.Oliver@CH2M.com)" <Mark.Oliver@ch2m.com>, Janis Offermann <janis@horizonh2o.com>

Great to talk with you yesterday. Here is a map of the proposed Sites Reservoir Project.

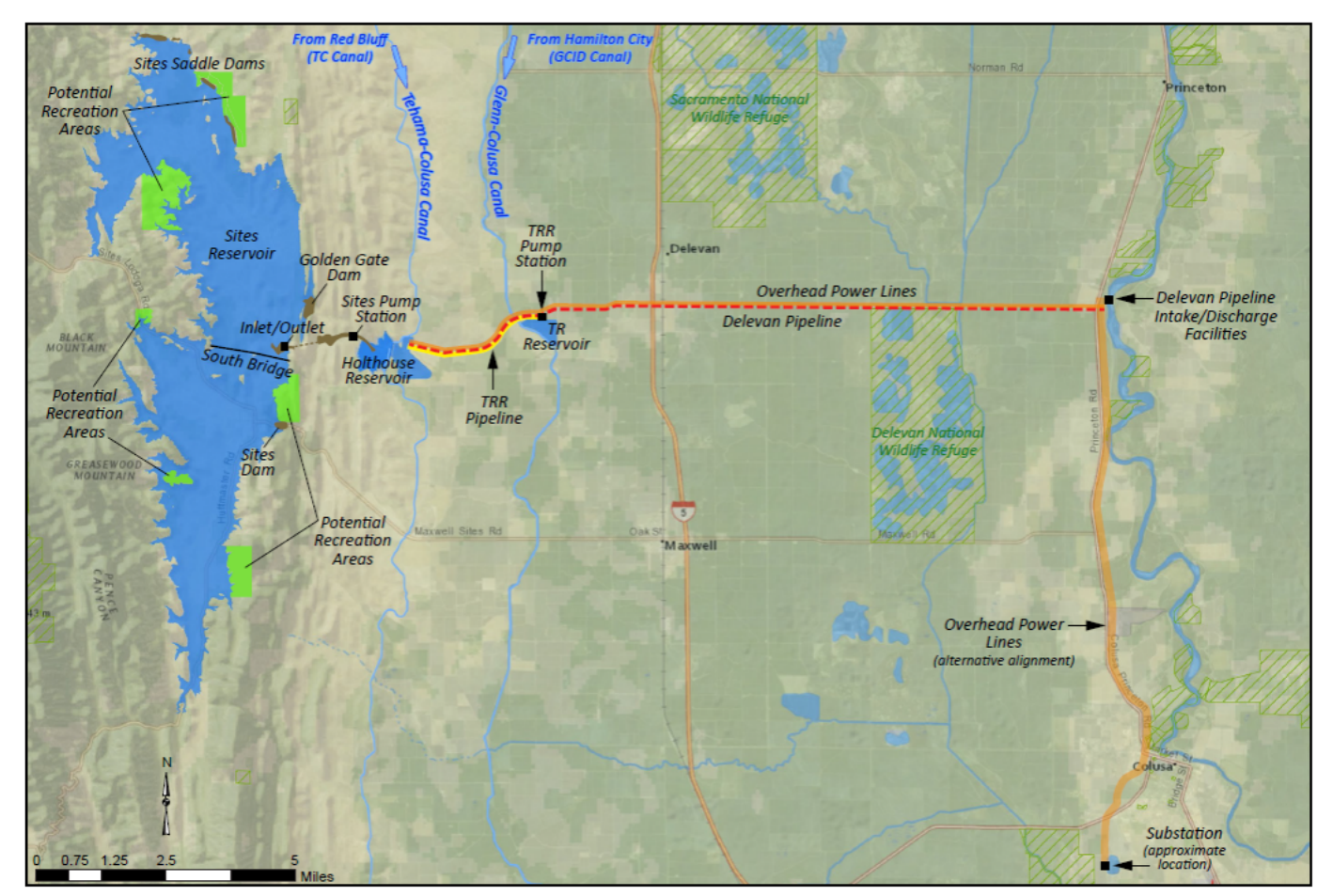

Mark will be able to assist you with shape files. Janis is our project archaeologist.

**From:** Reimann Rouse [mailto:[RRouse@yochadehe-nsn.gov\]](mailto:RRouse@yochadehe-nsn.gov) **Sent:** Thursday, April 20, 2017 7:59 AM To: Rob Thomson <[rthomson@sitesproject.org](mailto:rthomson@sitesproject.org)> **Subject:** Contact Info

Hello Rob,

Below is all my contact information. Thank you for the call yesterday. Please email any project info (maps, shapefiles, etc.) that you can, so I can put this project into our system and we can give you a response. Have a great day.

#### **Reimann "Rei" Rouse**

*GIS Analyst*

#### **Yocha Dehe Wintun Nation**

PO Box 18 | Brooks CA 95606

**p**530-796-3400 **c**530-601-1348

[rrouse@yochadehe-nsn.gov](mailto:rrouse@yochadehe-nsn.gov)

This email may be confidential and protected by legal privilege. Any unauthorized interception of this message or the use or disclosure of the information it contains may violate the law and subject the violater to civil or criminal penalties. If you are not the intended recipient, disclosure, copying, distribution and use are prohibited; please notify us immediately and delete this copy from your system.

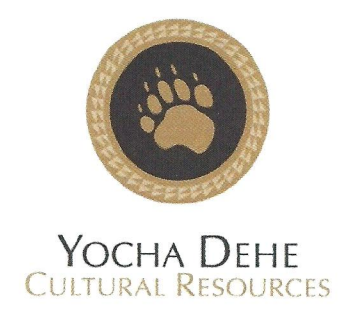

May 19, 2017

Sites Project Authority Attn: Jim Watson, General Manager PO Box 517 Maxwell, CA 95955

RE: Sites Reservoir Project

Dear Mr. Watson:

Thank you for your project notification letter dated, April 7, 2017, regarding cultural information on or near the proposed Sites Reservoir Project, Maxwell, Colusa County. We appreciate your effort to contact us and wish to respond.

The Cultural Resources Department has reviewed the project and concluded that it is within the aboriginal territories of the Yocha Dehe Wintun Nation. Therefore, we have a cultural interest and authority in the proposed project area and wish to consult with the project lead agency.

Please provide our Cultural Resources Department with a project timeline, detailed project information and the latest cultural study for the proposed project. As the project progresses, if any new information or cultural items are found, we do have a process to protect such important and sacred artifacts. Upon such a finding, please contact the following individual:

> James Sarmento, Cultural Resources Manager Yocha Dehe Wintun Nation Office: (530) 723-0452 Email: jsarmento@yochadehe-nsn.gov

Please refer to identification number YD - 04142017-03 in any correspondence concerning this project.

Thank you for providing us with project information and the opportunity to comment. Please contact Mr. Sarmento at your earliest convenience to coordinate a date and time for the consultation meeting.

Sincerely,

James Kinter Tribal Secretary Tribal Historic Preservation Officer

Yocha Dehe Wintun Nation PO Box 18 Brooks, California 95606 p) 530.796.3400 f) 530.796.2143 www.yochadehe.org

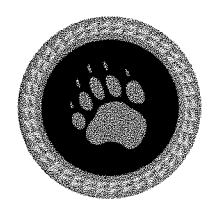

# Yocha Dehe **CULTURAL RESOURCES**

March 7, 2019

**RECEIVED** 

MAR 2.5 2019

# **SITES PROJECT AUTHORITY**

**Sites** Attn: Jim Watson, General Manager PO Box 517 Maxwell, CA 95955

RE: Sites Reservoir Project

Dear Mr. Watson:

Thank you for your project notification letter dated, February 15, 2019, regarding cultural information on or near the proposed Sites Reservoir Project, Maxwell, Colusa and Glenn Counties. We appreciate your effort to contact us and wish to respond.

The Cultural Resources Department has reviewed the project and concluded that it is within the aboriginal territories of the Yocha Dehe Wintun Nation. Therefore, we have a cultural interest and authority in the proposed project area and would like to participate in ongoing consultation with the lead agency. Please continue to provide our Cultural Resources Department with updates regarding this project.

Should you have any questions, please contact the following individual:

Laverne Bill, Cultural Resources Manager Yocha Dehe Wintun Nation Office: (530) 723-3891 Email: lbill@yochadehe-nsn.gov

Please refer to identification number YD - 04142017-03 in any correspondence concerning this project.

Thank you for providing us the opportunity to comment.

Sincerely,

Barnem Sowell

Burnam Lowell, Sr. **Tribal Historic Preservation Officer** 

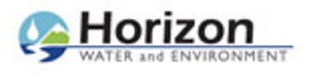

#### **Janis Offermann <janis@horizonh2o.com>**

## **Sites Reservoir data**

#### **Laverne Bill** <LBill@yochadehe-nsn.gov> Mon, Jul 1, 2019 at 2:38 PM

To: Janis Offermann <janis@horizonh2o.com>, Isaac Bojorquez <IBojorquez@yochadehe-nsn.gov> Cc: Kevin Spesert <kspesert@sitesproject.org>, Laurie Warner Herson <laurie.warner.herson@phenixenv.com>, "Robert J. Geary" <RGeary@yochadehe-nsn.gov>, Kathleen Solorio <KSolorio@yochadehe-nsn.gov>

Thanks for the follow up on the Sites reservoir project and the files we discussed. If you team could separate the data, that would be great and if they are unable to separate the files, then that is ok. Also, I have included the Burial Treatment Protocol and Monitor Agreement for you to review, so we can ensure we start the process. Lastly, I have included two more names that I need to add to all future emails for this project. Thanks again Janis.

#### **Laverne Bill**

*Cultural Resources Manager*

#### **Yocha Dehe Wintun Nation**

PO Box 18 | Brooks, CA 95606

p 530.796.3400 | c 530.723.3891

f 530.796.2143

[lbill@yochadehe-nsn.gov](mailto:lbill@yochadehe-nsn.gov)

[www.yochadehe.org](http://www.yochadehe.org/)

[Quoted text hidden]

#### **2 attachments**

**YDWN Standard Monitoring Agreement - Fillable.docx** 39K

**Treatment Protocol.pdf** 230K

From: **Janis Offermann** <*janis@horizonh2o.com>* Date: Mon, Jul 1, 2019 at 8:34 AM Subject: Sites Reservoir data To: Laverne Bill <LBill@yochadehe-nsn.gov>, Isaac Bojorquez <IBojorquez@yochadehensn.gov> Cc: Kevin Spesert <kspesert@sitesproject.org>, Laurie Warner Herson <laurie.warner.herson@phenixenv.com>

Good morning Laverne and Isaac

Thank you for the [very productive meeting on](mailto:LBill@yochadehe-nsn.gov) Friday. It was a pl[easure to meet with you](mailto:IBojorquez@yochadehe-nsn.gov) [about th](mailto:IBojorquez@yochadehe-nsn.gov)e Sites Reservoir Project and the proposed geotechnical investigations.

I [just sent the following items to you via](mailto:laurie.warner.herson@phenixenv.com) our secure file transfer, Hightail:

- KMZs for the geotechnical investigation locations, areas previously surveyed for cultural resources, locations of recorded archaeological sites, locations of recorded isolates. If you prefer shape files, let me know and I will get them from my GIS staff. I know you mentioned that you are only interested in the prehistoric site/isolate data, but I am afraid we don't have them separated from the historic sites in the KMZ. Please let me know if you want my GIS folks to separate them out for you in a shape file; I don't think it would take them long.
- The draft archaeological survey report. I need to emphasize that this is a draft. While the data are correct, our contract with Reclamation ended before we could do serious editing and incorporate comments from Reclamation. We will be working on preparing a final as we move forward with the project.

Please don't hesitate to let me know if you need anything else. We are looking forward to working with you as this important project progresses.

Thanks

janis

Janis Offermann

Cultural Resources Practice Leader

Horizon Water and Environment

400 Capitol Mall, Suite 2500

Sacramento, CA 95814

916.465.8076 – office

530.220.4918 – mobile

From: **Janis Offermann** <*janis@horizonh2o.com>* Date: Fri, Jul 5, 2019 at 7:35 AM Subject: Sites reservoir site shapefiles To: Laverne Bill <LBill@yochadehe-nsn.gov>, Isaac Bojorquez <IBojorquez@yochadehensn.gov>

Good morning, Laverne and Isaac

[Attached](mailto:IBojorquez@yochadehe-nsn.gov) are GIS data for the multicomponent and prehistoric sites and isolates that have been recorded for the Sites Reservoir Project.

Please let me know if you have any questions or if you have any problems downloading the data.

Many thanks

janis

Janis Offermann

Cultural Resources Practice Leader

Horizon Water and Environment

400 Capitol Mall, Suite 2500

Sacramento, CA 95814

916.465.8076 – office

530.220.4918 – mobile

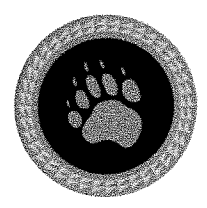

**RECEIVED** 

**JUL 15 2019** 

**SITES PROJECT AUTHORITY** 

# Yocha Dehe **CULTURAL RESOURCES**

July 3, 2019

**Sites Project Authority** Attn: Kevin Spesert, Business & Comm. Manager PO Box 517 Maxwell, CA 95955

RE: Sites Reservoir Project

Dear Mr. Spesert:

Thank you for the consultation meeting on, June 28, 2019, regarding the proposed Sites Reservoir Project, Maxwell, Colusa, and Glenn County. We appreciate you taking the time to discuss the project.

The Cultural Resources Department has reviewed the project and concluded that it is within the aboriginal territories of the Yocha Dehe Wintun Nation. Therefore, we have a cultural interest and authority in the proposed project area and would like to participate in ongoing consultation with the lead agency. Please continue to provide our Cultural Resources Department with updates regarding this project.

Should you have any questions, please contact the following individual:

Kristin Jensen, CRD Administrative Assistant Yocha Dehe Wintun Nation Office: (530) 796-0105 Email: kjensen@yochadehe-nsn.gov

Please refer to identification number YD-04142017-03 in any correspondence concerning this project.

Thank you for providing us the opportunity to comment.

Sincerely,

**Leland Kinter Tribal Historic Preservation Officer** 

# **Sites Reservoir Project - Yocha Dehe Meeting Agenda**

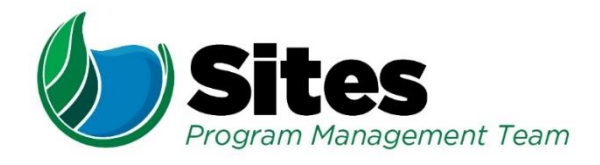

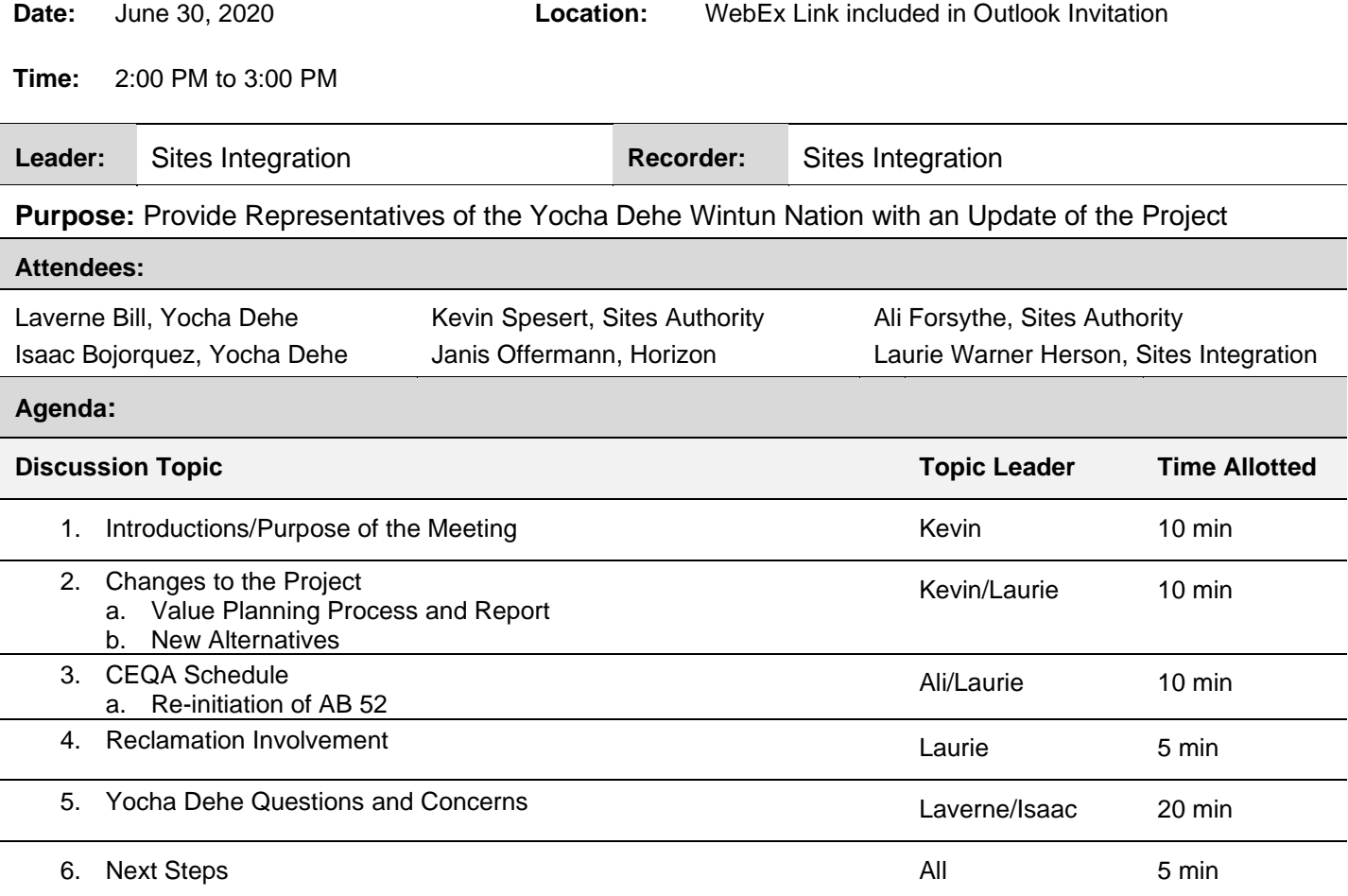

# **AB 52 Sites Reservoir Project Update Meeting Minutes**

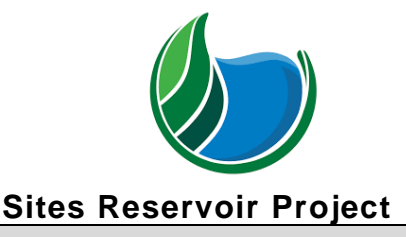

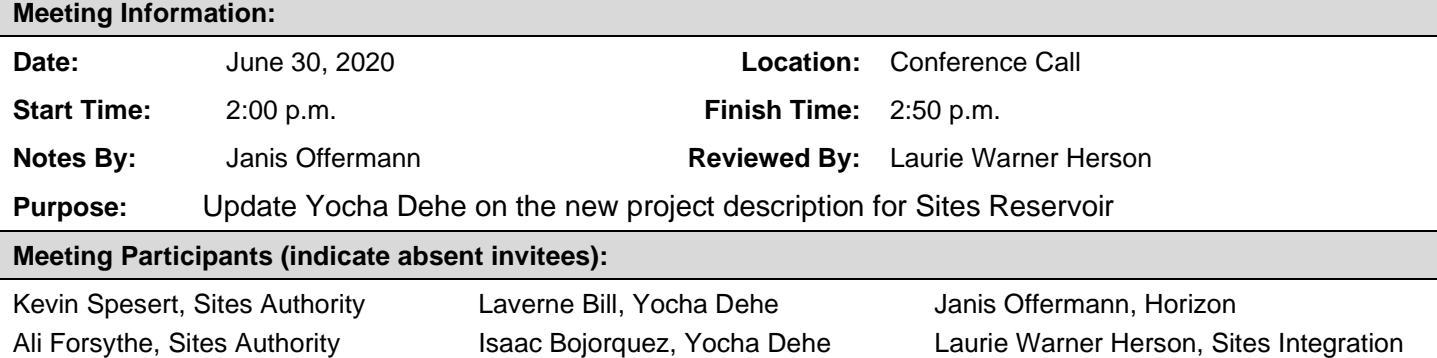

#### **Key Takeaways/Decisions/Action Items:**

**Takeaways:** Yocha Dehe is extremely interested in participating in this project. The tribe will review GIS information when it is available, and provide comments/input on potential impacts to ancestral resources. **Decisions:**

#### **Action Items:**

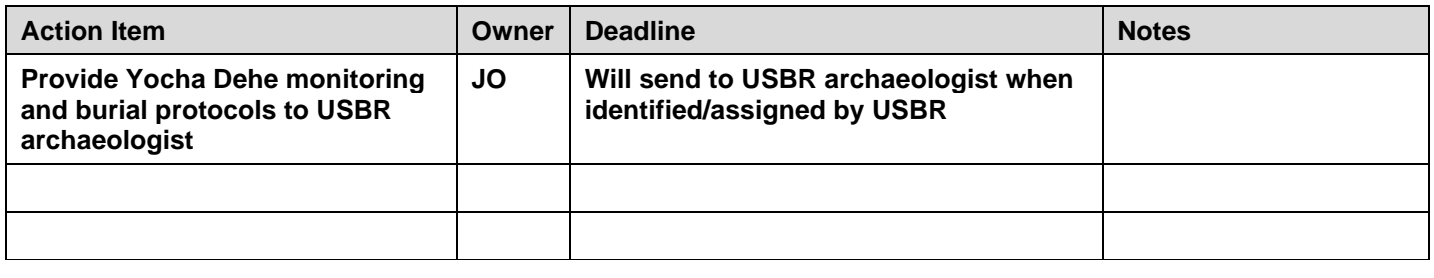

#### **Agenda:**

- 1. Introductions/Purpose of the Meeting
- 2. Changes to the Project
	- Value Planning Process and Report New Alternatives
- 3. CEQA Schedule

Re-initiation of AB 52

- 4. Reclamation Involvement
- 5. Yocha Dehe Questions and Concerns
- 6. Next Steps

#### **Meeting Minutes (issues discussed and decisions made):**

During the introductions, Laverne mentioned that he felt like he lost connection with the project over the last year, and with coordination with the Cachil Dehe. He was happy to have this meeting to catch up.

Kevin initiated the meeting by providing an overview of the Authority's Value Planning process and the development of new alternatives. Ali provided an update on the status of the Environmental Impact Report

(EIR), noting that the Authority expects to recirculate the public draft EIR in July 2021. Laurie also noted that the document would be a joint EIR/Environmental Impact Statement (EIS), with the United State Bureau of Reclamation (USBR) acting as the federal lead agency.

Ali acknowledged Yocha Dehe's desire to coordinate the CEQA/NEPA process and try to have consistent, coordinated mitigation measures between the two lead agencies. This is the Authority's desire, too; particularly because the Authority will have to implement the Section 106 mitigation measures.

Laverne said that the Yocha Dehe have developed documents on burial treatment and monitoring protocols, and it would be good to send those to USBR now, before they begin development of the Section 106 Programmatic Agreement. Janis has copies of those documents and will send them to USBR archaeologist.

A general discussion followed regarding Yocha Dehe concerns and about how to potentially treat impacted sites in the reservoir pool, particularly since the reservoir will be subject to a great deal of fluctuation. Laverne requested GIS data on the new reservoir footprint and roads, which will allow him to better determine impacts on significant tribal resources. Ali said that GIS information should be ready in September/October and will be made available to the tribe.

There was also a discussion of recreational uses and Kevin indicated that there will be future outreach to interested parties to address proposed recreational uses, including the potential for a history exhibit at the future visitor's center.

Laverne expressed a desire to schedule regular quarterly meetings. He subsequently sent a meeting invitation to all for the next meeting to be held from 2-3:00 pm on September 30, 2020.

# **Sites Reservoir Project - Yocha Dehe Meeting Agenda**

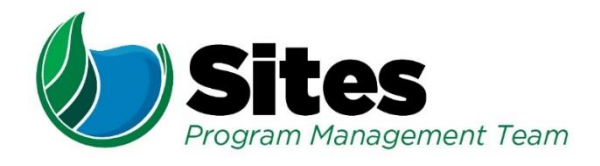

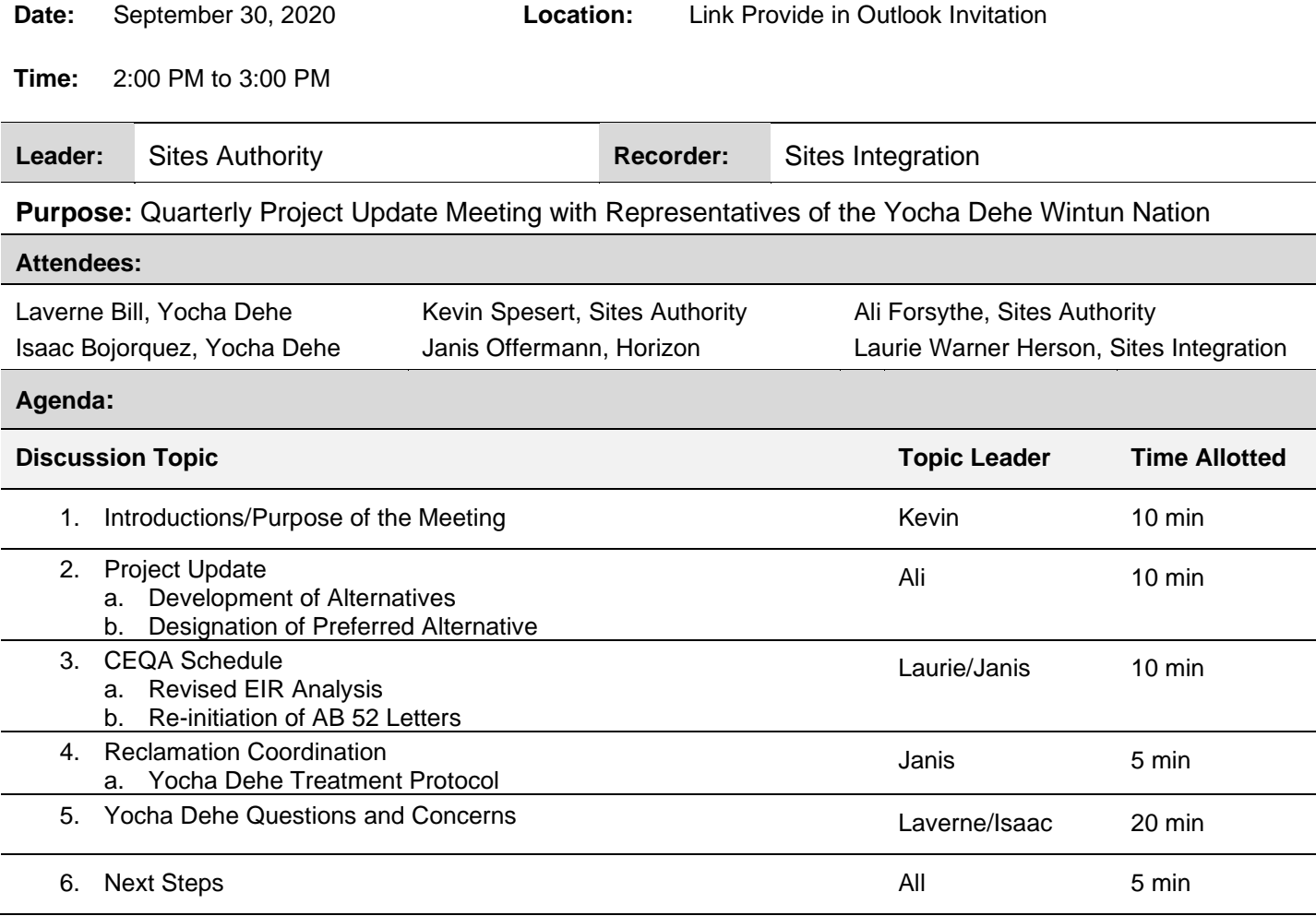

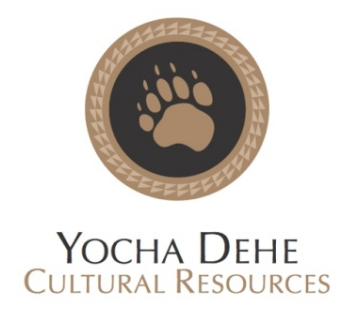

November 19, 2020

Sites Project Authority Attn: Kevin Spesert, External Affairs Manager P.O. Box 517 Maxwell, CA 95955

RE: Sites Reservoir Project YD-04142017-03

Dear Mr. Spesert:

Thank you for your project notification dated, November 13, 2020, regarding cultural information on or near the proposed Sites Reservoir Project, Yolo County. We appreciate your effort to contact us and wish to respond.

The Cultural Resources Department has reviewed the project and concluded that it is within the aboriginal territories of the Yocha Dehe Wintun Nation. Therefore, we have a cultural interest and authority in the proposed project area.

Based on the information provided, the Tribe has concerns that the project could impact unknown cultural resources. Additionally, Yocha Dehe Wintun Nation requests a site visit to the project area to evaluate our cultural concerns.

Please contact the following individual to coordinate a date and time for the site visit.

Laverne Bill, Cultural Resources Manager Yocha Dehe Wintun Nation Office: (530) 723-3891 Email: [lbill@yochadehe-nsn.gov](mailto:lbill@yochadehe-nsn.gov)

Please refer to identification number YD – 04142017-03 in any correspondence concerning this project.

Thank you for providing us with this notice and the opportunity to comment.

Sincerely,

DocuSigned by: -5C39F9463F58429...

Tribal Historic Preservation Officer

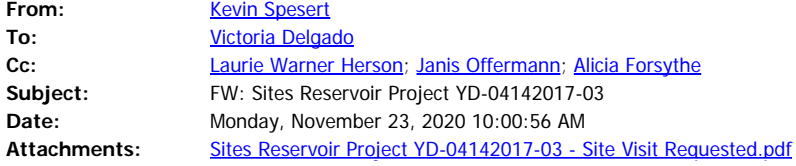

Victoria,

Thank you for your response. Please feel free to give me a call if you have any questions.

Thanks!

Kevin

Kevin Spesert External Affairs Manager Sites Project Authority Phone: 530.632.4071 Email: [kspesert@sitesproject.org](mailto:kspesert@sitesproject.org) Web: [www.SitesProject.org](http://www.sitesproject.org/) P.O. Box 517 122 Old Hwy 99W Maxwell, CA 95955

CONFIDENTIALITY NOTICE: This communication with its contents may contain confidential and/or legally privileged information. It is solely for the use of the intended recipient(s). Unauthorized interception, review, use or disclosure is prohibited and may violate applicable laws including the Electronic Communications Privacy Act. If you are not the intended recipient, please contact the sender and destroy all copies of the communication.

**From:** Victoria Delgado <VDelgado@yochadehe-nsn.gov> **Sent:** Monday, November 23, 2020 9:32 AM **To:** Kevin Spesert <kspesert@sitesproject.org> **Subject:** Sites Reservoir Project YD-04142017-03

Hello Mr. Spesert,

Attached is our response to project notification dates November 13, 2020.

Please feel free to reach out with any questions, comments, or concerns.

*Kind Regards,* **Victoria Delgado** *CRD Administrative Assistant*

## **Yocha Dehe Wintun Nation**

PO Box 18 | Brooks, CA 95606 p 530.796.0118 | c 530.419.9152 | f 530.796.2143 [vdelgado@yochadehe-nsn.gov](mailto:vdelgado@yochadehe-nsn.gov) [www.yochadehe.org](http://www.yochadehe.org/)

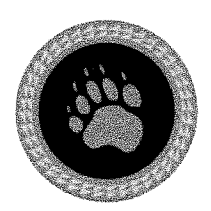

Yocha Dehe **CULTURAL RESOURCES** 

November 19, 2020

RECEIVED NOV 2 4 2020 SITES PROJECT AUTHORITY

**Sites Project Authority** Attn: Kevin Spesert, External Affairs Manager P.O. Box 517 Maxwell, CA 95955

RE: Sites Reservoir Project YD-04142017-03

Dear Mr. Spesert:

Thank you for your project notification dated, November 13, 2020, regarding cultural information on or near the proposed Sites Reservoir Project, Yolo County. We appreciate your effort to contact us and wish to respond.

The Cultural Resources Department has reviewed the project and concluded that it is within the aboriginal territories of the Yocha Dehe Wintun Nation. Therefore, we have a cultural interest and authority in the proposed project area.

Based on the information provided, the Tribe has concerns that the project could impact unknown cultural resources. Additionally, Yocha Dehe Wintun Nation requests a site visit to the project area to evaluate our cultural concerns.

Please contact the following individual to coordinate a date and time for the site visit.

Laverne Bill, Cultural Resources Manager Yocha Dehe Wintun Nation Office: (530) 723-3891 Email: lbill@yochadehe-nsn.gov

Please refer to identification number YD - 04142017-03 in any correspondence concerning this project.

Thank you for providing us with this notice and the opportunity to comment.

Sincerely,

DocuSigned by:

5C39F9463F58429... Tribal Historic Preservation Officer

# **AB 52 Sites Reservoir Project Update Meeting Minutes**

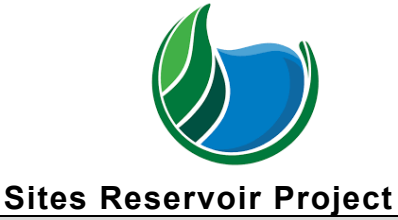

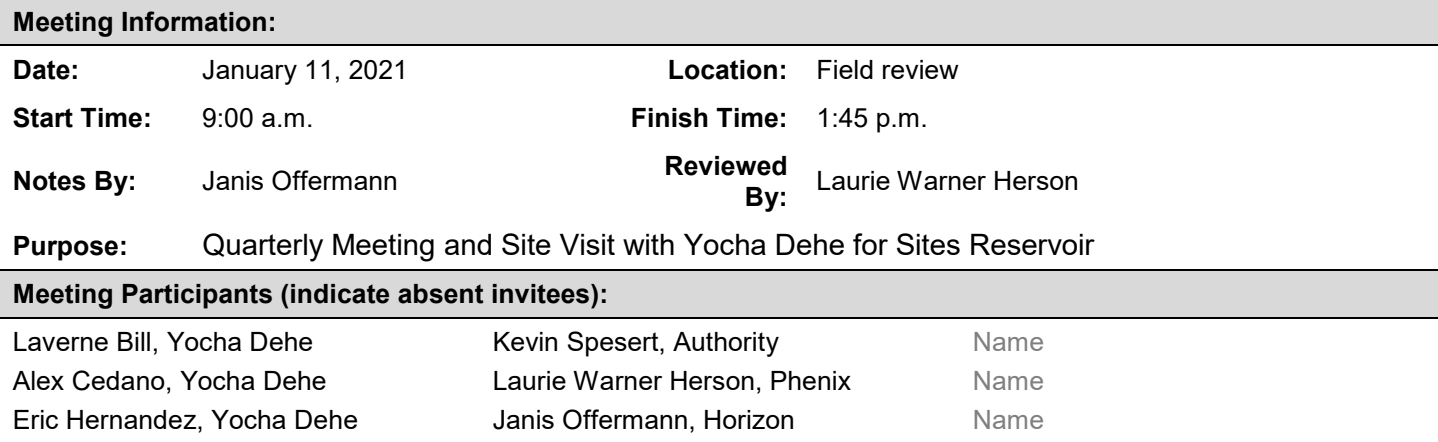

#### **Key Takeaways/Decisions/Action Items:**

**Takeaways:** Yocha Dehe will start working more on this project in order to identify areas of concern and potential mitigation measures for tribal cultural resources.

**Decisions:** A video conference meeting will take place in about one month and a second field review will take place in March in order to visit Funks Reservoir and, possibly, areas of concern in the valley.

#### **Action Items:**

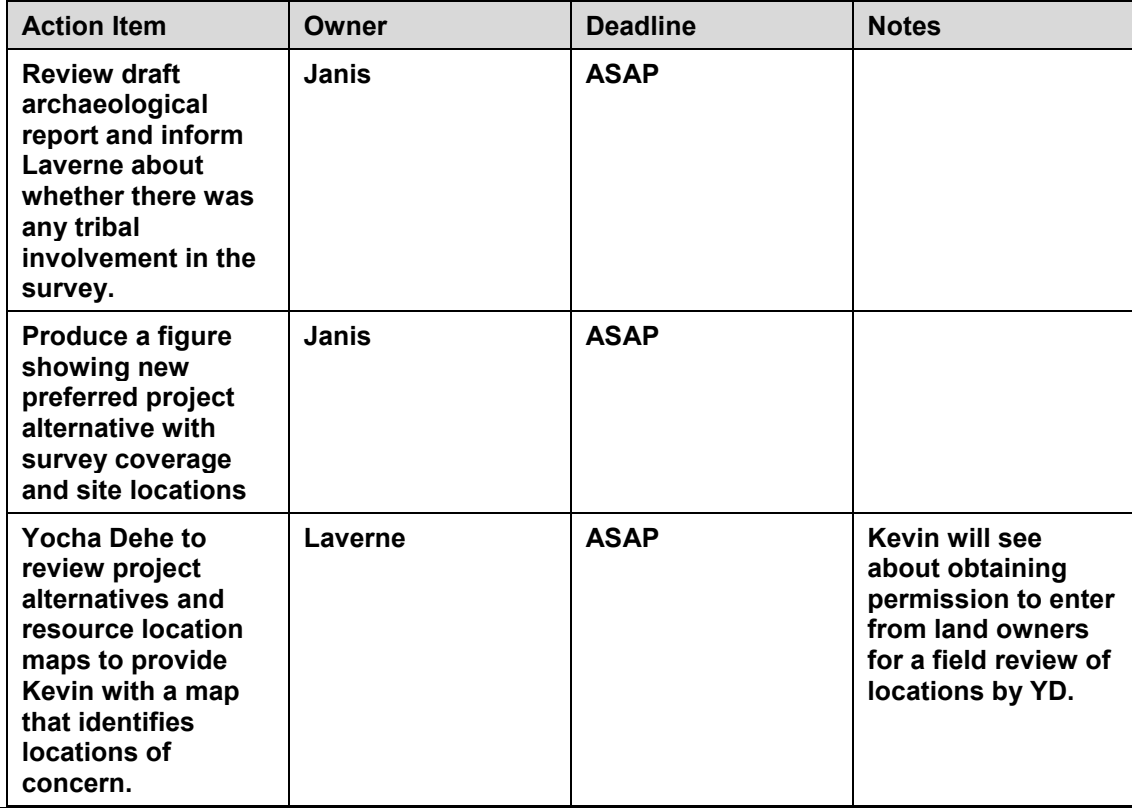

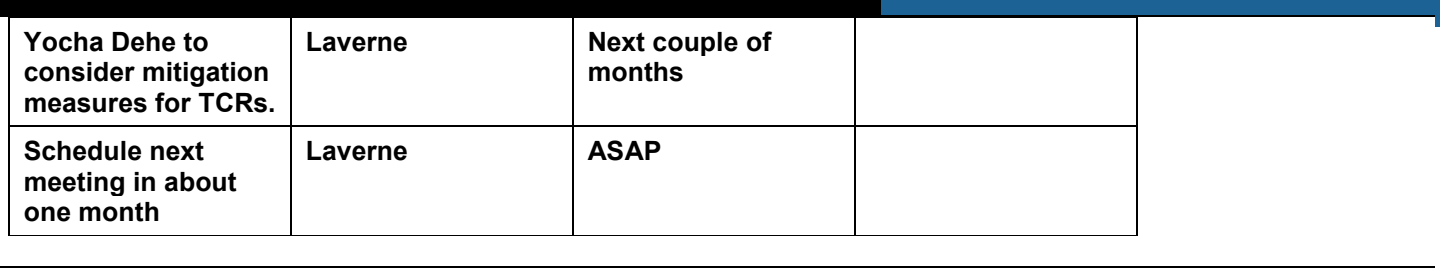

#### **Agenda:**

1. Review maps of project footprint

2. Conduct field review of TRR area and reservoir pool

6. Next Steps

### **Meeting Minutes (issues discussed and decisions made):**

The group met at the Authority office in Maxwell at 9 a.m. Laurie provided maps of the most up-to-date project alternatives, including the new Alternative 3. These maps were reviewed, along with figures that depicted the areas previously surveyed for archaeological resources and the locations of recorded resources.

Laverne, Eric, Alex, Kevin, and Janis then caravanned to the location of the TRR, and then out to Antelope Valley where they made three stops to review the lay of the land and locations of some of the project facilities, such as dams, saddle dams, and recreation areas. During this time, Kevin provided a detailed description about how the reservoir would be operated. Laverne identified some general areas of concern and expressed an interest in accessing these areas for a field review.

Following the field review, the field team met back at the Authority's office where Kevin showed a map of and discussed the location of the Dunnigan Pipeline. He also showed some photographs that more clearly depicted the locations of the saddle dams at the north end of the reservoir pool.

The team then discussed next steps. Laverne would like to visit areas of concern in the reservoir footprint. Kevin noted that access is difficult due to the reluctance of property owners to allow access. However, he said he would try to get access if Laverne could provide a map showing which areas he is interested in visiting.

The team also discussed the need to develop mitigation measures for tribal cultural resources that could be impacted by the project, keeping in mind that the draft Revised Environmental Impact Report (DEIR) is scheduled to be released to the public in July 2021. Laverne will start devoting more time to the project and thinking about how to address the issue. Janis will work with Laverne to help draft the mitigation measures. [Note: the mitigation measures would be reviewed by Kevin prior to submittal to ICF for inclusion in the DEIR.]

It was decided that a teleconference meeting should take place in a month. Laverne will check his schedule and suggest some dates. Kevin also suggested conducting a field visit to the Funks Reservoir area in March. If possible, he will also arrange access to some of the sensitive areas identified by Yocha dehe.

Indeed, we would not expect you to have to do that. I sent off the email and will let you know what I hear back. Have a good weekend. Janis

Janis Offermann Cultural Resources Practice Leader Horizon Water and Environment 400 Capitol Mall, Suite 2500 Sacramento, CA 95814 916.465.8076 – office 530.220.4918 – mobile

**From:** Andrew Cherna Jr [<ACherna@yochadehe-nsn.gov](mailto:ACherna@yochadehe-nsn.gov)> **Sent:** Friday, February 12, 2021 12:10 PM To: 'Janis Offermann' <[janis@horizonh2o.com](mailto:janis@horizonh2o.com)> **Subject:** RE: Site records and isolates follow up

Janis,

Sounds good. Good to know that the sites are described in the draft ASR. Please let me know when you have an update on the consultant updating the site records on the GIS side, since it is almost 600 records and that is unfeasible for us to update those from the draft ASR.

Thank you,

**Andy Cherna** *GIS Analyst*

**Yocha Dehe Wintun Nation** PO Box 18 | Brooks, CA 95606 o 530.796.2805 | c 530.723.2076 | [acherna@yochadehe-nsn.gov](file:////c/acherna@yochadehe-nsn.gov) [www.yochadehe.org](http://www.yochadehe.org/)

**To:** Andrew Cherna Jr [<ACherna@yochadehe-nsn.gov](mailto:ACherna@yochadehe-nsn.gov)> **Subject:** RE: Site records and isolates follow up

# **[Warning External Sender]**

Hi, Andrew

I know that linking the site records to the GIS is on the ???to do??? list for this project.?? Another consultant will be doing that, so let me check in with them and see if they have that available. In the meantime, each of the sites are briefly described in the Draft Archaeological Survey Report that we have provided Laverne and Isaac.?? Brief descriptions of the isolates are provided as an appendix to that report.

??

Thanks

janis

??

**From:** Andrew Cherna Jr [<ACherna@yochadehe-nsn.gov](mailto:ACherna@yochadehe-nsn.gov)>

**Sent:** Friday, February 12, 2021 8:24 AM

To: 'Janis Offermann' <[janis@horizonh2o.com](mailto:janis@horizonh2o.com)>

**Subject:** Site records and isolates follow up

??

Hi Janis,

??

Thank you for sending over the isolates and CR sites shapefiles a little while back. I???m noticing that the records do not have any site information. No descriptions about the finds, nothing. Basically just generic trinomials and GPS info and that???s it. Do you have site records or attribute data as well? ??

Thank you,

??

## **Andy Cherna**

*GIS Analyst* ??

## **Yocha Dehe Wintun Nation**

PO Box 18 | Brooks, CA 95606 o 530.796.2805 |?? c 530.723.2076 | [acherna@yochadehe-nsn.gov](file:////c/acherna@yochadehe-nsn.gov) [www.yochadehe.org](http://www.yochadehe.org/) ??

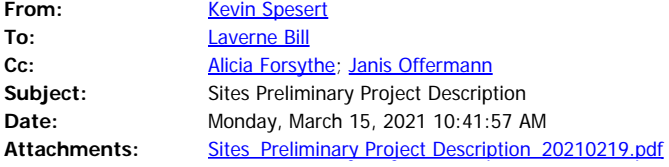

Hi Lavern..

It was great chatting with you last week…per our discussion attached is the Preliminary Project Description that we discussed…as we discussed, the Authority is circulating this document now to facilitate early coordination on initial approaches currently under consideration. While we are not soliciting formal comments in the CEQA sense and will not be providing formal responses to any comments received, we do appreciate your input and feedback. If you have any comments, questions, or concerns on the project description, please feel free to reach out to me.

I have also included Ali Forsythe on this email…Ali is the Environmental Planning and Permitting Manger for the Sites Project Authority…so if you have any technical questions concerning the document please feel free to reach out Ali..

Thanks!

Kevin

#### Kevin Spesert External Affairs Manager Sites Project Authority Phone: 530.632.4071 Email: [kspesert@sitesproject.org](mailto:kspesert@sitesproject.org) Web: [www.SitesProject.org](http://www.sitesproject.org/) P.O. Box 517 122 Old Hwy 99W Maxwell, CA 95955

CONFIDENTIALITY NOTICE: This communication with its contents may contain confidential and/or legally privileged information. It is solely for the use of the intended recipient(s). Unauthorized interception, review, use or disclosure is prohibited and may violate applicable laws including the Electronic Communications Privacy Act. If you are not the intended recipient, please contact the sender and destroy all copies of the communication.

Hi, Andrew

I received a commitment from ICF to package up the data they have available to you and to get it to you this week.

Thanks Janis

Janis Offermann Cultural Resources Practice Leader Horizon Water and Environment 400 Capitol Mall, Suite 2500 Sacramento, CA 95814 916.465.8076 – office 530.220.4918 – mobile

**From:** Andrew Cherna Jr [<ACherna@yochadehe-nsn.gov](mailto:ACherna@yochadehe-nsn.gov)> **Sent:** Friday, April 09, 2021 12:30 PM To: 'Janis Offermann' <[janis@horizonh2o.com](mailto:janis@horizonh2o.com)> **Subject:** RE: Data request update

Thanks for the update Janis. Just in terms of having the site records in the draft, they are not useful without being linked to GIS. I know I communicated this to you previously. If we don't receive anything mid- next week, I think another update would be useful. ASAP seems to imply today/ in the next day or so.

From: Janis Offermann [<janis@horizonh2o.com](mailto:janis@horizonh2o.com)> **Sent:** Friday, April 9, 2021 10:25 AM **To:** Andrew Cherna Jr [<ACherna@yochadehe-nsn.gov](mailto:ACherna@yochadehe-nsn.gov)> **Subject:** RE: Data request update

# **[Warning External Sender]**

Hi, Andrew

I understand your frustration.?? Please know that I am not the keeper of the GIS data, the recent record search data, or the site records from the surveys in the early 2000s.?? ICF manages the first two on the list; the site records essentially now ???belong??? to the Authority, as they are not at the CHRIS.??

## ??

After our last exchange, I immediately contacted ICF about whether they had linked the old site records to the GIS data yet.?? I hadn???t heard back, and I reached out again; I was told that they had not yet done that, but that they would make it a high priority.?? I actually contacted them again yesterday to get an update.?? Here is where we now stand:

## ??

ICF conducted a new record search of the entire project footprint last year, and they are happy to release those data to you. When asked about a timeline, I said ???ASAP.????? So you should get that data package soon. (I haven???t heard how long they think it will take to get it together, but I can??? t imagine it could take that long???.but who knows, these days.)?? Because the early site records within the reservoir footprint were never submitted to the CHRIS, those records will not be part of the data package.

### ??

We are in a bit of a pickle with the early site records.?? The reason is that, when the Department of Water Resources received permission from private land owners to conduct the survey, they agreed to keep the data confidential; i.e., not submit the site records to the CHRIS. Similar confidentiality agreements were made for biological resources.?? When the Authority took the project over from DWR, they also assumed the responsibility to uphold the earlier agreements with the private land owners.?? We brought this up with the Authority in the past because we wanted to be able to give the site records to you, but there was never any decision by the Authority how to proceed.?? We need to bring it up to them again.?? In the meantime, ICF now has it on their radar to link the site records to the GIS in a timely fashion.?? We are thinking that, by doing that, we can say the site records are just part of the GIS data, which we have agreed to share with you.?? The Authority may or may not agree to that.

### ??

In the meantime, all of the sites and isolates from the early 2000s field work are described in the draft archaeological survey report that has been supplied to Yocha Dehe.?? It is not as easy as clicking on a location in the GIS and having the data pop up, but the site or isolate numbers are available that way, and they can be cross referenced with the descriptions in the draft survey report until the records are linked to the GIS.

??

I hope this information helps a little.?? At least you will be getting some data from ICF in the near future.

## ??

I am very sorry this has been so drawn out.

Thanks and have a good weekend.

## Janis ?? ??

Janis Offermann

Cultural Resources Practice Leader Horizon Water and Environment 400 Capitol Mall, Suite 2500 Sacramento, CA 95814 916.465.8076 ??? office

530.220.4918 ??? mobile

- ??
- ??

??

??

From: Andrew Cherna Jr [<ACherna@yochadehe-nsn.gov](mailto:ACherna@yochadehe-nsn.gov)>

**Sent:** Friday, April 09, 2021 8:40 AM

**To:** 'Janis Offermann' <[janis@horizonh2o.com](mailto:janis@horizonh2o.com)>

**Subject:** Data request update

??

Janis,

??

I just wanted to check in on the status of getting the completed data. It feels as though these check ins are necessary in order to get things in a timely manner unfortunately. If you wouldn???t mind updating us a bit more regularly on our requests in the future, it would be appreciated.

??

Thank you,

??

## **Andy Cherna**

*GIS Analyst* ??

**Yocha Dehe Wintun Nation** PO Box 18 | Brooks, CA 95606 o 530.796.2805 |?? c 530.723.2076 | [acherna@yochadehe-nsn.gov](file:////c/acherna@yochadehe-nsn.gov) [www.yochadehe.org](http://www.yochadehe.org/) ??

# **Sites Reservoir Project - Yocha Dehe Meeting Agenda**

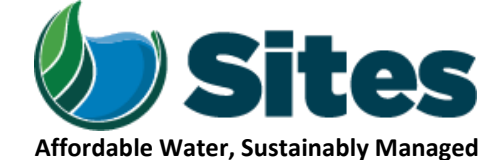

*Our Core Values – Safety, Trust and Integrity, Respect for Local Communities, Environmental Stewardship, Shared Responsibility and Shared Benefits, Accountability and Transparency, Proactive Innovation, Diversity and Inclusivity Our Commitment – To live up to these values in everything we do*

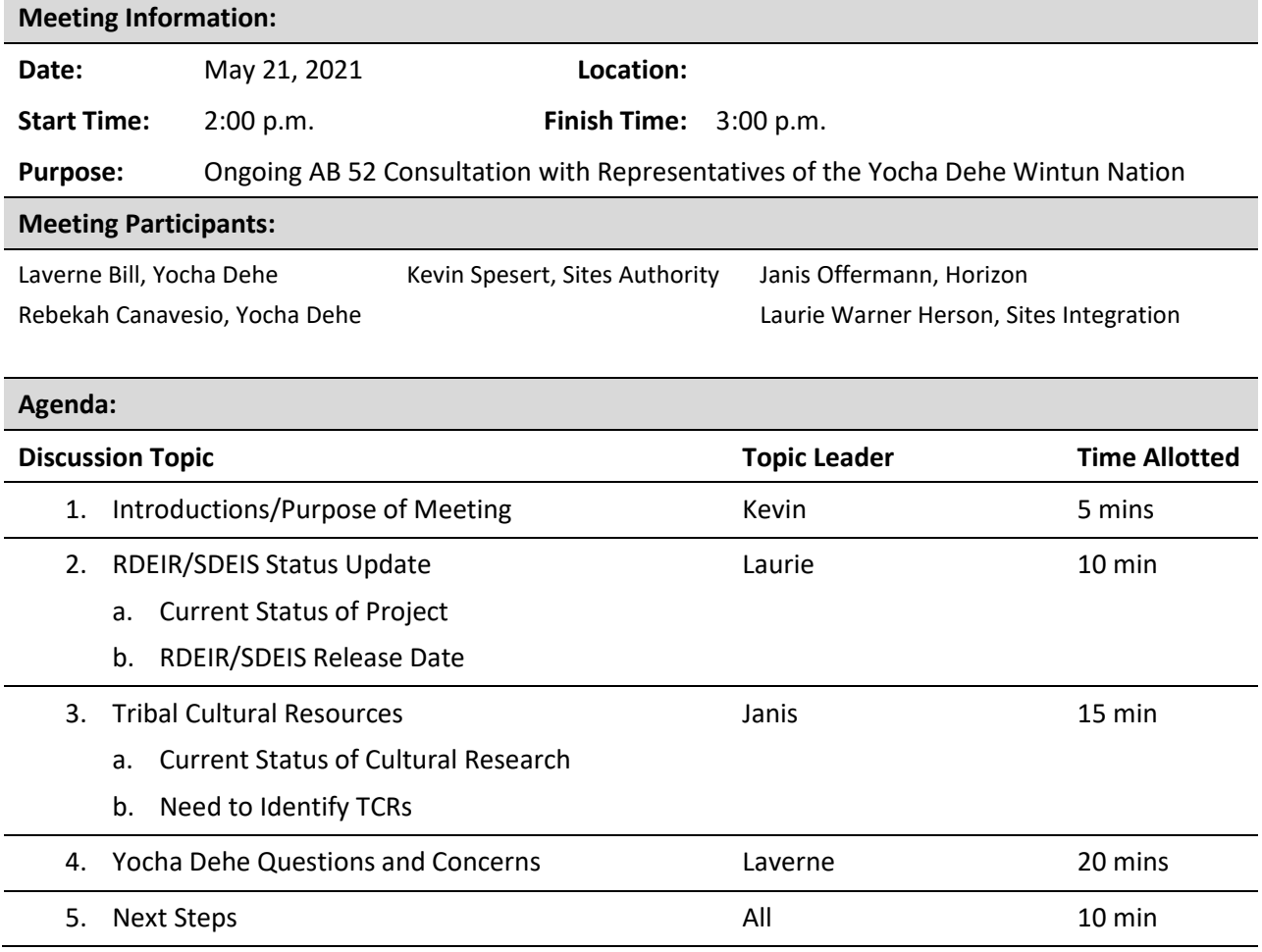

### Hi, all

I got a call from Laverne earlier this morning. He reported that he had talked with Anecita Agustinez, DWR's tribal liaison, yesterday and had explained the situation with the site records. Anecita was quick to say that DWR would digitize the site records for Yocha Dehe. That would be great, but I let Laverne know about our recent communications with the NODOS managers on the topic, and then followed up leaving a voicemail to Anecita and by forwarding Amy Lyons' email to her to bring her up to date. Anecita, Amy, Jackie Waite (DWR's lead archaeologist), and I are going to meet late next week to discuss the issue. I don't know that either Amy or Jackie are the decision-makers on the topic, but it is a start. That meeting would likely be followed by a meeting with DWR and Laverne. In any case, Anecita's participation and willingness to help demonstrates the importance of issue to her and DWR. If anyone can convince DWR management and attorneys to release the site records to the tribes, it is Anecita.

It makes me hopeful that there will be a quick resolution.

However, the meeting with Laverne has been cancelled for today. We did talk a little though, and the tribe is mostly concerned about locations with human remains, as we knew it would be. I reiterated that we know about the 2 cemeteries and I also mentioned the only other site with confirmed human remains at the south end of the reservoir. I asked him if he was primarily concerned about the large village sites with the potential to contain burials and he said yes. The really big concern is the erosion factor as the reservoir level changes and the exposure of human remains, which we had heard before. He would like to be able to visit the sensitive sites and use ground-penetrating radar to try to locate burials. I mentioned using cadaver dogs, and he was also in favor of using those. So the issue is identifying those sites that are most likely to contain burials and are at risk for erosion, and determining treatment. We did not discuss treatment.

That's it for today. I will keep you posted on the meeting with DWR next week. Should I ask Anecita to include you in the invitation?

Thanks Janis

Janis Offermann Cultural Resources Practice Leader Horizon Water and Environment 400 Capitol Mall, Suite 2500 Sacramento, CA 95814 916.465.8076 – office 530.220.4918 – mobile

**From:** Laurie Warner Herson [<laurie.warner.herson@phenixenv.com](mailto:laurie.warner.herson@phenixenv.com)> **Sent:** Friday, June 04, 2021 7:35 AM **To:** Alicia Forsythe [<aforsythe@sitesproject.org](mailto:aforsythe@sitesproject.org)>; Janis Offermann [<janis@horizonh2o.com](mailto:janis@horizonh2o.com)> **Subject:** RE: Yocha Dehe Meeting today

Janis – I'll also be available if needed, you can text or call if something comes up. Please pass on our thanks to Laverne for the opportunity to meet and that we will follow up with him.

Unfortunately, I don't think we can share the draft cultural and TCR chapters with the tribes at this point. What I would like is some input from the tribes on mitigation. I believe we can do more than we have identified in the draft CRMP and the TCR mitigation. I think we will want to set up a meeting in July to discuss our mitigation approach.

**From:** Alicia Forsythe <[aforsythe@sitesproject.org](mailto:aforsythe@sitesproject.org)> **Sent:** Friday, June 4, 2021 7:22 AM To: Janis Offermann [<janis@horizonh2o.com](mailto:janis@horizonh2o.com)>; Laurie Warner Herson [<laurie.warner.herson@phenixenv.com](mailto:laurie.warner.herson@phenixenv.com)> **Subject:** Re: Yocha Dehe Meeting today

Thanks all. I won't attend. I should be around if something comes up.

————————

Alicia Forsythe | Environmental Planning and Permitting Manager | Sites Reservoir Project | 916.880.0676 | [aforsythe@sitesproject.org](mailto:aforsythe@sitesproject.org) | [www.SitesProject.org](http://www.sitesproject.org/)

**From:** Janis Offermann [<janis@horizonh2o.com](mailto:janis@horizonh2o.com)> **Sent:** Friday, June 4, 2021 6:51:24 AM To: Laurie Warner Herson [<laurie.warner.herson@phenixenv.com](mailto:laurie.warner.herson@phenixenv.com)> **Cc:** Alicia Forsythe [<aforsythe@sitesproject.org](mailto:aforsythe@sitesproject.org)> **Subject:** RE: Yocha Dehe Meeting today

Hi, Laurie

Yes, we will sit down with the maps we have provided that show the site locations. I am hoping that they will identify specific areas that they are particularly concerned about and that I will be able to provide them with some information about the kinds of sites that are within those areas. I don't really think it is necessary for you or Ali to site in, but you are welcome to. It might be a bit tedious, though.

Thanks

Janis

Janis Offermann

Cultural Resources Practice Leader Horizon Water and Environment 400 Capitol Mall, Suite 2500 Sacramento, CA 95814 916.465.8076 – office 530.220.4918 – mobile

**From:** Laurie Warner Herson <*laurie.warner.herson@phenixenv.com>* **Sent:** Friday, June 04, 2021 6:46 AM **To:** Janis Offermann [\(Janis@Horizonh2o.com](mailto:Janis@Horizonh2o.com)) <[Janis@Horizonh2o.com>](mailto:Janis@Horizonh2o.com) **Cc:** Alicia Forsythe [<aforsythe@sitesproject.org](mailto:aforsythe@sitesproject.org)> **Subject:** Yocha Dehe Meeting today

Janis, I'm assuming that the meeting this afternoon is to walk through the site locations and descriptions with Laverne. Do you want Ali and/or I to sit on this?

Laurie Warner Herson Principal/Owner

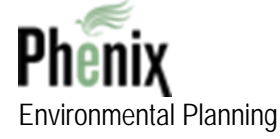

916.201.3935 [laurie.warner.herson@phenixenv.com](mailto:laurie.warner.herson@phenixenv.com) State of California Small Business (#1796182) Supplier Clearinghouse Women Business Enterprise (#16000323)

[http://phenixenv.com/](https://urldefense.proofpoint.com/v2/url?u=http-3A__phenixenv.com_&d=DwMF-g&c=euGZstcaTDllvimEN8b7jXrwqOf-v5A_CdpgnVfiiMM&r=5lDi_dRX9hZUr3uaaaVnGL7X3t7keCUI33rc_MkofTH8fiDFwXqWpRnG7poqY5i5&m=tuUf95v106tARXi3TDroQ9BAnSCZQxW3D08EqextX70&s=M-JDRuKQcYrDWvzRtS1L5K9LfVS7dTqaXnki7b5PBsA&e=)

# **Sites Reservoir Project - Yocha Dehe Meeting Agenda**

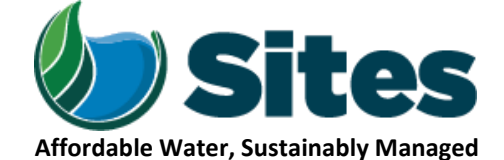

*Our Core Values – Safety, Trust and Integrity, Respect for Local Communities, Environmental Stewardship, Shared Responsibility and Shared Benefits, Accountability and Transparency, Proactive Innovation, Diversity and Inclusivity Our Commitment – To live up to these values in everything we do*

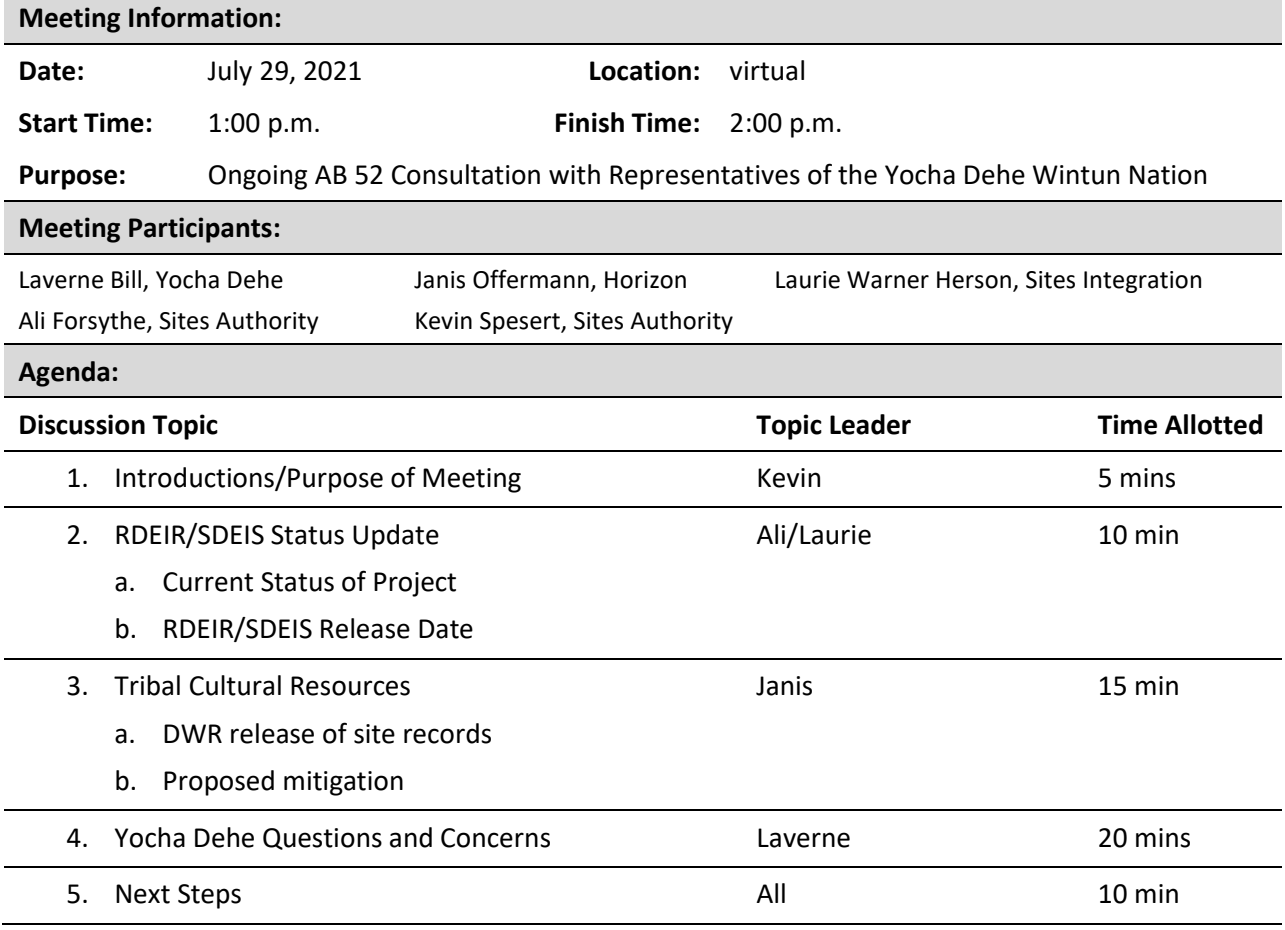

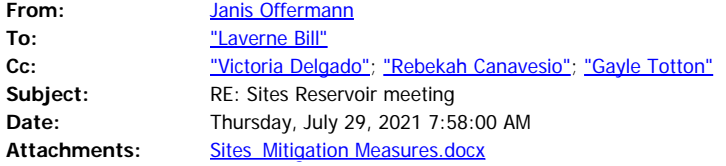

Good morning, Laverne

We are looking forward to meeting with you this afternoon. In preparation for our discussion, attached are the proposed mitigation measures for the Cultural Resources and Tribal Cultural Resources chapters of the Sites Project EIR for your review. I apologize providing these on such short notice, but hopefully you will have a chance to take a quick review. We understand that you will need more time to fully review and comment on them. However, we are also hoping to get a better idea about how Yocha Dehe would like to handle protecting and treating sites, beyond the mitigation measures.

I also talked with Anecita, at DWR, about the status of providing the site records and I have some positive news to report.

See you at 1pm. Janis

Janis Offermann Cultural Resources Practice Leader Horizon Water and Environment 400 Capitol Mall, Suite 2500 Sacramento, CA 95814 916.465.8076 – office 530.220.4918 – mobile

**From:** Janis Offermann <janis@horizonh2o.com> **Sent:** Tuesday, June 29, 2021 9:28 PM **To:** Laverne Bill <LBill@yochadehe-nsn.gov> **Cc:** Victoria Delgado <VDelgado@yochadehe-nsn.gov>; Rebekah Canavesio <RCanavesio@yochadehe-nsn.gov>; Gayle Totton <GTotton@yochadehe-nsn.gov> **Subject:** Re: Sites Reservoir meeting

Hi, Laverne Do you want to suggest some dates available to you? Also, I heard from Anecita and she is meeting with legal this week to discuss the site records. Thanks, janis

On Tue, Jun 29, 2021, 5:02 PM Laverne Bill [<LBill@yochadehe-nsn.gov](mailto:LBill@yochadehe-nsn.gov)> wrote:

Good afternoon, Janis. That would be great to have a meeting to address the issues of Cultural Resources and how to protect them. Let schedule some time to have meeting about this topic.

**Laverne Bill** *Director of Cultural Resources*

## **Yocha Dehe Wintun Nation**

PO Box 18 | Brooks, CA 95606 p 530.796.3400 | c 530.723.3891 f 530.796.2143 [lbill@yochadehe-nsn.gov](mailto:lbill@yochadehe-nsn.gov) [www.yochadehe.org](http://www.yochadehe.org/)

**From:** Janis Offermann <*janis@horizonh2o.com>* **Sent:** Wednesday, June 23, 2021 8:45 AM **To:** Laverne Bill [<LBill@yochadehe-nsn.gov](mailto:LBill@yochadehe-nsn.gov)> **Subject:** Sites Reservoir meeting

# **[Warning External Sender]**

### Hi, Laverne

We were able to talk with Anecita shortly after you and I last talked and she is taking up the issue about the site records with DWR legal.?? Under AB 52, DWR is obligated to share such information with you, but she wants to go through legal first so that there are no negative repercussions for anyone.

??

In the meantime, the Authority would like to schedule a meeting to talk about potential ways to address impacts to significant sites?? (like using the GPR to identify burials, etc), and perhaps other ways to develop enhancements that would be important to Yocha Dehe and other tribes such as Colusa.?? We had previously discussed tribal involvement in developing trails, and I am wondering if you would also be interested in developing locations for plants used for basketry or medicinal purposes.??

??

In any case, we would like to continue the conversation while the site records issue gets sorted out.?? If that is OK with you, perhaps you can ask Victoria to find some dates in July; or I can reach out to her, if you???d like.

Thanks

janis

??

Janis Offermann

Cultural Resources Practice Leader Horizon Water and Environment 400 Capitol Mall, Suite 2500

Sacramento, CA 95814 916.465.8076 ??? office 530.220.4918 ??? mobile ??

# **Sites Reservoir Project - Yocha Dehe Meeting Agenda**

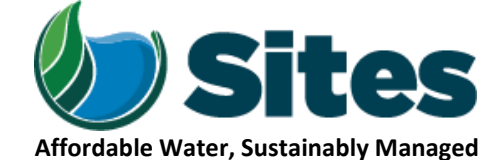

*Our Core Values – Safety, Trust and Integrity, Respect for Local Communities, Environmental Stewardship, Shared Responsibility and Shared Benefits, Accountability and Transparency, Proactive Innovation, Diversity and Inclusivity Our Commitment – To live up to these values in everything we do*

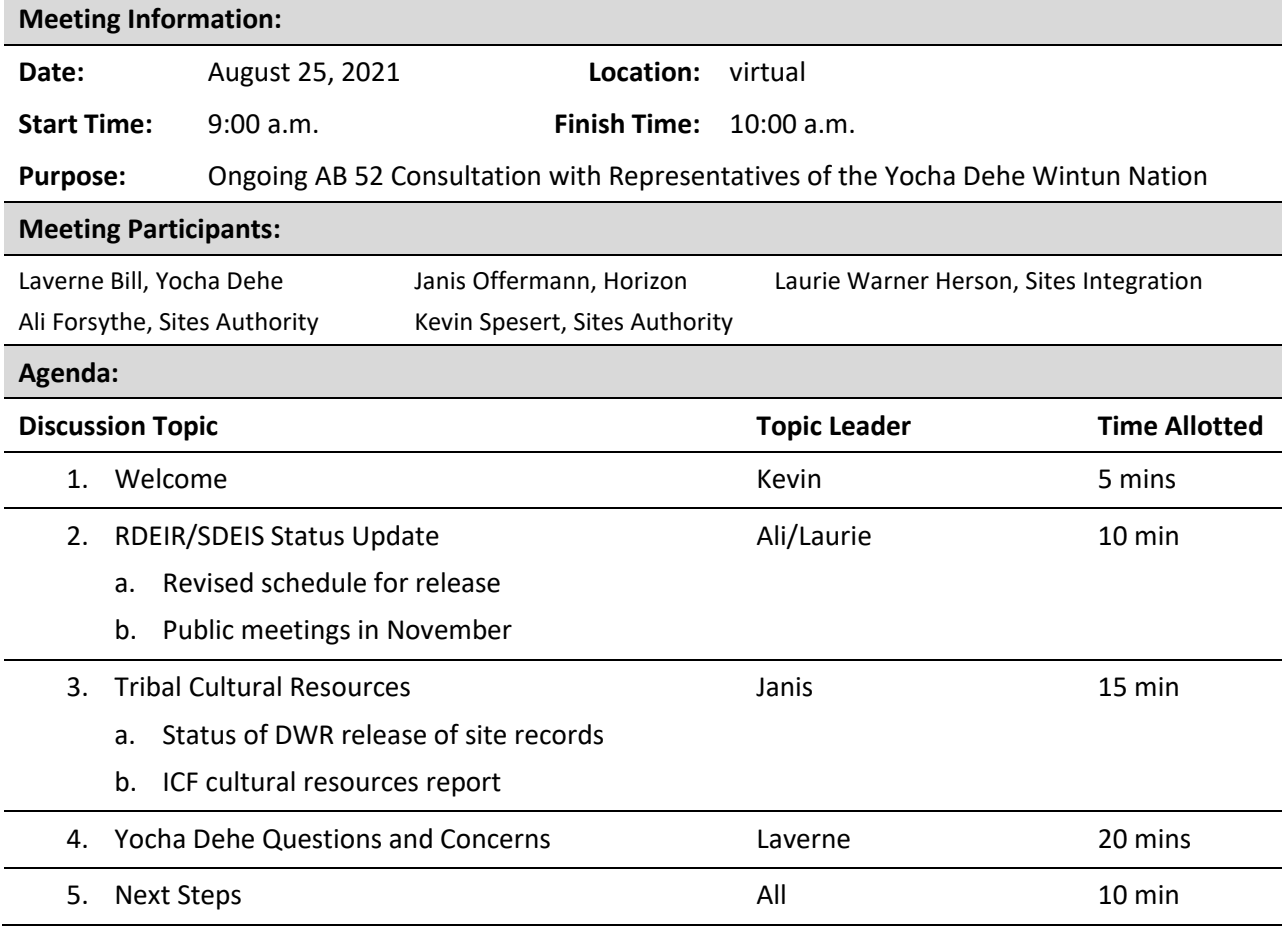
# **Sites Reservoir Project - Yocha Dehe Meeting Agenda**

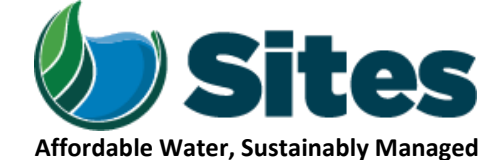

*Our Core Values – Safety, Trust and Integrity, Respect for Local Communities, Environmental Stewardship, Shared Responsibility and Shared Benefits, Accountability and Transparency, Proactive Innovation, Diversity and Inclusivity Our Commitment – To live up to these values in everything we do*

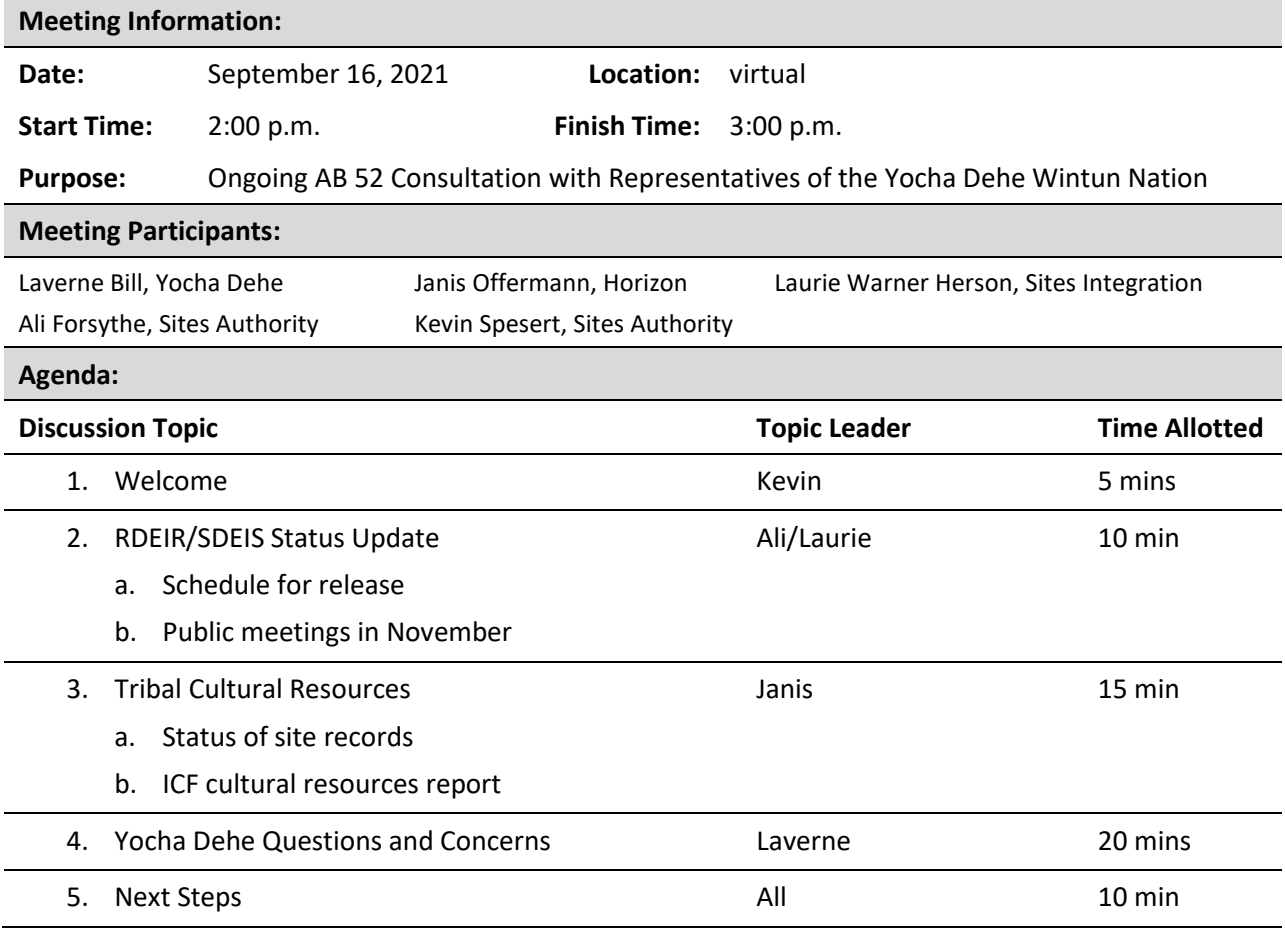

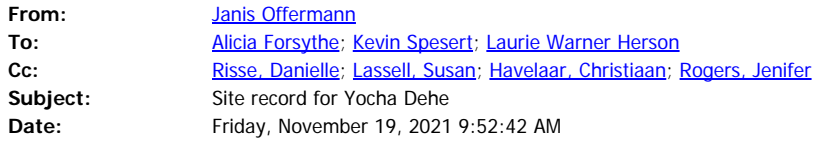

#### Hi, Ali

When I talked with Laverne earlier this week, he clarified that Yocha Dehe asked DWR for a GIS layer with the site records linked to the site points and polygons. I was (and I think we all were) originally under the impression that Yocha Dehe would do that task in-house since they have all of the shapefiles for the sites, along with GIS staff; plus, they had mentioned just wanting the site records, not the GIS package. This week, I sent emails and left phone messages to DWR's cultural resources lead, Jackie Waite, and their Tribal Coordinator, Anecita Agustinez, to inquire about the status of the delivery of the data, noting that the revised EIR is now out for public review, so completing our AB52 consultations was of the utmost priority.

Anecita gave me a call back this morning. She said that she had left that task to Jackie, and she would check in with her, but thought that staff availability, along with not having a specific budget for the work, were probably causing the delay.

The cultural team talked about this issue during our call this week. ICF could potentially due the work, and it is something that would be useful for the cultural staff, too. Christiaan noted that would require some work, including cleaning up the GIS for site designation consistency, and then checking all the DPR files for naming consistency so it matches the GIS. It is detailed work, but not difficult; and I would recommend focusing only on the sites, not the isolates, in the immediate future. If DWR has made little or no headway in accomplishing the task, perhaps we need to do it for them.

Sorry I don't have any better news to report. I will let you know if I hear anything more from Anecita or Jackie.

Thanks Janis

Janis Offermann Cultural Resources Practice Leader Horizon Water and Environment 400 Capitol Mall, Suite 2500 Sacramento, CA 95814 916.465.8076 – office 530.220.4918 – mobile

**Sent:** Wednesday, November 17, 2021 3:47 PM

**To:** Janis Offermann [<janis@horizonh2o.com](mailto:janis@horizonh2o.com)>; Laverne Bill [<LBill@yochadehe-nsn.gov](mailto:LBill@yochadehe-nsn.gov)>; Kevin Spesert [<kspesert@sitesproject.org>](mailto:kspesert@sitesproject.org); Laurie Warner Herson [<laurie.warner.herson@phenixenv.com](mailto:laurie.warner.herson@phenixenv.com)> **Cc:** Victoria Delgado [<VDelgado@yochadehe-nsn.gov](mailto:VDelgado@yochadehe-nsn.gov)>; Rebekah Canavesio [<RCanavesio@yochadehe-nsn.gov](mailto:RCanavesio@yochadehe-nsn.gov)>

**Subject:** RE: Cancellation of meeting tomorrow

Thanks Janis. Please keep me up to date on your discussions with DWR. I am concerned that this is taking so long. I am not sure if its time to elevate this in DWR or who to elevate this to, but this seems like it has taken an incredibly long time to make happen.

I hope everyone has a great few days off next week and has the opportunity to spend some time with family and friends.

Ali

----------------------

Alicia Forsythe | Environmental Planning and Permitting Manager | Sites Project Authority | 916.880.0676 | [aforsythe@sitesproject.org](mailto:aforsythe@sitesproject.org) | [www.SitesProject.org](http://www.sitesproject.org/)

CONFIDENTIALITY NOTICE: This communication with its contents may contain confidential and/or legally privileged information. It is solely for the use of the intended recipient(s). Unauthorized interception, review, use or disclosure is prohibited and may violate applicable laws including the Electronic Communications Privacy Act. If you are not the intended recipient, please contact the sender and destroy all copies of the communication.

**From:** Janis Offermann [<janis@horizonh2o.com](mailto:janis@horizonh2o.com)>

**Sent:** Wednesday, November 17, 2021 2:28 PM

**To:** Laverne Bill [<LBill@yochadehe-nsn.gov](mailto:LBill@yochadehe-nsn.gov)>; Kevin Spesert [<kspesert@sitesproject.org](mailto:kspesert@sitesproject.org)>; Alicia Forsythe [<aforsythe@sitesproject.org](mailto:aforsythe@sitesproject.org)>; Laurie Warner Herson

[<laurie.warner.herson@phenixenv.com](mailto:laurie.warner.herson@phenixenv.com)>

**Cc:** Victoria Delgado [<VDelgado@yochadehe-nsn.gov](mailto:VDelgado@yochadehe-nsn.gov)>; Rebekah Canavesio [<RCanavesio@yochadehe-nsn.gov](mailto:RCanavesio@yochadehe-nsn.gov)>

**Subject:** Cancellation of meeting tomorrow

#### Hi Everyone

Laverne and I chatted yesterday and decided to cancel our meeting scheduled for tomorrow since he has still not received the site record information from DWR. On that note, I called DWR to inquire about the status of getting the data to Yocha Dehe, and left a message with Jackie Waite, their archaeologist who is in possession of the site records. If I don't hear from her today, I will reach out to Anecita, at DWR, tomorrow.

I will keep you posted. Thanks janis

Janis Offermann Cultural Resources Practice Leader Horizon Water and Environment 400 Capitol Mall, Suite 2500 Sacramento, CA 95814 916.465.8076 – office 530.220.4918 – mobile

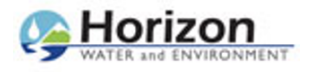

**Janis Offermann <janis@horizonh2o.com>**

## **Sites Reservoir Cultural Resources Report**

1 message

**Janis Offermann** <janis@horizonh2o.com> **Fri, Dec 10, 2021 at 9:26 AM** To: Laverne Bill <LBill@yochadehe-nsn.gov> Cc: Andrew Cherna Jr <ACherna@yochadehe-nsn.gov>

Hi, Laverne

This email is to let you know that I just sent the confidential cultural resources report prepared in support of the Revised EIR/EIS via our secure file share service, Hightail. The report summarizes all of the work conducted to date, including record search information and survey results.

Please let me know if you have any problems downloading the report.

Thanks

janis

Janis Offermann

Cultural Resources Practice Leader

Horizon Water and Environment

400 Capitol Mall, Suite 2500

Sacramento, CA 95814

916.465.8076 – office

530.220.4918 – mobile

#### Hi, Laverne

In case you didn't see it in the notice about the availability of the Revised EIR/S, two virtual public meetings will also be held on Wednesday (December 15) and Thursday (December 16) at 6pm and 9am, respectively. More information is at<https://sitesproject.org/environmental-review/>.

Also, per our conversation on Friday, I looked at the mitigation measures in the EIR. I have enclosed just those pages here, so that you don't have to wade through the entire chapters, if you don't want to.

I encourage you to read the mitigation measures thoroughly, but have provided excerpts of two that I think are most pertinent to your concerns.

### **Mitigation Measure CUL-3.2: Avoid, Protect, and Treat Human Burials**

The Authority and its qualified contractors will prepare a plan for treating human remains and/or grave goods encountered during archaeological investigations, Project construction, or Project operations. The Burial Treatment Plan will identify ways to avoid or reduce the likelihood of encountering as yet unidentified burials…..

The Native American portion of the Burial Treatment Plan will be developed in consultation with consulting tribes and may include individual tribes' burial treatment plans.

## **Mitigation Measure TCR-1.3: Implement Agreed-Upon Protocol for the Treatment of Human Remains and Cultural Items**

- Treatment of all cultural items, including ceremonial items and archeological items will reflect the religious beliefs, customs, and practices of the culturally affiliated Tribe. All cultural items, including ceremonial items and archeological items, discovered during Project construction and operation will be turned over to the Tribe for appropriate treatment, unless otherwise ordered by a court or agency of competent jurisdiction. The Authority will waive any and all claims to ownership of Tribal ceremonial and cultural items that may be found.
- Work of Tribal monitors and treatment of human remains will proceed in accordance with treatment plans developed in consultation with the most likely descendant of the culturally affiliated Tribe as identified by the NAHC.

Let me know if you have any comments or questions about any of the mitigation measures. Thanks janis

Janis Offermann Cultural Resources Practice Leader Horizon Water and Environment 400 Capitol Mall, Suite 2500 Sacramento, CA 95814 916.465.8076 – office 530.220.4918 – mobile

#### Hi, Laverne

Ali is happy to have you reach out to Anecita about the site record data. Attached is my most recent email chain with DWR, beginning with providing the link to the data in December. I am pretty sure that I had Anecita's correct email, but please check.

Note that the link provided to DWR to access the data will only work for DWR; you will be provided your own secure link once we get the A-OK.

Please don't forward the email chain to Anecita, but feel free to reference it.

Also, Ali confirmed that receiving the comments a week late is OK because you are also consulting under AB 52.

Good luck contacting Anecita. I hope you are more successful than I have been. BTW, here are the phone numbers I have for her: (916) 216-8637 – cell; (916) 653-8726 – new work number at the new Resources Building. Are these the same numbers you have for her? Thanks!!!

Janis

## Janis Offermann

Cultural Resources Practice Leader **Horizon Water and Environment** 1801 Seventh Street, Suite 100 Sacramento, CA 95811 530.220.4918 (cell)

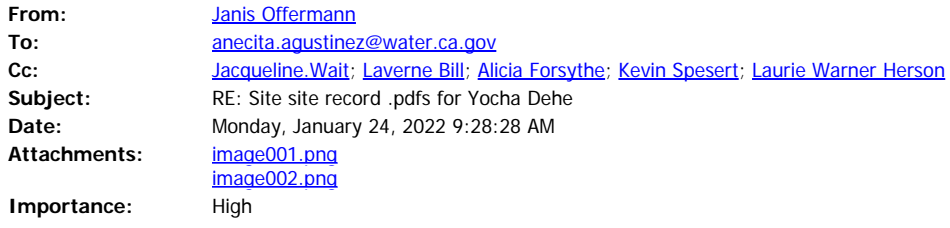

Good morning, Anecita

I just talked with Laverne Bill, and he said that he had chatted with you a week ago about receiving the site record data from DWR, noting that you said you were going to look into it. We have all been under the impression that DWR is in favor of supply the information to Yocha Dehe, so we would really like to move that along if you can please provide your approval. Also, we are now receiving comments on the revised EIR, and Yocha Dehe cannot fully comment without having the site record/GIS data.

Thanks in advance for your help. Janis

Janis Offermann Cultural Resources Practice Leader **Horizon Water and Environment** 1801 Seventh Street, Suite 100 Sacramento, CA 95811 530.220.4918 (cell)

**From:** Janis Offermann [<janis@horizonh2o.com](mailto:janis@horizonh2o.com)> **Sent:** Friday, January 14, 2022 2:22 PM **To:** '[anecita.agustinez@water.ca.gov](mailto:anecita.agustinez@water.ca.gov)' [<anecita.agustinez@water.ca.gov](mailto:anecita.agustinez@water.ca.gov)> **Cc:** 'Jacqueline.Wait [\(Jacqueline.Wait@water.ca.gov](mailto:Jacqueline.Wait@water.ca.gov))' [<Jacqueline.Wait@water.ca.gov](mailto:Jacqueline.Wait@water.ca.gov)> **Subject:** RE: Site site record .pdfs for Yocha Dehe

Hi, Anecita

I tried calling both your work and cell phones but wasn't able to leave a message. Anyway, I was just wondering if you had time to consider our request to get the site record/GIS data

to Yocha Dehe. We have our regular monthly meeting with Laverne next week and it would be nice to have some positive news to share with him..

Thanks and have a good weekend

Janis

**From:** Janis Offermann [<janis@horizonh2o.com](mailto:janis@horizonh2o.com)> **Sent:** Monday, January 10, 2022 2:26 PM

**To:** '[anecita.agustinez@water.ca.gov](mailto:anecita.agustinez@water.ca.gov)' [<anecita.agustinez@water.ca.gov](mailto:anecita.agustinez@water.ca.gov)>

**Cc:** Jacqueline.Wait [\(Jacqueline.Wait@water.ca.gov](mailto:Jacqueline.Wait@water.ca.gov)) [<Jacqueline.Wait@water.ca.gov](mailto:Jacqueline.Wait@water.ca.gov)>

**Subject:** FW: Site site record .pdfs for Yocha Dehe

Hi, Anecita

I know you are swamped, but can we please resolve this and get the data to Yocha Dehe? Just say the word and we can arrange to make that happen.

Thanks

janis

**From:** Janis Offermann <*janis@horizonh2o.com>* **Sent:** Friday, January 07, 2022 11:57 AM **To:** 'Wait, Jacqueline@DWR' <[Jacqueline.Wait@water.ca.gov](mailto:Jacqueline.Wait@water.ca.gov)>; 'Agustinez, Anecita [S.@DWR](mailto:S.@DWR)' [<Anecita.Agustinez@water.ca.gov](mailto:Anecita.Agustinez@water.ca.gov)> **Subject:** RE: Site site record .pdfs for Yocha Dehe

Thanks for responding, Jackie.

The recipient of the information would be Andrew Cherna, Jr., Yocha Dehe's GIS specialist, and Laverne Bill, Yocha Dehe's Cultural Resources Coordinator. I think Laverne submitted a request to Anecita many months ago.

I will look forward to hearing from Anecita.

Thanks! janis

**From:** Wait, Jacqueline@DWR <[Jacqueline.Wait@water.ca.gov](mailto:Jacqueline.Wait@water.ca.gov)> **Sent:** Friday, January 07, 2022 11:35 AM To: Janis Offermann [<janis@horizonh2o.com](mailto:janis@horizonh2o.com)>; Agustinez, Anecita [S.@DWR](mailto:S.@DWR) [<Anecita.Agustinez@water.ca.gov](mailto:Anecita.Agustinez@water.ca.gov)> **Subject:** RE: Site site record .pdfs for Yocha Dehe

Happy New Year, Janis!

My holidays were a nice break from work and even saw some family. Hope that yours went well.

I am relying on Anecita to respond with the authorization; I think DWR would want something from the Tribe identifying the recipient of the data. Having ICF transmit the data on behalf of DWR would probably be the easiest way.

 *Jackie 916.600.9973*

**From:** Janis Offermann [<janis@horizonh2o.com](mailto:janis@horizonh2o.com)> **Sent:** Friday, January 7, 2022 9:40 AM To: Agustinez, Anecita [S.@DWR](mailto:S.@DWR) <[Anecita.Agustinez@water.ca.gov>](mailto:Anecita.Agustinez@water.ca.gov); Wait, Jacqueline@DWR

#### [<Jacqueline.Wait@water.ca.gov](mailto:Jacqueline.Wait@water.ca.gov)>

**Subject:** FW: Site site record .pdfs for Yocha Dehe **Importance:** High

Happy New Year, Anecita and Jackie I hope you enjoyed the holidays.

I am really hoping that we can resolve the issue about providing Yocha Dehe with the site record/GIS data very soon. The revised EIR for Sites Reservoir is out for public review and we hope to have it finalized sometime this summer. However, our AB 52 consultations with Yocha Dehe have been stalled without these data and, as you know, we need to come to a resolution about treatment of tribal cultural resources before we can certify the EIR. We have done everything we can on our end to facilitate the transfer of information. Please help us move this process forward by providing Yocha Dehe the data, or authorizing us to do that.

Thank you! Janis

Janis Offermann Cultural Resources Practice Leader **Horizon Water and Environment** 1801 Seventh Street, Suite 100 Sacramento, CA 95811 530.220.4918 (cell)

**From:** Janis Offermann [<janis@horizonh2o.com](mailto:janis@horizonh2o.com)> **Sent:** Wednesday, December 29, 2021 3:18 PM **To:** [anecita.agustinez@water.ca.gov](mailto:anecita.agustinez@water.ca.gov); Jacqueline.Wait [<Jacqueline.Wait@water.ca.gov](mailto:Jacqueline.Wait@water.ca.gov)> **Subject:** Site site record .pdfs for Yocha Dehe **Importance:** High

Hi, Anecita and Jackie

ICF was able to establish a link that will allow you to download the site records linked with the GIS data for Sites Reservoir.

Please use this link:  $\Box$  [https://hdrinc](https://gcc02.safelinks.protection.outlook.com/?url=https%3A%2F%2Fhdrinc-my.sharepoint.com%2F%3Af%3A%2Fp%2Fdrisse%2FEnAb8WVaRnNCilehRSAxDO0B2wJR0kc9q463t7xpDJTdzA%3Fe%3D5WcoKI&data=04%7C01%7C%7C78272e8d753149a8b14f08d9d204afce%7Cb71d56524b834257afcd7fd177884564%7C0%7C0%7C637771739845712938%7CUnknown%7CTWFpbGZsb3d8eyJWIjoiMC4wLjAwMDAiLCJQIjoiV2luMzIiLCJBTiI6Ik1haWwiLCJXVCI6Mn0%3D%7C3000&sdata=JOkGWcpjCwLY4Hm%2Bpv6vBhQsTNHf11FSy3tfEbS8euY%3D&reserved=0)[my.sharepoint.com/:f:/p/drisse/EnAb8WVaRnNCilehRSAxDO0B2wJR0kc9q463t7xpDJTdzA?](https://gcc02.safelinks.protection.outlook.com/?url=https%3A%2F%2Fhdrinc-my.sharepoint.com%2F%3Af%3A%2Fp%2Fdrisse%2FEnAb8WVaRnNCilehRSAxDO0B2wJR0kc9q463t7xpDJTdzA%3Fe%3D5WcoKI&data=04%7C01%7C%7C78272e8d753149a8b14f08d9d204afce%7Cb71d56524b834257afcd7fd177884564%7C0%7C0%7C637771739845712938%7CUnknown%7CTWFpbGZsb3d8eyJWIjoiMC4wLjAwMDAiLCJQIjoiV2luMzIiLCJBTiI6Ik1haWwiLCJXVCI6Mn0%3D%7C3000&sdata=JOkGWcpjCwLY4Hm%2Bpv6vBhQsTNHf11FSy3tfEbS8euY%3D&reserved=0) [e=5WcoKI.](https://gcc02.safelinks.protection.outlook.com/?url=https%3A%2F%2Fhdrinc-my.sharepoint.com%2F%3Af%3A%2Fp%2Fdrisse%2FEnAb8WVaRnNCilehRSAxDO0B2wJR0kc9q463t7xpDJTdzA%3Fe%3D5WcoKI&data=04%7C01%7C%7C78272e8d753149a8b14f08d9d204afce%7Cb71d56524b834257afcd7fd177884564%7C0%7C0%7C637771739845712938%7CUnknown%7CTWFpbGZsb3d8eyJWIjoiMC4wLjAwMDAiLCJQIjoiV2luMzIiLCJBTiI6Ik1haWwiLCJXVCI6Mn0%3D%7C3000&sdata=JOkGWcpjCwLY4Hm%2Bpv6vBhQsTNHf11FSy3tfEbS8euY%3D&reserved=0)

This link will allow only the two of you to open the file, as it is tied to your email addresses. Once opened, please follow these instructions below do download the data.

With your permission, we can also provide the link to Yocha Dehe, so that they can download the information directly; you will not have to be a go-between.

I have not yet tried this way to access the data, so please let me know if you have any problems. Please also let me know if it is OK to provide Yocha Dehe with a direct link.

Thanks janis

Once the **Sites\_HyperlinkedPDFs\_20211221 file** is unzipped, anyone with ArcMap can open the .mxd file and all they have to do is re-enter in the new local path pointing to the SiteRecords folder in the Map Document Properties (see highlighted screenshot below). Then when using the hyperlink button just click on a site shape in ArcMap and the pdf record will open (assuming a .pdf reader is installed). Folks can call me if they have any problems.

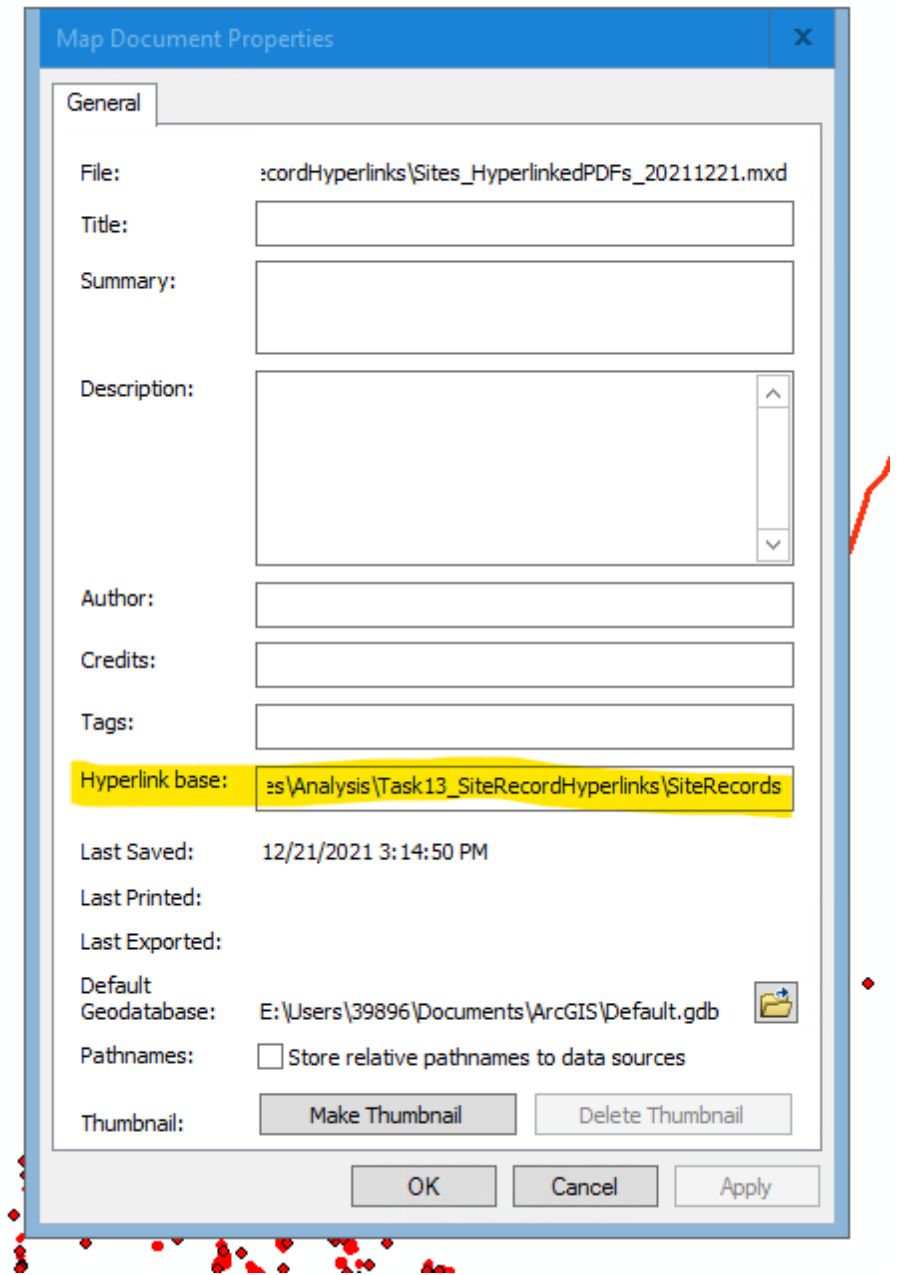

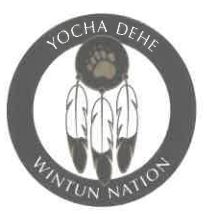

February 1, 2022

**Tribal Council** 

**Anthony Roberts** Chairman James Kinter Secretary Mia Durham Treasurer Diamond Lomeli Member **Yvonne Perkins** Member

Via Email to: EIR-EIS-Comments@SitesProject.org

**Sites Project Authority** P.O. Box 517 Maxwell, CA 95955

United States Bureau of Reclamation 2800 Cottage Way, W-2830 Sacramento, CA 95825

RE: Comments of the Yocha Dehe Wintun Nation on the Revised Draft Environmental Impact Report/Supplemental Draft Environmental Impact **Statement for the Sites Reservoir Project** 

Dear Sir or Madam:

I write on behalf of the Yocha Dehe Wintun Nation, a federally recognized tribal government whose ancestral territory includes the land now known as Yolo County and Colusa County, to provide Yocha Dehe's initial comments on the Revised Draft Environmental Impact Report/Supplemental Draft Environmental Impact Statement ("REIR/SDEIS") for the Sites Reservoir Project.

As the Yocha Dehe Cultural Resources Department explained to Janis Offermann in early January, the REIR/SDEIS appears to have omitted important information about Tribal Cultural Resources – including village sites – within the Project footprint. Without that information, meaningful review and comment on the REIR/SDEIS – and the Project itself – is simply not possible.

We also explained to Ms. Offermann that Yocha Dehe will require a few weeks to identify, compile, and review the specific information omitted from the REIR/SDEIS, at which point the Tribe intends to submit further comments. We trust no action on the Project will be taken in the interim.

Please contact Director of Cultural Resources Laverne Bill at Ibill@yochadehensn.gov or Attorney General Paula Yost at pyost@yochadehe-nsn.gov if you have any questions.

Wile bo,

**Anthony Roberts Tribal Chairman** 

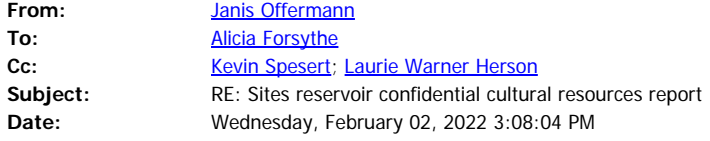

Hi, Ali

It was nice of Laverne to offer to reach out and I think that was a good resolution, as the Authority doesn't have to seem to be denying UAIC information. The Tribes often work together and appreciate the need for confidentiality even among themselves. We'll see how UAIC responds.

Thanks janis

**From:** Alicia Forsythe <[aforsythe@sitesproject.org](mailto:aforsythe@sitesproject.org)> **Sent:** Wednesday, February 02, 2022 12:33 PM To: Janis Offermann [<janis@horizonh2o.com](mailto:janis@horizonh2o.com)> **Cc:** Kevin Spesert [<kspesert@sitesproject.org](mailto:kspesert@sitesproject.org)>; Laurie Warner Herson [<laurie.warner.herson@phenixenv.com](mailto:laurie.warner.herson@phenixenv.com)> **Subject:** RE: Sites reservoir confidential cultural resources report

Hi Janis – I read this on Monday and forgot to respond. This is wonderful. I do want to make sure that we don't put Laverne in an awkward position. So if you get the feeling that he is nervous about this at all or things don't go well, I am happy to jump in as I don't want him to be put in a difficult position with UAIC.

Thanks for checking with him on this. Much appreciated!

I am happy for us to send as much as we can to UAIC – and would be comfortable taking a look at these items and how we can get some items to them.

Ali

----------------------

Alicia Forsythe | Environmental Planning and Permitting Manager | Sites Project Authority | 916.880.0676 | [aforsythe@sitesproject.org](mailto:aforsythe@sitesproject.org) | [www.SitesProject.org](http://www.sitesproject.org/)

CONFIDENTIALITY NOTICE: This communication with its contents may contain confidential and/or legally privileged information. It is solely for the use of the intended recipient(s). Unauthorized interception, review, use or disclosure is prohibited and may violate applicable laws including the Electronic Communications Privacy Act. If you are not the intended recipient, please contact the sender and destroy all copies of the communication.

**From:** Janis Offermann [<janis@horizonh2o.com](mailto:janis@horizonh2o.com)> **Sent:** Monday, January 31, 2022 4:09 PM **To:** Alicia Forsythe [<aforsythe@sitesproject.org](mailto:aforsythe@sitesproject.org)> **Cc:** Kevin Spesert [<kspesert@sitesproject.org](mailto:kspesert@sitesproject.org)>; Laurie Warner Herson [<laurie.warner.herson@phenixenv.com](mailto:laurie.warner.herson@phenixenv.com)>

**Subject:** FW: Sites reservoir confidential cultural resources report

## Hi, Ali

Per the email chain below, I reached out to Laverne about sending the cultural report to UAIC. I just got off the phone with him. He is fine with providing UAIC with info about their ancestral territory, but he was very clear that their lands are on east side of the river while the Patwin (Yocha Dehe) controlled the west side of the river. (UAIC disagrees with that scenario, especially in the area around West Sacramento, but that is another story.) However, after exploring some ways the report might be redacted to eliminate information not pertinent to UAIC, we decided that it would not really be possible to redact the information and still provide a document that was very informative. Laverne decided that he will call UAIC and ask them to respect the confidentiality of the document and rescind their request for the report. He thought that they would be receptive to this suggestion, just as he would be if they asked it of him. He emphasized that the two tribes have a very good working relationship, so he felt comfortable in making this request. He will try to do that this week, as he has a few other things to talk with them about.

Should UAIC rescind their request for the report, we could still offer to send them the section on the built environment resources, and perhaps figure out a way to send information on the historic era archaeological resources, if they want those data.

I will, of course, keep you posted.

Thanks Janis

Janis Offermann Cultural Resources Practice Leader **Horizon Water and Environment** 1801 Seventh Street, Suite 100 Sacramento, CA 95811 530.220.4918 (cell)

**From:** Janis Offermann [<janis@horizonh2o.com](mailto:janis@horizonh2o.com)> **Sent:** Monday, January 31, 2022 8:44 AM **To:** 'Laverne Bill' [<LBill@yochadehe-nsn.gov](mailto:LBill@yochadehe-nsn.gov)> **Subject:** RE: Sites reservoir confidential cultural resources report

Hi, Laverne

Do you have time to talk about this today? I will be out of the office Tues/Wednesday, so it would be nice to get your guidance on this today. Just give me a call anytime you have free; I should be around.

Thanks

janis

**Sent:** Thursday, January 27, 2022 2:48 PM **To:** 'Laverne Bill' [<LBill@yochadehe-nsn.gov](mailto:LBill@yochadehe-nsn.gov)> **Subject:** RE: Sites reservoir confidential cultural resources report

HI, Laverne

I am heading to the PO to mail some AB 52 letters, but I can give you a call when I get back, if you think you will be available. I am trying to take tomorrow off, but I am happy to chat with you, and I am free all day on Monday.

Let me know what works for you.

Thanks for getting back to me so quickly

Janis

**From:** Laverne Bill [<LBill@yochadehe-nsn.gov](mailto:LBill@yochadehe-nsn.gov)> **Sent:** Thursday, January 27, 2022 1:52 PM To: 'Janis Offermann' <[janis@horizonh2o.com](mailto:janis@horizonh2o.com)> **Subject:** RE: Sites reservoir confidential cultural resources report

Good afternoon, Janis. Thank you for reaching out about this request and providing some recommendations. We have been working with UAIC on several other projects and they have been a great partner. But I agree that the Tribe does not want to share confidential information (ie., maps, site records, other sensitive documentation), and would recommend redacting documentation prior to sending out. Lets talk further about this issue to make sure we are both on the same page. Let me know when we can talk. Have a great day.

#### **Laverne Bill**

*Director of Cultural Resources*

#### **Yocha Dehe Wintun Nation**

PO Box 18 | Brooks, CA 95606 p 530.796.3400 | c 530.723.3891 f 530.796.2143 [lbill@yochadehe-nsn.gov](mailto:lbill@yochadehe-nsn.gov) [www.yochadehe.org](http://www.yochadehe.org/)

**From:** Janis Offermann [<janis@horizonh2o.com](mailto:janis@horizonh2o.com)> **Sent:** Thursday, January 27, 2022 8:26 AM **To:** Laverne Bill [<LBill@yochadehe-nsn.gov](mailto:LBill@yochadehe-nsn.gov)> **Subject:** Sites reservoir confidential cultural resources report

## **[Warning External Sender]**

Good morning, Laverne ??

As part of the broader tribal outreach conducted by the Authority last summer, UAIC responded that they did not want to consult and would defer to local tribes.?? However, they requested to be kept

informed about the project and also wanted to receive any cultural reports prepared.?? They recently reminded us about their request for the cultural resources report. The Authority is concerned that the report prepared in support of the Revised EIR (which I sent to you on December 10, 2021) likely contains confidential information that you would not want shared with other (or at least non-local) tribes. The report includes information on Native American archaeological sites, historic era archaeological sites, and built environment resources.?? It also provides general descriptions of all of the known recorded archaeological sites and contains maps with confidential site locational information.

??

We would like your thoughts on providing the report to UAIC. I think we are obligated to send them something, but we could remove the maps and redact all other information that you consider confidential, such as the descriptions of the Native American sites. Or it could be some other version of the report, based on your input.

??

Thanks for giving this your consideration.?? Please feel free to give me a call to discuss.

Thanks

janis

??

Janis Offermann Cultural Resources Practice Leader **Horizon Water and Environment** 1801 Seventh Street, Suite 100 Sacramento, CA 95811 530.220.4918 (cell) ??

Good morning Ms. Offermann:

Please see attached letter for your records. Director Bill has asked if you could please forward this letter to the appropriate people you feel should receive.

Thank you,

### **Rebekah Canavesio**

*Cultural Resources Office Coordinator*

**Yocha Dehe Wintun Nation** PO Box 18 | Brooks, CA 95606 c 530.723.3454 p 530.796.3400 | f 530.796.2143 [rcanavesio@yochadehe-nsn.gov](mailto:rcanavesio@yochadehe-nsn.gov) [www.yochadehe.org](http://www.yochadehe.org/)

## RECEIVED

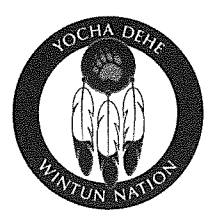

**FEB 092022** 

**SITES PROJECT AUTHORITY** 

February 1, 2022

Via Email to: EIR-EIS-Comments@SitesProject.org

**Sites Project Authority** P.O. Box 517 Maxwell, CA 95955

United States Bureau of Reclamation 2800 Cottage Way, W-2830 Sacramento, CA 95825

RE: Comments of the Yocha Dehe Wintun Nation on the Revised Draft Environmental Impact Report/Supplemental Draft Environmental Impact **Statement for the Sites Reservoir Project** 

Dear Sir or Madam:

I write on behalf of the Yocha Dehe Wintun Nation, a federally recognized tribal government whose ancestral territory includes the land now known as Yolo County and Colusa County, to provide Yocha Dehe's initial comments on the Revised Draft Environmental Impact Report/Supplemental Draft Environmental Impact Statement ("REIR/SDEIS") for the Sites Reservoir Project.

As the Yocha Dehe Cultural Resources Department explained to Janis Offermann in early January, the REIR/SDEIS appears to have omitted important information about Tribal Cultural Resources - including village sites - within the Project footprint. Without that information, meaningful review and comment on the REIR/SDEIS – and the Project itself – is simply not possible.

We also explained to Ms. Offermann that Yocha Dehe will require a few weeks to identify, compile, and review the specific information omitted from the REIR/SDEIS, at which point the Tribe intends to submit further comments. We trust no action on the Project will be taken in the interim.

Please contact Director of Cultural Resources Laverne Bill at Ibill@yochadehensn.gov or Attorney General Paula Yost at pyost@yochadehe-nsn.gov if you have any questions.

Wile bo.

**Anthony Roberts Tribal Chairman** 

and a series of the state of the

Yocha Dehe Wintun Nation PO Box 18 Brooks, California 95606 p) 530.796.3400 f) 530.796.2143 www.yochadehe.org

والمحافي والمتاري والمستوي والمحاول والمتحدث والمستحدث والمستحدث

**Tribal Council** 

**Anthony Roberts** Chairman

James Kinter Secretary

Mia Durham Treasurer

Diamond Lomeli Member

Yvonne Perkins Member

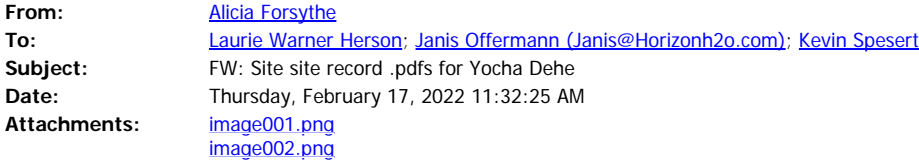

FYI. See below.

This took quite a bit of pushing, but apparently DWR's access agreements were focused on biological resources. There apparently was no restriction to providing the cultural resources information.

Ali

----------------------

Alicia Forsythe | Environmental Planning and Permitting Manager | Sites Project Authority | 916.880.0676 | [aforsythe@sitesproject.org](mailto:aforsythe@sitesproject.org) | [www.SitesProject.org](http://www.sitesproject.org/)

CONFIDENTIALITY NOTICE: This communication with its contents may contain confidential and/or legally privileged information. It is solely for the use of the intended recipient(s). Unauthorized interception, review, use or disclosure is prohibited and may violate applicable laws including the Electronic Communications Privacy Act. If you are not the intended recipient, please contact the sender and destroy all copies of the communication.

**From:** Cooke, Robert@DWR <Robert.Cooke@water.ca.gov>

**Sent:** Thursday, February 17, 2022 11:15 AM

**To:** Jerry Brown <jbrown@sitesproject.org>; Alicia Forsythe <aforsythe@sitesproject.org> **Cc:** Agustinez, Anecita S.@DWR <Anecita.Agustinez@water.ca.gov>; Sandino, David@DWR <David.Sandino@water.ca.gov>; McQuirk, Jacob@DWR <Jacob.McQuirk@water.ca.gov>; Leahigh, John@DWR <John.Leahigh@water.ca.gov>; Heiland, Brian@DWR <Brian.Heiland@water.ca.gov>; Maroney, Jagruti@DWR <Jagruti.Maroney@water.ca.gov>

**Subject:** RE: Site site record .pdfs for Yocha Dehe

Jerry,

After discussions with DWR Management and Legal, DWR concurs with the Sites Project Authority providing the Yocha Dehe Tribe the Cultural Resources information necessary for your consultation with the Tribe under CEQA and NEPA. However, this doesn't include the endangered species information.

If you have any further questions, please contact me. Thanks, Rob-

Rob Cooke Principal Engineer, PE, RA Department of Water Resources (916) 365-7915 (916) 820-7792

**From:** Jerry Brown <[jbrown@sitesproject.org](mailto:jbrown@sitesproject.org)> **Sent:** Wednesday, February 16, 2022 12:58 PM **To:** Cooke, Robert@DWR [<Robert.Cooke@water.ca.gov](mailto:Robert.Cooke@water.ca.gov)>; Alicia Forsythe [<aforsythe@sitesproject.org](mailto:aforsythe@sitesproject.org)> **Subject:** Re: Site site record .pdfs for Yocha Dehe

The Sites Authority wishes to provide the requested information and, if necessary, would be willing to sign a release that would indemnify DWR from any responsibility for any claims that may arise related to the creation or release of the information to the Yoche DeHe and would transfer complete responsibility for holding and use of the information from DWR to the Authority. This just makes sense because of the complete transfer of the project from DWR to the Authority per the Prop 1 statute.

**From:** "Cooke, Robert@DWR" [<Robert.Cooke@water.ca.gov](mailto:Robert.Cooke@water.ca.gov)> **Date:** Wednesday, February 16, 2022 at 11:58 AM To: Alicia Forsythe [<aforsythe@sitesproject.org](mailto:aforsythe@sitesproject.org)> **Cc:** Jerry Brown [<jbrown@sitesproject.org](mailto:jbrown@sitesproject.org)> **Subject:** RE: Site site record .pdfs for Yocha Dehe

Hi Ali,

Sorry for the slow progress on this issue. I have a meeting with Anecita, DWR Legal and Management tomorrow at 10:30am. I'll let you know how that goes. Rob-

Rob Cooke Principal Engineer, PE, RA Department of Water Resources (916) 365-7915 (916) 820-7792

**From:** Alicia Forsythe <[aforsythe@sitesproject.org](mailto:aforsythe@sitesproject.org)> **Sent:** Friday, February 4, 2022 1:59 PM To: Cooke, Robert@DWR [<Robert.Cooke@water.ca.gov](mailto:Robert.Cooke@water.ca.gov)> **Subject:** RE: Site site record .pdfs for Yocha Dehe

Hi Rob – I just wanted to check in on the status of this. We just received the attached letter from Yocha Dehe (although it is dated February 1). They are requesting the specific information on cultural sites. Have you been able to make any progress on this?

My apologies for the pressure – we just really want to get this information to the Tribe so they can adequately assess the effects of the Project on their resources.

----------------------

## Alicia Forsythe | Environmental Planning and Permitting Manager | Sites Project Authority | 916.880.0676 | [aforsythe@sitesproject.org](mailto:aforsythe@sitesproject.org) | [www.SitesProject.org](https://gcc02.safelinks.protection.outlook.com/?url=http%3A%2F%2Fwww.sitesproject.org%2F&data=04%7C01%7C%7C26b462af4b0a4c13820a08d9f18f0c63%7Cb71d56524b834257afcd7fd177884564%7C0%7C0%7C637806418973658389%7CUnknown%7CTWFpbGZsb3d8eyJWIjoiMC4wLjAwMDAiLCJQIjoiV2luMzIiLCJBTiI6Ik1haWwiLCJXVCI6Mn0%3D%7C3000&sdata=j2VzFth6%2BUmyOCPnIAOWv%2BbS3LmkQLRxplSKhcsbuaI%3D&reserved=0)

CONFIDENTIALITY NOTICE: This communication with its contents may contain confidential and/or legally privileged information. It is solely for the use of the intended recipient(s). Unauthorized interception, review, use or disclosure is prohibited and may violate applicable laws including the Electronic Communications Privacy Act. If you are not the intended recipient, please contact the sender and destroy all copies of the communication.

**From:** Cooke, Robert@DWR [<Robert.Cooke@water.ca.gov](mailto:Robert.Cooke@water.ca.gov)> **Sent:** Thursday, January 27, 2022 5:15 PM **To:** Alicia Forsythe [<aforsythe@sitesproject.org](mailto:aforsythe@sitesproject.org)> **Subject:** Re: Site site record .pdfs for Yocha Dehe

Ali, Ok. I'll see what I can do. Thanks, Rob-

Get [Outlook](https://gcc02.safelinks.protection.outlook.com/?url=https%3A%2F%2Faka.ms%2Fo0ukef&data=04%7C01%7C%7C26b462af4b0a4c13820a08d9f18f0c63%7Cb71d56524b834257afcd7fd177884564%7C0%7C0%7C637806418973658389%7CUnknown%7CTWFpbGZsb3d8eyJWIjoiMC4wLjAwMDAiLCJQIjoiV2luMzIiLCJBTiI6Ik1haWwiLCJXVCI6Mn0%3D%7C3000&sdata=Q1llSnTi4IGJeigWLnUY3Bp%2BX2ozd8SiW2UGiERvY1A%3D&reserved=0) for iOS

**From:** Alicia Forsythe <[aforsythe@sitesproject.org](mailto:aforsythe@sitesproject.org)> **Sent:** Thursday, January 27, 2022 3:37:50 PM To: Cooke, Robert@DWR [<Robert.Cooke@water.ca.gov](mailto:Robert.Cooke@water.ca.gov)> **Subject:** RE: Site site record .pdfs for Yocha Dehe

Hi Rob - I checked in with our Tribal liaison for the Project. She indicated that Anecita generally referenced that she was talking with Legal last year and had things cleared to provide the data to Yocha Dehe. But apparently Anecita didn't mention who in DWR Legal she had been working with. Sorry to not have any names to provide as you work to track this down.

Ali

----------------------

Alicia Forsythe | Environmental Planning and Permitting Manager | Sites Project Authority | 916.880.0676 | [aforsythe@sitesproject.org](mailto:aforsythe@sitesproject.org) | [www.SitesProject.org](https://gcc02.safelinks.protection.outlook.com/?url=http%3A%2F%2Fwww.sitesproject.org%2F&data=04%7C01%7C%7C26b462af4b0a4c13820a08d9f18f0c63%7Cb71d56524b834257afcd7fd177884564%7C0%7C0%7C637806418973658389%7CUnknown%7CTWFpbGZsb3d8eyJWIjoiMC4wLjAwMDAiLCJQIjoiV2luMzIiLCJBTiI6Ik1haWwiLCJXVCI6Mn0%3D%7C3000&sdata=j2VzFth6%2BUmyOCPnIAOWv%2BbS3LmkQLRxplSKhcsbuaI%3D&reserved=0)

CONFIDENTIALITY NOTICE: This communication with its contents may contain confidential and/or legally privileged information. It is solely for the use of the intended recipient(s). Unauthorized interception, review, use or disclosure is prohibited and may violate applicable laws including the Electronic Communications Privacy Act. If you are not the intended recipient, please contact the sender and destroy all copies of the communication.

**From:** Alicia Forsythe **Sent:** Tuesday, January 25, 2022 2:47 PM To: Cooke, Robert@DWR [<Robert.Cooke@water.ca.gov](mailto:Robert.Cooke@water.ca.gov)> **Subject:** FW: Site site record .pdfs for Yocha Dehe **Importance:** High

Hi Rob – See below on this. I just left you a voicemail also. It would be great to touch base with you when you get a chance.

Yocha Dehe Tribe really would like this data ASAP to help inform their comments on the Revised Draft EIR/Supplemental Draft EIS. I believe we just need DWR to "turn over" the data to Yocha Dehe. We have completed all of the analysis and compilation that Yocha Dehe has asked for and provided that to DWR. So, I think we simply need DWR to say it is okay to release the data to Yocha Dehe and we can have ICF post it to a secure site for the Tribes access.

Ali

## ----------------------

Alicia Forsythe | Environmental Planning and Permitting Manager | Sites Project Authority | 916.880.0676 | [aforsythe@sitesproject.org](mailto:aforsythe@sitesproject.org) | [www.SitesProject.org](https://gcc02.safelinks.protection.outlook.com/?url=http%3A%2F%2Fwww.sitesproject.org%2F&data=04%7C01%7C%7C26b462af4b0a4c13820a08d9f18f0c63%7Cb71d56524b834257afcd7fd177884564%7C0%7C0%7C637806418973658389%7CUnknown%7CTWFpbGZsb3d8eyJWIjoiMC4wLjAwMDAiLCJQIjoiV2luMzIiLCJBTiI6Ik1haWwiLCJXVCI6Mn0%3D%7C3000&sdata=j2VzFth6%2BUmyOCPnIAOWv%2BbS3LmkQLRxplSKhcsbuaI%3D&reserved=0)

CONFIDENTIALITY NOTICE: This communication with its contents may contain confidential and/or legally privileged information. It is solely for the use of the intended recipient(s). Unauthorized interception, review, use or disclosure is prohibited and may violate applicable laws including the Electronic Communications Privacy Act. If you are not the intended recipient, please contact the sender and destroy all copies of the communication.

**From:** Janis Offermann [<janis@horizonh2o.com](mailto:janis@horizonh2o.com)>

**Sent:** Monday, January 24, 2022 9:28 AM

**To:** [anecita.agustinez@water.ca.gov](mailto:anecita.agustinez@water.ca.gov)

Cc: Jacqueline.Wait <*Jacqueline.Wait@water.ca.gov>*; Laverne Bill [<LBill@yochadehe-nsn.gov](mailto:LBill@yochadehe-nsn.gov)>; Alicia Forsythe <[aforsythe@sitesproject.org](mailto:aforsythe@sitesproject.org)>; Kevin Spesert [<kspesert@sitesproject.org](mailto:kspesert@sitesproject.org)>; Laurie Warner Herson [<laurie.warner.herson@phenixenv.com](mailto:laurie.warner.herson@phenixenv.com)>

**Subject:** RE: Site site record .pdfs for Yocha Dehe **Importance:** High

#### Good morning, Anecita

I just talked with Laverne Bill, and he said that he had chatted with you a week ago about receiving the site record data from DWR, noting that you said you were going to look into it. We have all been under the impression that DWR is in favor of supply the information to Yocha Dehe, so we would really like to move that along if you can please provide your approval. Also, we are now receiving comments on the revised EIR, and Yocha Dehe cannot fully comment without having the site record/GIS data.

Thanks in advance for your help. Janis

Janis Offermann Cultural Resources Practice Leader **Horizon Water and Environment** 1801 Seventh Street, Suite 100 Sacramento, CA 95811 530.220.4918 (cell)

**From:** Janis Offermann [<janis@horizonh2o.com](mailto:janis@horizonh2o.com)> **Sent:** Friday, January 14, 2022 2:22 PM **To:**  $\frac{1}{2}$  [anecita.agustinez@water.ca.gov](mailto:anecita.agustinez@water.ca.gov) [<anecita.agustinez@water.ca.gov](mailto:anecita.agustinez@water.ca.gov)> **Cc:** 'Jacqueline.Wait [\(Jacqueline.Wait@water.ca.gov](mailto:Jacqueline.Wait@water.ca.gov))' [<Jacqueline.Wait@water.ca.gov](mailto:Jacqueline.Wait@water.ca.gov)> **Subject:** RE: Site site record .pdfs for Yocha Dehe

Hi, Anecita

I tried calling both your work and cell phones but wasn't able to leave a message. Anyway, I was just wondering if you had time to consider our request to get the site record/GIS data to Yocha Dehe. We have our regular monthly meeting with Laverne next week and it would be nice

to have some positive news to share with him..

Thanks and have a good weekend

Janis

**From:** Janis Offermann [<janis@horizonh2o.com](mailto:janis@horizonh2o.com)> **Sent:** Monday, January 10, 2022 2:26 PM To: '[anecita.agustinez@water.ca.gov](mailto:anecita.agustinez@water.ca.gov)' [<anecita.agustinez@water.ca.gov](mailto:anecita.agustinez@water.ca.gov)> **Cc:** Jacqueline.Wait [\(Jacqueline.Wait@water.ca.gov](mailto:Jacqueline.Wait@water.ca.gov)) [<Jacqueline.Wait@water.ca.gov](mailto:Jacqueline.Wait@water.ca.gov)> **Subject:** FW: Site site record .pdfs for Yocha Dehe

Hi, Anecita

I know you are swamped, but can we please resolve this and get the data to Yocha Dehe? Just say the word and we can arrange to make that happen. Thanks

janis

**From:** Janis Offermann [<janis@horizonh2o.com](mailto:janis@horizonh2o.com)> **Sent:** Friday, January 07, 2022 11:57 AM **To:** 'Wait, Jacqueline@DWR' <[Jacqueline.Wait@water.ca.gov](mailto:Jacqueline.Wait@water.ca.gov)>; 'Agustinez, Anecita [S.@DWR](mailto:S.@DWR)' [<Anecita.Agustinez@water.ca.gov](mailto:Anecita.Agustinez@water.ca.gov)> **Subject:** RE: Site site record .pdfs for Yocha Dehe

Thanks for responding, Jackie.

The recipient of the information would be Andrew Cherna, Jr., Yocha Dehe's GIS specialist, and Laverne Bill, Yocha Dehe's Cultural Resources Coordinator. I think Laverne submitted a request to Anecita many months ago.

I will look forward to hearing from Anecita.

Thanks!

janis

**From:** Wait, Jacqueline@DWR <[Jacqueline.Wait@water.ca.gov](mailto:Jacqueline.Wait@water.ca.gov)> **Sent:** Friday, January 07, 2022 11:35 AM To: Janis Offermann [<janis@horizonh2o.com](mailto:janis@horizonh2o.com)>; Agustinez, Anecita [S.@DWR](mailto:S.@DWR) [<Anecita.Agustinez@water.ca.gov](mailto:Anecita.Agustinez@water.ca.gov)> **Subject:** RE: Site site record .pdfs for Yocha Dehe

Happy New Year, Janis!

My holidays were a nice break from work and even saw some family. Hope that yours went well.

I am relying on Anecita to respond with the authorization; I think DWR would want something from the Tribe identifying the recipient of the data. Having ICF transmit the data on behalf of DWR would probably be the easiest way.

 *Jackie 916.600.9973*

**From:** Janis Offermann [<janis@horizonh2o.com](mailto:janis@horizonh2o.com)> **Sent:** Friday, January 7, 2022 9:40 AM **To:** Agustinez, Anecita [S.@DWR](mailto:S.@DWR) <[Anecita.Agustinez@water.ca.gov>](mailto:Anecita.Agustinez@water.ca.gov); Wait, Jacqueline@DWR [<Jacqueline.Wait@water.ca.gov](mailto:Jacqueline.Wait@water.ca.gov)> **Subject:** FW: Site site record .pdfs for Yocha Dehe **Importance:** High

Happy New Year, Anecita and Jackie I hope you enjoyed the holidays.

I am really hoping that we can resolve the issue about providing Yocha Dehe with the site record/GIS data very soon. The revised EIR for Sites Reservoir is out for public review and we hope to have it finalized sometime this summer. However, our AB 52 consultations with Yocha Dehe have been stalled without these data and, as you know, we need to come to a resolution about treatment of tribal cultural resources before we can certify the EIR. We have done everything we can on our end to facilitate the transfer of information. Please help us move this process forward by providing Yocha Dehe the data, or authorizing us to do that.

Thank you! Janis

Janis Offermann Cultural Resources Practice Leader **Horizon Water and Environment** 1801 Seventh Street, Suite 100

**From:** Janis Offermann [<janis@horizonh2o.com](mailto:janis@horizonh2o.com)> **Sent:** Wednesday, December 29, 2021 3:18 PM **To:** [anecita.agustinez@water.ca.gov](mailto:anecita.agustinez@water.ca.gov); Jacqueline.Wait [<Jacqueline.Wait@water.ca.gov](mailto:Jacqueline.Wait@water.ca.gov)> **Subject:** Site site record .pdfs for Yocha Dehe **Importance:** High

Hi, Anecita and Jackie

ICF was able to establish a link that will allow you to download the site records linked with the GIS data for Sites Reservoir.

Please use this link: **I [https://hdrinc-](https://gcc02.safelinks.protection.outlook.com/?url=https%3A%2F%2Fhdrinc-my.sharepoint.com%2F%3Af%3A%2Fp%2Fdrisse%2FEnAb8WVaRnNCilehRSAxDO0B2wJR0kc9q463t7xpDJTdzA%3Fe%3D5WcoKI&data=04%7C01%7C%7C26b462af4b0a4c13820a08d9f18f0c63%7Cb71d56524b834257afcd7fd177884564%7C0%7C0%7C637806418973658389%7CUnknown%7CTWFpbGZsb3d8eyJWIjoiMC4wLjAwMDAiLCJQIjoiV2luMzIiLCJBTiI6Ik1haWwiLCJXVCI6Mn0%3D%7C3000&sdata=oFOJexH2TB9G9RhFEVWSRccO91SPS3ZL09kLxoo5gSo%3D&reserved=0)**

[my.sharepoint.com/:f:/p/drisse/EnAb8WVaRnNCilehRSAxDO0B2wJR0kc9q463t7xpDJTdzA?](https://gcc02.safelinks.protection.outlook.com/?url=https%3A%2F%2Fhdrinc-my.sharepoint.com%2F%3Af%3A%2Fp%2Fdrisse%2FEnAb8WVaRnNCilehRSAxDO0B2wJR0kc9q463t7xpDJTdzA%3Fe%3D5WcoKI&data=04%7C01%7C%7C26b462af4b0a4c13820a08d9f18f0c63%7Cb71d56524b834257afcd7fd177884564%7C0%7C0%7C637806418973658389%7CUnknown%7CTWFpbGZsb3d8eyJWIjoiMC4wLjAwMDAiLCJQIjoiV2luMzIiLCJBTiI6Ik1haWwiLCJXVCI6Mn0%3D%7C3000&sdata=oFOJexH2TB9G9RhFEVWSRccO91SPS3ZL09kLxoo5gSo%3D&reserved=0) [e=5WcoKI.](https://gcc02.safelinks.protection.outlook.com/?url=https%3A%2F%2Fhdrinc-my.sharepoint.com%2F%3Af%3A%2Fp%2Fdrisse%2FEnAb8WVaRnNCilehRSAxDO0B2wJR0kc9q463t7xpDJTdzA%3Fe%3D5WcoKI&data=04%7C01%7C%7C26b462af4b0a4c13820a08d9f18f0c63%7Cb71d56524b834257afcd7fd177884564%7C0%7C0%7C637806418973658389%7CUnknown%7CTWFpbGZsb3d8eyJWIjoiMC4wLjAwMDAiLCJQIjoiV2luMzIiLCJBTiI6Ik1haWwiLCJXVCI6Mn0%3D%7C3000&sdata=oFOJexH2TB9G9RhFEVWSRccO91SPS3ZL09kLxoo5gSo%3D&reserved=0)

This link will allow only the two of you to open the file, as it is tied to your email addresses. Once opened, please follow these instructions below do download the data.

With your permission, we can also provide the link to Yocha Dehe, so that they can download the information directly; you will not have to be a go-between.

I have not yet tried this way to access the data, so please let me know if you have any problems. Please also let me know if it is OK to provide Yocha Dehe with a direct link.

Thanks janis

Once the **Sites\_HyperlinkedPDFs\_20211221 file** is unzipped, anyone with ArcMap can open the .mxd file and all they have to do is re-enter in the new local path pointing to the SiteRecords folder in the Map Document Properties (see highlighted screenshot below). Then when using the hyperlink button just click on a site shape in ArcMap and the pdf record will open (assuming a .pdf reader is installed). Folks can call me if they have any problems.

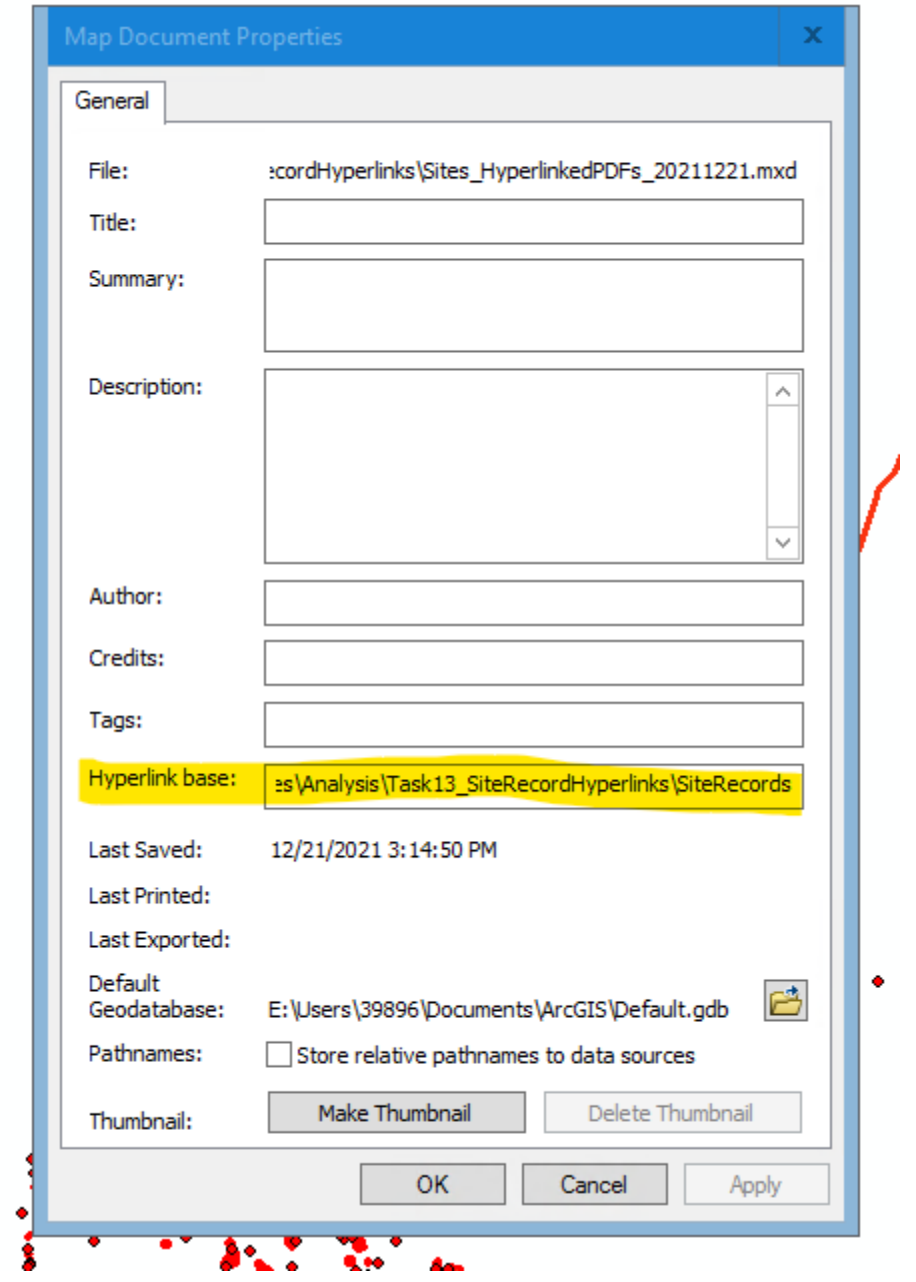

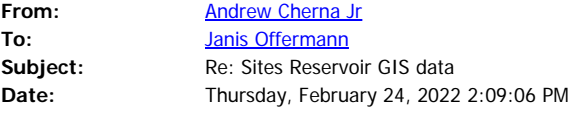

Just the attributes in the notes should be fine. In terms of terminology, I would just say trying to stay as close as possible to the reports would be ideal for the sake of consistency. Thank you.

On Feb 24, 2022, at 1:59 PM, Janis Offermann <janis@horizonh2o.com> wrote:

# **[Warning External Sender]**

Hi, again, Andrew

I know you would like to see all the data field filled, but if we can get the site attributes listed in the notes, would that be enough data for you to create the kinds of maps you want? Or are there other essential data fields you need completed? Also, if we can address the site attributes in the notes, would you be able to provide me with a list of attribute terminology you would prefer? Thanks janis

From: Andrew Cherna Jr [<ACherna@yochadehe-nsn.gov](mailto:ACherna@yochadehe-nsn.gov)> **Sent:** Thursday, February 24, 2022 1:35 PM **To:** Janis Offermann [<janis@horizonh2o.com](mailto:janis@horizonh2o.com)> **Subject:** Re: Sites Reservoir GIS data

I would say the 105 Native American sites are all a priority. I would use an analogy from emergency response to disasters; we don't like to say one disaster is more or less important or significant. All cultural sites are important. It would also be cumbersome to receive the data piecemeal.

In terms of sites with historical as well as prehistoric/ native american, we usually just have a /h at the end to signify that there are historical components as well. We don't need any other info for historical.

On Feb 24, 2022, at 1:13 PM, Janis Offermann [<janis@horizonh2o.com](mailto:janis@horizonh2o.com)> wrote:

## **[Warning External Sender]**

Hi, Andrew

Thank you for the enlightening discussion yesterday about your GIS needs. I talked it over with ICF and, while we cannot provide you with all of the data in all of the data fields for each shape file quickly, we can perhaps give you sufficient data for those attributes that are most important for your querying.?? For example, there are 105 sites that are Native American resources (about half also contain historic-era materials), but of those 105 sites, only six or fewer have recorded human remains.?? So it would be relatively easy to fill in the data fields for those few sites and get that to you.?? What other resource attributes would you be especially interested in having in the notes? Midden deposits, bedrock milling stations? If we can know your priorities, we can perhaps work more quickly to get the data you need.

??

Thanks for your help.

janis

??

Janis Offermann Cultural Resources Practice Leader **Horizon Water and Environment** 1801 Seventh Street, Suite 100 Sacramento, CA 95811 530.220.4918 (cell) ??

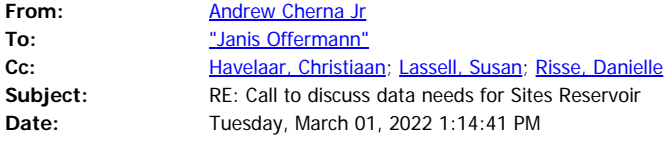

Correct. Thank you.

**From:** Janis Offermann <janis@horizonh2o.com> **Sent:** Tuesday, March 1, 2022 1:07 PM **To:** Andrew Cherna Jr <ACherna@yochadehe-nsn.gov> **Cc:** Havelaar, Christiaan <Christiaan.Havelaar@icf.com>; Lassell, Susan <Susan.Lassell@icf.com>; Risse, Danielle <Danielle.Risse@hdrinc.com> **Subject:** RE: Call to discuss data needs for Sites Reservoir

# **[Warning External Sender]**

Hi, Andrew

Christiaan discussed the issue with his GIS staff and they think that they can move forward without a call with you.

However, I would like to verify that the field that you absolutely need filled is the notes field. Is that correct?

Thanks Janis

**From:** Janis Offermann [<janis@horizonh2o.com](mailto:janis@horizonh2o.com)> **Sent:** Monday, February 28, 2022 3:03 PM To: 'Andrew Cherna Jr' [<ACherna@yochadehe-nsn.gov](mailto:ACherna@yochadehe-nsn.gov)> **Cc:** 'Havelaar, Christiaan' [<Christiaan.Havelaar@icf.com](mailto:Christiaan.Havelaar@icf.com)>; 'Lassell, Susan' [<Susan.Lassell@icf.com](mailto:Susan.Lassell@icf.com)>; 'Risse, Danielle' [<Danielle.Risse@hdrinc.com](mailto:Danielle.Risse@hdrinc.com)> **Subject:** RE: Call to discuss data needs for Sites Reservoir

That works for me. Christiaan, I will leave it to you to organize. Just fill me in on the path forward, once you have talked. Thanks janis

**From:** Andrew Cherna Jr [<ACherna@yochadehe-nsn.gov](mailto:ACherna@yochadehe-nsn.gov)>

**Sent:** Monday, February 28, 2022 2:59 PM

To: 'Janis Offermann' <[janis@horizonh2o.com](mailto:janis@horizonh2o.com)>

**Cc:** Havelaar, Christiaan [<Christiaan.Havelaar@icf.com](mailto:Christiaan.Havelaar@icf.com)>; Lassell, Susan [<Susan.Lassell@icf.com](mailto:Susan.Lassell@icf.com)>; Risse, Danielle [<Danielle.Risse@hdrinc.com](mailto:Danielle.Risse@hdrinc.com)>

**Subject:** RE: Call to discuss data needs for Sites Reservoir

You can drop Laverne and Victoria off the chain (as I just did).

After christiaan checks on times please let me know.

Janis, I don't think you need to be on the call either. It could just be a phone call with me and ICF. I feel as though we've already discussed everything.

My cell number is below.

Again, really just looking for descriptions in the notes is all for the prehistoric/ tribal resources. Not even sure a call is necessary. But if some clarification is needed I am available at 9 AM Wednesday or Thursday. I can squeeze in a short call tomorrow as well if needed.

Thank you,

**Andy Cherna** *GIS Analyst*

#### **Yocha Dehe Wintun Nation**

PO Box 18 | Brooks, CA 95606 o 530.796.2805 | c 530.723.2076 | [acherna@yochadehe-nsn.gov](file:////c/acherna@yochadehe-nsn.gov) [www.yochadehe.org](http://www.yochadehe.org/)

**From:** Janis Offermann [<janis@horizonh2o.com](mailto:janis@horizonh2o.com)> **Sent:** Monday, February 28, 2022 2:51 PM **To:** Andrew Cherna Jr [<ACherna@yochadehe-nsn.gov](mailto:ACherna@yochadehe-nsn.gov)> Cc: Laverne Bill [<LBill@yochadehe-nsn.gov](mailto:LBill@yochadehe-nsn.gov)>; Havelaar, Christiaan <[Christiaan.Havelaar@icf.com>](mailto:Christiaan.Havelaar@icf.com); Lassell, Susan [<Susan.Lassell@icf.com](mailto:Susan.Lassell@icf.com)>; Victoria Delgado [<VDelgado@yochadehe-nsn.gov](mailto:VDelgado@yochadehe-nsn.gov)>; Risse, Danielle [<Danielle.Risse@hdrinc.com](mailto:Danielle.Risse@hdrinc.com)> **Subject:** RE: Call to discuss data needs for Sites Reservoir

# **[Warning External Sender]**

Either day works for me. Christiaan, will you please check it out on your end? Thanks janis

**From:** Andrew Cherna Jr [<ACherna@yochadehe-nsn.gov](mailto:ACherna@yochadehe-nsn.gov)>

**Sent:** Monday, February 28, 2022 2:49 PM

**To:** 'Janis Offermann' <[janis@horizonh2o.com](mailto:janis@horizonh2o.com)>

Cc: Laverne Bill [<LBill@yochadehe-nsn.gov](mailto:LBill@yochadehe-nsn.gov)>; Havelaar, Christiaan <[Christiaan.Havelaar@icf.com>](mailto:Christiaan.Havelaar@icf.com); Lassell, Susan [<Susan.Lassell@icf.com](mailto:Susan.Lassell@icf.com)>; Victoria Delgado [<VDelgado@yochadehe-nsn.gov](mailto:VDelgado@yochadehe-nsn.gov)>; Risse, Danielle [<Danielle.Risse@hdrinc.com](mailto:Danielle.Risse@hdrinc.com)>

**Subject:** RE: Call to discuss data needs for Sites Reservoir

Sure. How about Wednesday or Thursday at 9 AM?

**Andy Cherna** *GIS Analyst*

**Yocha Dehe Wintun Nation** PO Box 18 | Brooks, CA 95606 o 530.796.2805 | c 530.723.2076 | [acherna@yochadehe-nsn.gov](file:////c/acherna@yochadehe-nsn.gov) [www.yochadehe.org](http://www.yochadehe.org/)

**From:** Janis Offermann [<janis@horizonh2o.com](mailto:janis@horizonh2o.com)> **Sent:** Monday, February 28, 2022 2:46 PM **To:** Andrew Cherna Jr [<ACherna@yochadehe-nsn.gov](mailto:ACherna@yochadehe-nsn.gov)> Cc: Laverne Bill [<LBill@yochadehe-nsn.gov](mailto:LBill@yochadehe-nsn.gov)>; Havelaar, Christiaan <[Christiaan.Havelaar@icf.com>](mailto:Christiaan.Havelaar@icf.com); Lassell, Susan [<Susan.Lassell@icf.com](mailto:Susan.Lassell@icf.com)>; Victoria Delgado [<VDelgado@yochadehe-nsn.gov](mailto:VDelgado@yochadehe-nsn.gov)>; Risse, Danielle [<Danielle.Risse@hdrinc.com](mailto:Danielle.Risse@hdrinc.com)> **Subject:** Call to discuss data needs for Sites Reservoir

# **[Warning External Sender]**

Hi, Andrew

We would like to set up a quick call with you and the ICF GIS folks to make sure that we fully understand your needs for the metadata.?? I can relay what you told me, but since I am not as familiar with the terminology, and generally ignorant on this matter, it seems like a good idea for you to talk with those who are similar GIS experts.

??

If this is agreeable to you, perhaps you and Victoria could come up with a few available days/times for later this week.

?? Thanks janis ?? Janis Offermann, MA, RPA Cultural Resources Practice Leader **Horizon Water and Environment** 1801 7th Street, Suite 100 Sacramento, CA 95811 530.220.4918 (cell) ??

Thank you

On Mar 8, 2022, at 9:37 AM, Janis Offermann <janis@horizonh2o.com> wrote:

## **[Warning External Sender]**

Hi, Andrew

I am working on it now and should have the notes field completed this week. Thank janis ?? From: Andrew Cherna Jr [<ACherna@yochadehe-nsn.gov](mailto:ACherna@yochadehe-nsn.gov)> **Sent:** Tuesday, March 08, 2022 9:36 AM To: 'Janis Offermann' <[janis@horizonh2o.com](mailto:janis@horizonh2o.com)> **Cc:** Havelaar, Christiaan [<Christiaan.Havelaar@icf.com](mailto:Christiaan.Havelaar@icf.com)> **Subject:** Update request on resource layer notes ?? Janis and Christiaan, ?? I???m looking for a status update on the cultural resource notes. We have a monitor currently out in the field who has insufficient information. ?? Let me know if you have any questions. I???m hoping this gets done right the first time. ?? Thank you, ?? **Andy Cherna** *GIS Analyst* ?? **Yocha Dehe Wintun Nation** PO Box 18 | Brooks, CA 95606 o 530.796.2805 |?? c 530.723.2076 | [acherna@yochadehe-nsn.gov](file:////c/acherna@yochadehe-nsn.gov) [www.yochadehe.org](http://www.yochadehe.org/) ??

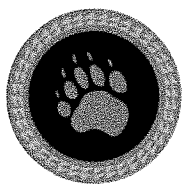

Yocha Dehe Cultural Resources

March 7, 2022

 $\ddot{\phantom{1}}$ 

**RECEIVED** 

MYD Y O

**SITES PROJECT AU INVALTY RECEIVED** 

MAR 1 0 2022

**SITES PROJECT AUTHORITY** 

**Sites Project Authority** Attn: Alicia Forsythe, Environmental Planning & Permitting Manager P.O. Box 517 Maxwell, CA 95955

RE: Sites Reservoir Project YD-04142017-03

Dear Ms. Forsythe:

Thank you for the project notification dated, February 7, 2022, regarding cultural information on or near the proposed Sites Reservoir Project. We appreciate your effort to contact us and wish to respond.

The Cultural Resources Department has reviewed the study and concluded that the project is within the aboriginal territories of the Yocha Dehe Wintun Nation. Therefore, we have a cultural interest and authority in the proposed project area.

Based on the information provided, the Tribe has concerns that the project could impact known cultural resources. Yocha Dehe Wintun Nation highly recommends including cultural monitors during the geotechnical work. Additionally, we would like to continue to receive updates on the project.

To setup a monitoring agreement, please contact:

Laverne Bill, Director of Cultural Resources Yocha Dehe Wintun Nation Phone: (530) 723-3891 Email: lbill@vochadehe-nsn.gov

Please refer to identification number YD-04142017-03 in any correspondence concerning this project.

Thank you for providing us the opportunity to comment.

Sincerely,

DocuSigned by:

Tribal Pustoric Preservation Officer

#### Hi, Laverne and Andrew

I just want to let you know that I in-filled the notes field for the GIS data, as requested, and sent it back to ICF yesterday afternoon. I don't know what, if anything, their GIS staff need to do before you receive it, but you should get it early in the week. No doubt there are some errors or some things have been omitted, but please know that these were not intentional. The goal was to get something to you as soon as we could, and since I am going on vacation next week, I couldn't do a thorough backcheck. My apologies for anything that is missing.

I have attached a list of the terms used in the notes. They are generally listed as they are grouped in the notes section. Since some of the sites also had historic era components, I included those descriptions as well, though not in as much detail.

It was great to go through all of the site records again and refresh my memory about your ancestral occupation of the area. I had forgotten how many habitation sites had been recorded. Through Hightail, I am sending you site records for two sites that I think you will be particularly interested in. Site CA-COL-228 (also listed as COL-23, P-06-255, SF-020-A) was originally recorded as the location of the sweathouse for the Sites Rancheria. Site CA-COL-230 (also listed as COL-26, P-06- 258, SF-25-A) was originally recorded as the cemetery for the Sites Rancheria. This is the only other known Native American cemetery from the early colonial era, in addition to the main Sites Cemetery.

I am sure that you already have it in your files, but I am also sending you Greg White's original 2009 report for the Sites Reservoir survey. Page 146 of the report provides additional information about these sites.

I hope the additional GIS notes data gives you what you need to really start your analyses. As mentioned, I will be on vacation next week, but please let me know if you have any questions or concerns. I will be checking email occasionally and, Laverne, I am always happy to take a call from you. (I will be in Hawaii, so remember we will be 3 hours behind. ) Otherwise, I will check in with you early in the week of March 21, and we have our upcoming meeting on March 30.

Thanks janis

Janis Offermann, MA, RPA Cultural Resources Practice Lead Horizon Water and Environment 1800 7<sup>th</sup> Street, Suite 100 Sacramento, CA 95811 530.220.4918
Link to download should have been sent. Let me know if you have any issues.

**From:** Andrew Cherna Jr <ACherna@yochadehe-nsn.gov> **Sent:** Thursday, March 24, 2022 9:05 AM **To:** janis@horizonh2o.com **Cc:** Havelaar, Christiaan <Christiaan.Havelaar@icf.com> **Subject:** RE: Shapefile Update

Any updates on when I can expect the shapefiles?

**From:** Janis Offermann [<janis@horizonh2o.com](mailto:janis@horizonh2o.com)> **Sent:** Tuesday, March 22, 2022 12:09 PM **To:** Andrew Cherna Jr [<ACherna@yochadehe-nsn.gov](mailto:ACherna@yochadehe-nsn.gov)> **Subject:** RE: Shapefile Update

### **[Warning External Sender]**

Hi, Andrew

Sorry for not responding sooner. The problem with going on vacation is that you are swamped when you get back.

I just heard from Christiaan, and the ICF GIS staff is working on this now. To be honest, ICF thought you could pull the spreadsheet data into the shapefiles.?? Since I don???t know anything about how this works, I figured we were on the right track. Hope you see this today.??

I will try uploading the site records I tried to send earlier to your share file.

Thanks

janis

??

??

**From:** Andrew Cherna Jr [<ACherna@yochadehe-nsn.gov](mailto:ACherna@yochadehe-nsn.gov)>

**Sent:** Monday, March 21, 2022 11:55 AM

**To:** [janis@horizonh2o.com](mailto:janis@horizonh2o.com)

**Cc:** 'Havelaar, Christiaan' [<Christiaan.Havelaar@icf.com](mailto:Christiaan.Havelaar@icf.com)>

**Subject:** Shapefile Update

??

Janis,

??

Not sure if you saw, but we were sent a spreadsheet with no spatial information and not shapefiles. It seems somehow there was some confusion despite my thinking we were on the same page.

We???re looking for shapefiles with descriptions of the resources.

?? Thank you, ?? **Andy Cherna** *GIS Analyst* ?? **Yocha Dehe Wintun Nation**

PO Box 18 | Brooks, CA 95606 o 530.796.2805 |?? c 530.723.2076 | [acherna@yochadehe-nsn.gov](file:////c/acherna@yochadehe-nsn.gov) [www.yochadehe.org](http://www.yochadehe.org/) ??

A couple things…

All of the points/ isos seem to still be blank. Can I ask why this is the case?

Can you also please describe in detail what your methodology was and how you filled out the fields? I see some descriptions in the "ResourceNo" field and the "description" field. This looks like fairly messy work to be honest.

**From:** Havelaar, Christiaan <Christiaan.Havelaar@icf.com> **Sent:** Thursday, March 24, 2022 1:25 PM **To:** Andrew Cherna Jr <ACherna@yochadehe-nsn.gov>; janis@horizonh2o.com **Subject:** RE: Shapefile Update

## **[Warning External Sender]**

Link to download should have been sent. Let me know if you have any issues.

**From:** Andrew Cherna Jr [<ACherna@yochadehe-nsn.gov](mailto:ACherna@yochadehe-nsn.gov)> **Sent:** Thursday, March 24, 2022 9:05 AM **To:** [janis@horizonh2o.com](mailto:janis@horizonh2o.com) **Cc:** Havelaar, Christiaan [<Christiaan.Havelaar@icf.com](mailto:Christiaan.Havelaar@icf.com)> **Subject:** RE: Shapefile Update

Any updates on when I can expect the shapefiles?

From: Janis Offermann [<janis@horizonh2o.com](mailto:janis@horizonh2o.com)> **Sent:** Tuesday, March 22, 2022 12:09 PM **To:** Andrew Cherna Jr [<ACherna@yochadehe-nsn.gov](mailto:ACherna@yochadehe-nsn.gov)> **Subject:** RE: Shapefile Update

### **[Warning External Sender]**

Hi, Andrew

Sorry for not responding sooner. The problem with going on vacation is that you are swamped when you get back.

I just heard from Christiaan, and the ICF GIS staff is working on this now. To be honest, ICF thought you could pull the spreadsheet data into the shapefiles.?? Since I don???t know anything about how

this works, I figured we were on the right track. Hope you see this today.?? I will try uploading the site records I tried to send earlier to your share file. Thanks janis ?? ?? **From:** Andrew Cherna Jr < ACherna@yochadehe-nsn.gov> **Sent:** Monday, March 21, 2022 11:55 AM **To:** [janis@horizonh2o.com](mailto:janis@horizonh2o.com) **Cc:** 'Havelaar, Christiaan' [<Christiaan.Havelaar@icf.com](mailto:Christiaan.Havelaar@icf.com)> **Subject:** Shapefile Update ?? Janis, ?? Not sure if you saw, but we were sent a spreadsheet with no spatial information and not shapefiles. It seems somehow there was some confusion despite my thinking we were on the same page. We???re looking for shapefiles with descriptions of the resources. ?? Thank you, ?? **Andy Cherna** *GIS Analyst* ?? **Yocha Dehe Wintun Nation** PO Box 18 | Brooks, CA 95606 o 530.796.2805 |?? c 530.723.2076 | [acherna@yochadehe-nsn.gov](file:////c/acherna@yochadehe-nsn.gov) [www.yochadehe.org](http://www.yochadehe.org/) ??

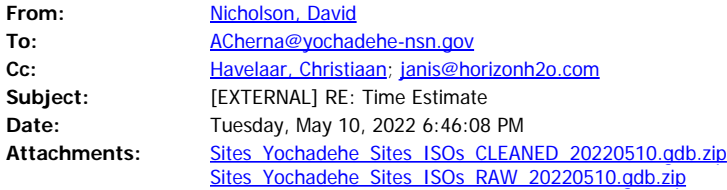

Hi Andrew,

Attached is the Sites Resource GIS joined with the current Site and Isolate Attribute data.

I've cleaned up the GIS layers here, removing redundant and unused fields which should make the data easier to work with (Sites\_Yochadehe\_Sites\_ISOs\_CLEANED\_20220510.gdb.zip). That said, I've also included the data with none of the fields removed (Sites\_Yochadehe\_Sites\_ISOs\_RAW\_20220510.gdb.zip).

We're proofing the data as we go, and if you identify particular issues feel free to periodically forward us any notes with their matching GIS labels and we'll apply them to our data.

Thanks and let me know if you have any questions, Dave

**From:** Nicholson, David **Sent:** Tuesday, May 10, 2022 10:51 AM **To:** Andrew Cherna Jr <ACherna@yochadehe-nsn.gov> **Cc:** Havelaar, Christiaan <Christiaan.Havelaar@icf.com>; janis@horizonh2o.com **Subject:** RE: Time Estimate

Hi Andrew,

This is getting finalized today and when I return to my computer after business hours I will forward to you.

Thanks and sorry for the delay, Dave

**To:** Nicholson, David <[David.Nicholson@icf.com>](mailto:David.Nicholson@icf.com) **Cc:** Havelaar, Christiaan [<Christiaan.Havelaar@icf.com](mailto:Christiaan.Havelaar@icf.com)>; [janis@horizonh2o.com](mailto:janis@horizonh2o.com) **Subject:** RE: Time Estimate

When can we expect to receive this data? I would hope that this a top priority for you all given the extensive delays.

**From:** Nicholson, David [<David.Nicholson@icf.com](mailto:David.Nicholson@icf.com)> **Sent:** Wednesday, May 4, 2022 2:18 PM **To:** [janis@horizonh2o.com](mailto:janis@horizonh2o.com); Havelaar, Christiaan [<Christiaan.Havelaar@icf.com](mailto:Christiaan.Havelaar@icf.com)>; Andrew Cherna Jr [<ACherna@yochadehe-nsn.gov](mailto:ACherna@yochadehe-nsn.gov)> **Subject:** RE: Time Estimate

## **[Warning External Sender]**

Hello,

I needed to go out to the field and will get back to this on Friday.

My apologies, Dave

**From:** Nicholson, David **Sent:** Monday, May 2, 2022 3:28 PM To: 'Janis Offermann' <[janis@horizonh2o.com](mailto:janis@horizonh2o.com)>; Havelaar, Christiaan [<Christiaan.Havelaar@icf.com](mailto:Christiaan.Havelaar@icf.com)>; [acherna@yochadehe-nsn.gov](mailto:acherna@yochadehe-nsn.gov) **Subject:** RE: Time Estimate

Hey guys,

I will try to wrap this up tomorrow. I will keep you posted.

Thanks, Dave

**From:** Janis Offermann [<janis@horizonh2o.com](mailto:janis@horizonh2o.com)> **Sent:** Monday, May 2, 2022 1:27 PM To: Havelaar, Christiaan <[Christiaan.Havelaar@icf.com>](mailto:Christiaan.Havelaar@icf.com); [acherna@yochadehe-nsn.gov](mailto:acherna@yochadehe-nsn.gov) **Cc:** Nicholson, David <[David.Nicholson@icf.com>](mailto:David.Nicholson@icf.com)

**Subject:** RE: Time Estimate

Hi, Andrew

Clearly we did not get these data to you last week. We apologize for that, but the GIS staff got pulled into the current geotechinical work that is being done for Sites. However, we are planning on getting the data to you this week. As always, thanks for your patience. janis

**From:** Havelaar, Christiaan [<Christiaan.Havelaar@icf.com>](mailto:Christiaan.Havelaar@icf.com) **Sent:** Wednesday, April 13, 2022 11:22 AM **To:** [ACherna@yochadehe-nsn.gov](mailto:ACherna@yochadehe-nsn.gov) Cc: [janis@horizonh2o.com](mailto:janis@horizonh2o.com); Nicholson, David [<David.Nicholson@icf.com](mailto:David.Nicholson@icf.com)> **Subject:** RE: Time Estimate

Andy,

We will have the updated deliverable to you on April 27<sup>th</sup>. Let us know if you have any questions. Thanks,

Christiaan

From: Andrew Cherna Jr [<ACherna@yochadehe-nsn.gov](mailto:ACherna@yochadehe-nsn.gov)> **Sent:** Tuesday, April 12, 2022 10:17 AM **To:** Havelaar, Christiaan <[Christiaan.Havelaar@icf.com>](mailto:Christiaan.Havelaar@icf.com) **Cc:** [janis@horizonh2o.com](mailto:janis@horizonh2o.com) **Subject:** Time Estimate

Christiaan,

Just looking for a time estimate on the isos shapefile deliverable for us please.

Thank you,

**Andy Cherna** *GIS Analyst*

**Yocha Dehe Wintun Nation** PO Box 18 | Brooks, CA 95606 o 530.796.2805 | c 530.723.2076 | [acherna@yochadehe-nsn.gov](file:////c/acherna@yochadehe-nsn.gov) [www.yochadehe.org](http://www.yochadehe.org/)

CONFIDENTIALITY NOTICE: The contents of this email message and any attachments are intended solely for the addressee(s) and may contain confidential, proprietary and/or privileged information and may be legally protected from disclosure. If you are not the intended recipient of this message or their agent, or if this message has been addressed to you in error, please immediately alert the sender by reply email and then delete this message and any attachments and the reply from your system. If you are not the intended recipient, you are hereby notified that any disclosure, use, dissemination, copying, or storage of this message or its attachments is strictly prohibited.

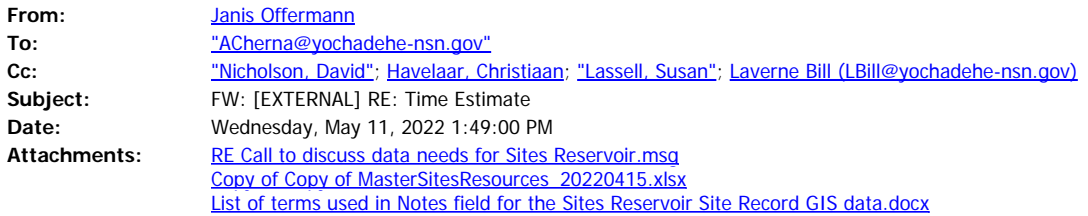

#### Hi, Andrew

It is understandable that you are frustrated to find the data incomplete. However, as we have discussed many times, developing these data is a work in progress as the information is a compilation of records that date back to the 1950s and 1960s. We realize that there are missing data fields and will be working in the future to fill those fields as much as possible, as well as to validate the information we have. Please be aware that, because of the age of some of the recordings, some of the fields are not be able to be populated for all sites at this time. This is beyond our control due to the basic lack of data for some resources. It is also important to note that, in the future, the Authority will be revisiting all of the archaeological sites so that the site record and GIS information can be updated and verified. Until then, some site information, especially for sites recorded before 2003, will remain sketchy or incomplete.

As of now, we have provided information in the resource notes for all of the Native American archaeological sites and all of isolate records. Given our past conversations, as referenced in the attached email, I was under the impression that these notes would allow you to query the data and allow you to move forward with your analysis without having all of the fields, including the site descriptions, completed. We have tried querying the resource notes field for various attributes, and it has seemed to work well. I have included the list of attribute terms that I used in the resource notes; this is updated from the list I sent to you after entering the information for the sites.

We are happy to collaborate with you on updating the excel file that contains the resource data, as attached. If you like, please feel free to add a column for your own comments as you review the GIS data, and ICF can periodically update the entire package.

We appreciate your desire for having thoroughly complete and vetted information and we would like to provide that to you, but, as noted, it really won't be available until all of the site locations are field checked, which won't occur until the project is approved and funded. Until then, we think that you should be able to use the notes data to query site types and attributes as you begin your analyses. We don't want to hinder your efforts, so if there is something specific and necessary that you need to conduct the analysis, please let us know; however, all of the data we have is currently included in the GIS, although we understand that it may not be organized as well as you would like.

Thank you for your understanding that this effort is evolving, and will continue to do so.

Janis

Janis Offermann, MA, RPA Cultural Resources Practice Lead Horizon Water and Environment 1800 7<sup>th</sup> Street, Suite 100 Sacramento, CA 95811 530.220.4918

From: Andrew Cherna Jr [<ACherna@yochadehe-nsn.gov](mailto:ACherna@yochadehe-nsn.gov)> **Sent:** Wednesday, May 11, 2022 9:43 AM **To:** Nicholson, David <[David.Nicholson@icf.com>](mailto:David.Nicholson@icf.com) **Cc:** Havelaar, Christiaan [<Christiaan.Havelaar@icf.com](mailto:Christiaan.Havelaar@icf.com)>; [janis@horizonh2o.com](mailto:janis@horizonh2o.com) **Subject:** Re: Time Estimate

So you are still "proofing" the data, but you "completed the ask"?

Which is it? How can it be the work complete if you haven't double checked the data? I am thoroughly confused.

For the records with no description, it would be appropriate/ standard procedure to have a reason why there is no data there. I.E "blank record," "could not locate," "record unavailable," etc as opposed to leaving it blank. This strikes me as sloppy work.

On May 11, 2022, at 9:38 AM, Nicholson, David [<David.Nicholson@icf.com](mailto:David.Nicholson@icf.com)> wrote:

## **[Warning External Sender]**

Hey Andrew,

Looking over the email chain leading up to this additional isolate analysis it looks like we completed the ask. Going forward I'll need Janis's and Christiaan's input.

Thanks, Dave

From: Andrew Cherna Jr [<ACherna@yochadehe-nsn.gov](mailto:ACherna@yochadehe-nsn.gov)>

**Sent:** Wednesday, May 11, 2022 9:30 AM **To:** Nicholson, David <[David.Nicholson@icf.com>](mailto:David.Nicholson@icf.com) **Subject:** Re: Time Estimate

Ok. I wasn't aware of the process. You didn't compile the data. Janis did. Got it.

I guess we will consider this a first draft. When will you expect this to be finalized?

On May 11, 2022, at 9:21 AM, Nicholson, David [<David.Nicholson@icf.com](mailto:David.Nicholson@icf.com)> wrote:

## **[Warning External Sender]**

Hi Andrew,

Confirmed the information that Janis provided for the isolates is in the ResourceNotes column.

There are a number of ResourceNotes entries that are blank for a variety of reasons, most of which relate to GIS locations have no resource label or labels that have no pdfs, or maybe there's an issue with the actual pdf itself. All are expected to be proofed as we work through the various phases of this project.

I'll go ahead and let Janis follow on any additional questions you have on the work she did, and I'll jump in where I can help.

Thanks! Dave

**From:** Andrew Cherna Jr [<ACherna@yochadehe-nsn.gov](mailto:ACherna@yochadehe-nsn.gov)> **Sent:** Wednesday, May 11, 2022 9:04 AM **To:** Nicholson, David <[David.Nicholson@icf.com>](mailto:David.Nicholson@icf.com) **Subject:** Re: Time Estimate

No.

I'm wondering why 40 of the isos don't have descriptions still and are

blank. Several say prehistoric and have records cited.

On May 11, 2022, at 8:59 AM, Nicholson, David [<David.Nicholson@icf.com](mailto:David.Nicholson@icf.com)> wrote:

### **[Warning External Sender]**

Hey Andrew,

Janis's descriptive comments were added to the Resource Notes column.

Does that answer your question?

Thanks, Dave

**From:** Andrew Cherna Jr [<ACherna@yochadehe-nsn.gov](mailto:ACherna@yochadehe-nsn.gov)> **Sent:** Wednesday, May 11, 2022 8:21 AM **To:** Nicholson, David <[David.Nicholson@icf.com>](mailto:David.Nicholson@icf.com) **Cc:** Havelaar, Christiaan [<Christiaan.Havelaar@icf.com](mailto:Christiaan.Havelaar@icf.com)>; [janis@horizonh2o.com](mailto:janis@horizonh2o.com) **Subject:** RE: Time Estimate

First issue I see is that 40 of the records still have no description. Is this just an oversight, or is there an explanation? Several of them I can see have records cited, some don't. If you could please explain. Thank you.

**From:** Nicholson, David [<David.Nicholson@icf.com](mailto:David.Nicholson@icf.com)> **Sent:** Tuesday, May 10, 2022 6:46 PM **To:** Andrew Cherna Jr [<ACherna@yochadehe-nsn.gov](mailto:ACherna@yochadehe-nsn.gov)> **Cc:** Havelaar, Christiaan [<Christiaan.Havelaar@icf.com](mailto:Christiaan.Havelaar@icf.com)>; [janis@horizonh2o.com](mailto:janis@horizonh2o.com) **Subject:** RE: Time Estimate

## **[Warning External Sender]**

Hi Andrew,

Attached is the Sites Resource GIS joined with the current Site and Isolate Attribute data.

I've cleaned up the GIS layers here, removing redundant and unused fields which should make the data easier to work with

(Sites\_Yochadehe\_Sites\_ISOs\_CLEANED\_20220510.gdb.zip). That said, I've also included the data with none of the fields removed

(Sites\_Yochadehe\_Sites\_ISOs\_RAW\_20220510.gdb.zip).

We're proofing the data as we go, and if you identify particular issues feel free to periodically forward us any notes with their matching GIS labels and we'll apply them to our data.

Thanks and let me know if you have any questions, Dave

**From:** Nicholson, David **Sent:** Tuesday, May 10, 2022 10:51 AM **To:** Andrew Cherna Jr [<ACherna@yochadehe-nsn.gov](mailto:ACherna@yochadehe-nsn.gov)> **Cc:** Havelaar, Christiaan [<Christiaan.Havelaar@icf.com](mailto:Christiaan.Havelaar@icf.com)>; [janis@horizonh2o.com](mailto:janis@horizonh2o.com) **Subject:** RE: Time Estimate

Hi Andrew,

This is getting finalized today and when I return to my computer after business hours I will forward to you.

Thanks and sorry for the delay, Dave

**From:** Andrew Cherna Jr [<ACherna@yochadehe-nsn.gov](mailto:ACherna@yochadehe-nsn.gov)> **Sent:** Monday, May 9, 2022 9:42 AM **To:** Nicholson, David <[David.Nicholson@icf.com>](mailto:David.Nicholson@icf.com) **Cc:** Havelaar, Christiaan [<Christiaan.Havelaar@icf.com](mailto:Christiaan.Havelaar@icf.com)>; [janis@horizonh2o.com](mailto:janis@horizonh2o.com) **Subject:** RE: Time Estimate

When can we expect to receive this data? I would hope that this a top priority for you all given the extensive delays.

**From:** Nicholson, David [<David.Nicholson@icf.com](mailto:David.Nicholson@icf.com)> **Sent:** Wednesday, May 4, 2022 2:18 PM **To:** [janis@horizonh2o.com](mailto:janis@horizonh2o.com); Havelaar, Christiaan [<Christiaan.Havelaar@icf.com](mailto:Christiaan.Havelaar@icf.com)>; Andrew Cherna Jr [<ACherna@yochadehe-nsn.gov](mailto:ACherna@yochadehe-nsn.gov)> **Subject:** RE: Time Estimate

### **[Warning External Sender]**

Hello,

I needed to go out to the field and will get back to this on Friday.

My apologies, Dave

**From:** Nicholson, David **Sent:** Monday, May 2, 2022 3:28 PM **To:** 'Janis Offermann' <[janis@horizonh2o.com](mailto:janis@horizonh2o.com)>; Havelaar, Christiaan [<Christiaan.Havelaar@icf.com>](mailto:Christiaan.Havelaar@icf.com); [acherna@yochadehe-nsn.gov](mailto:acherna@yochadehe-nsn.gov) **Subject:** RE: Time Estimate

Hey guys,

I will try to wrap this up tomorrow. I will keep you posted.

Thanks, Dave

**From:** Janis Offermann [<janis@horizonh2o.com](mailto:janis@horizonh2o.com)>

**Sent:** Monday, May 2, 2022 1:27 PM **To:** Havelaar, Christiaan <[Christiaan.Havelaar@icf.com>](mailto:Christiaan.Havelaar@icf.com); [acherna@yochadehe-nsn.gov](mailto:acherna@yochadehe-nsn.gov) **Cc:** Nicholson, David <[David.Nicholson@icf.com>](mailto:David.Nicholson@icf.com) **Subject:** RE: Time Estimate

Hi, Andrew

Clearly we did not get these data to you last week. We apologize for that, but the GIS staff got pulled into the current geotechinical work that is being done for Sites. However, we are planning on getting the data to you this week. As always, thanks for your patience.

janis

**From:** Havelaar, Christiaan [<Christiaan.Havelaar@icf.com>](mailto:Christiaan.Havelaar@icf.com) **Sent:** Wednesday, April 13, 2022 11:22 AM **To:** [ACherna@yochadehe-nsn.gov](mailto:ACherna@yochadehe-nsn.gov) **Cc:** [janis@horizonh2o.com](mailto:janis@horizonh2o.com); Nicholson, David [<David.Nicholson@icf.com](mailto:David.Nicholson@icf.com)> **Subject:** RE: Time Estimate

Andy,

We will have the updated deliverable to you on April  $27<sup>th</sup>$ . Let us know if you have any questions. Thanks,

Christiaan

**From:** Andrew Cherna Jr [<ACherna@yochadehe-nsn.gov](mailto:ACherna@yochadehe-nsn.gov)> **Sent:** Tuesday, April 12, 2022 10:17 AM **To:** Havelaar, Christiaan <[Christiaan.Havelaar@icf.com>](mailto:Christiaan.Havelaar@icf.com) **Cc:** [janis@horizonh2o.com](mailto:janis@horizonh2o.com) **Subject:** Time Estimate

Christiaan,

Just looking for a time estimate on the isos shapefile deliverable for us please.

Thank you,

**Andy Cherna**

#### *GIS Analyst*

**Yocha Dehe Wintun Nation** PO Box 18 | Brooks, CA 95606 o 530.796.2805 | c 530.723.2076 | [acherna@yochadehe-nsn.gov](file:////c/acherna@yochadehe-nsn.gov) [www.yochadehe.org](http://www.yochadehe.org/)

CONFIDENTIALITY NOTICE: The contents of this email message and any attachments are intended solely for the addressee(s) and may contain confidential, proprietary and/or privileged information and may be legally protected from disclosure. If you are not the intended recipient of this message or their agent, or if this message has been addressed to you in error, please immediately alert the sender by reply email and then delete this message and any attachments and the reply from your system. If you are not the intended recipient, you are hereby notified that any disclosure, use, dissemination, copying, or storage of this message or its attachments is strictly prohibited.

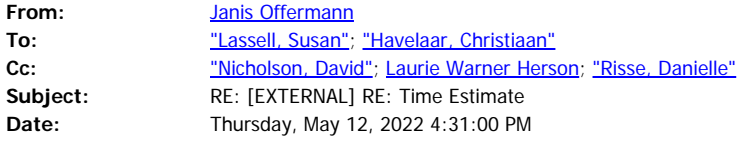

#### Hi, all

Just to let you know that I talked with Laverne today on my out to the field. He hadn't read through my entire email yesterday, but he was aware of it. He said he would talk with Andrew today and let me know if there were any continuing issues.

Danielle and Laurie, for your awareness, Andrew, the GIS guru at Yocha Dehe, still was not happy with the GIS data that ICF sent to him.

Hopefully we will not hear more about this in the near future. I will let you know what, if anything, I hear from Laverne.

Thanks

janis

**From:** Janis Offermann <janis@horizonh2o.com> **Sent:** Wednesday, May 11, 2022 11:25 AM **To:** 'Lassell, Susan' <Susan.Lassell@icf.com>; 'Havelaar, Christiaan' <Christiaan.Havelaar@icf.com> **Cc:** 'Nicholson, David' <David.Nicholson@icf.com> **Subject:** RE: [EXTERNAL] RE: Time Estimate

Hi, Susan

I am preparing a response to Andrew, and including a cc to Laverne. I can follow up with a call to Laverne. The last time I talked with Laverne about this same issue, he talked with Andrew and then deferred to Andrew's request for additional data.

I would like to clarify, though, that there is actually some clean up that needs to be done. For example, some of the project descriptions currently do not match the site in that particular line. It appears that, in some instances, a project description auto-populated for sites that it doesn't pertain to. I corrected that when I noticed it, but I can't say that I caught them all. Other fields need to similarly be checked. That being said, I certainly won't commit to Andrew that this kind of clean up will occur any time soon.

Thanks janis

From: Lassell, Susan [<Susan.Lassell@icf.com](mailto:Susan.Lassell@icf.com)> **Sent:** Wednesday, May 11, 2022 11:08 AM **To:** Havelaar, Christiaan <[Christiaan.Havelaar@icf.com>](mailto:Christiaan.Havelaar@icf.com); [janis@horizonh2o.com](mailto:janis@horizonh2o.com) **Cc:** Nicholson, David <[David.Nicholson@icf.com>](mailto:David.Nicholson@icf.com) **Subject:** [EXTERNAL] RE: Time Estimate

I'd even say that it's not a matter of budget available to 'clean up' existing data, and let's be sure that we don't feed into Andrew's misdirection. There is no additional data to be populated, and no further proofing of the existing data.

What Dave was referring to, with a verb that Andrew took the wrong way, is the future phased identification work that includes re-locating previously recorded sites/isos.

I'm not suggesting that we should continue the email thread and try to explain this. In fact, I'd prefer that there are no further emails that exclusively include Andrew from YDWN; it would be better if Janis talks with Laverne and then follows up with an email to Laverne to capture what they agreed to (ideally that YDWN has what they requested) and cc' Andrew, Danielle, and Laurie. Then be sure to file that email in the Sharepoint record of communications.

Susan

#### **SUSAN LASSELL** | +1.916.231.7612 direct | +1.415.238.9086 mobile

*Please note: I will be out of the office and offline May 23 – June 3*

**From:** Havelaar, Christiaan [<Christiaan.Havelaar@icf.com>](mailto:Christiaan.Havelaar@icf.com) **Sent:** Wednesday, May 11, 2022 9:51 AM **To:** [janis@horizonh2o.com](mailto:janis@horizonh2o.com) **Cc:** Lassell, Susan [<Susan.Lassell@icf.com](mailto:Susan.Lassell@icf.com)>; Nicholson, David [<David.Nicholson@icf.com](mailto:David.Nicholson@icf.com)> **Subject:** RE: Time Estimate

#### Janis,

Can you talk to Andrew about what we agreed to provide him with in March? He seems to have forgotten and is being aggressive about it. We don't currently have the green light or budget to get the data to a state that would please him so I'd rather not receive weekly curt emails asking when the data will be "finalized". Thanks

**From:** Andrew Cherna Jr [<ACherna@yochadehe-nsn.gov](mailto:ACherna@yochadehe-nsn.gov)> **Sent:** Wednesday, May 11, 2022 9:43 AM To: Nicholson, David <[David.Nicholson@icf.com>](mailto:David.Nicholson@icf.com) **Cc:** Havelaar, Christiaan [<Christiaan.Havelaar@icf.com](mailto:Christiaan.Havelaar@icf.com)>; [janis@horizonh2o.com](mailto:janis@horizonh2o.com) **Subject:** Re: Time Estimate

So you are still "proofing" the data, but you "completed the ask"?

Which is it? How can it be the work complete if you haven't double checked the data? I am thoroughly confused.

For the records with no description, it would be appropriate/ standard procedure to have a reason why there is no data there. I.E "blank record," "could not locate," "record unavailable," etc as opposed to leaving it blank. This strikes me as sloppy work.

On May 11, 2022, at 9:38 AM, Nicholson, David [<David.Nicholson@icf.com](mailto:David.Nicholson@icf.com)> wrote:

# **[Warning External Sender]**

Hey Andrew,

Looking over the email chain leading up to this additional isolate analysis it looks like we completed the ask. Going forward I'll need Janis's and Christiaan's input.

Thanks, Dave

**From:** Andrew Cherna Jr [<ACherna@yochadehe-nsn.gov](mailto:ACherna@yochadehe-nsn.gov)> **Sent:** Wednesday, May 11, 2022 9:30 AM **To:** Nicholson, David <[David.Nicholson@icf.com>](mailto:David.Nicholson@icf.com) **Subject:** Re: Time Estimate

Ok. I wasn't aware of the process. You didn't compile the data. Janis did. Got it.

I guess we will consider this a first draft. When will you expect this to be finalized?

On May 11, 2022, at 9:21 AM, Nicholson, David [<David.Nicholson@icf.com](mailto:David.Nicholson@icf.com)> wrote:

## **[Warning External Sender]**

Hi Andrew,

Confirmed the information that Janis provided for the isolates is in the ResourceNotes column.

There are a number of ResourceNotes entries that are blank for a variety of reasons, most of which relate to GIS locations have no resource label or labels that have no pdfs, or maybe there's an issue with the actual pdf itself. All are expected to be proofed as we work through the various phases of this project.

I'll go ahead and let Janis follow on any additional questions you have on the work she did, and I'll jump in where I can help.

Thanks! Dave

From: Andrew Cherna Jr [<ACherna@yochadehe-nsn.gov](mailto:ACherna@yochadehe-nsn.gov)> **Sent:** Wednesday, May 11, 2022 9:04 AM **To:** Nicholson, David <[David.Nicholson@icf.com>](mailto:David.Nicholson@icf.com) **Subject:** Re: Time Estimate

No.

I'm wondering why 40 of the isos don't have descriptions still and are blank. Several say prehistoric and have records cited.

On May 11, 2022, at 8:59 AM, Nicholson, David [<David.Nicholson@icf.com](mailto:David.Nicholson@icf.com)> wrote:

### **[Warning External Sender]**

Hey Andrew,

Janis's descriptive comments were added to the Resource Notes column.

Does that answer your question?

Thanks, Dave

From: Andrew Cherna Jr [<ACherna@yochadehe-nsn.gov](mailto:ACherna@yochadehe-nsn.gov)> **Sent:** Wednesday, May 11, 2022 8:21 AM To: Nicholson, David <[David.Nicholson@icf.com>](mailto:David.Nicholson@icf.com) **Cc:** Havelaar, Christiaan [<Christiaan.Havelaar@icf.com](mailto:Christiaan.Havelaar@icf.com)>; [janis@horizonh2o.com](mailto:janis@horizonh2o.com) **Subject:** RE: Time Estimate

First issue I see is that 40 of the records still have no

description. Is this just an oversight, or is there an explanation? Several of them I can see have records cited, some don't. If you could please explain. Thank you.

**From:** Nicholson, David [<David.Nicholson@icf.com](mailto:David.Nicholson@icf.com)> **Sent:** Tuesday, May 10, 2022 6:46 PM **To:** Andrew Cherna Jr [<ACherna@yochadehe-nsn.gov](mailto:ACherna@yochadehe-nsn.gov)> **Cc:** Havelaar, Christiaan [<Christiaan.Havelaar@icf.com](mailto:Christiaan.Havelaar@icf.com)>; [janis@horizonh2o.com](mailto:janis@horizonh2o.com) **Subject:** RE: Time Estimate

### **[Warning External Sender]**

Hi Andrew,

Attached is the Sites Resource GIS joined with the current Site and Isolate Attribute data.

I've cleaned up the GIS layers here, removing redundant and unused fields which should make the data easier to work with

(Sites Yochadehe Sites ISOs CLEANED 20220510.gdb.zip). That said, I've also included the data with none of the fields removed

(Sites\_Yochadehe\_Sites\_ISOs\_RAW\_20220510.gdb.zip).

We're proofing the data as we go, and if you identify particular issues feel free to periodically forward us any notes with their matching GIS labels and we'll apply them to our data.

Thanks and let me know if you have any questions, Dave

**From:** Nicholson, David **Sent:** Tuesday, May 10, 2022 10:51 AM **To:** Andrew Cherna Jr [<ACherna@yochadehe-nsn.gov](mailto:ACherna@yochadehe-nsn.gov)> **Cc:** Havelaar, Christiaan [<Christiaan.Havelaar@icf.com](mailto:Christiaan.Havelaar@icf.com)>; [janis@horizonh2o.com](mailto:janis@horizonh2o.com) **Subject:** RE: Time Estimate

Hi Andrew,

This is getting finalized today and when I return to my computer after business hours I will forward to you.

Thanks and sorry for the delay, Dave

From: Andrew Cherna Jr [<ACherna@yochadehe-nsn.gov](mailto:ACherna@yochadehe-nsn.gov)> **Sent:** Monday, May 9, 2022 9:42 AM To: Nicholson, David <[David.Nicholson@icf.com>](mailto:David.Nicholson@icf.com) **Cc:** Havelaar, Christiaan [<Christiaan.Havelaar@icf.com](mailto:Christiaan.Havelaar@icf.com)>; [janis@horizonh2o.com](mailto:janis@horizonh2o.com) **Subject:** RE: Time Estimate

When can we expect to receive this data? I would hope that this a top priority for you all given the extensive delays.

**From:** Nicholson, David [<David.Nicholson@icf.com](mailto:David.Nicholson@icf.com)> **Sent:** Wednesday, May 4, 2022 2:18 PM **To:** [janis@horizonh2o.com](mailto:janis@horizonh2o.com); Havelaar, Christiaan [<Christiaan.Havelaar@icf.com](mailto:Christiaan.Havelaar@icf.com)>; Andrew Cherna Jr [<ACherna@yochadehe-nsn.gov](mailto:ACherna@yochadehe-nsn.gov)> **Subject:** RE: Time Estimate

#### **[Warning External Sender]**

Hello,

I needed to go out to the field and will get back to this on Friday.

My apologies, Dave

**From:** Nicholson, David **Sent:** Monday, May 2, 2022 3:28 PM **To:** 'Janis Offermann' <[janis@horizonh2o.com](mailto:janis@horizonh2o.com)>; Havelaar, Christiaan [<Christiaan.Havelaar@icf.com>](mailto:Christiaan.Havelaar@icf.com); [acherna@yochadehe-nsn.gov](mailto:acherna@yochadehe-nsn.gov) **Subject:** RE: Time Estimate

Hey guys,

I will try to wrap this up tomorrow. I will keep you posted.

Thanks, Dave

**From:** Janis Offermann [<janis@horizonh2o.com](mailto:janis@horizonh2o.com)> **Sent:** Monday, May 2, 2022 1:27 PM **To:** Havelaar, Christiaan <[Christiaan.Havelaar@icf.com>](mailto:Christiaan.Havelaar@icf.com); [acherna@yochadehe-nsn.gov](mailto:acherna@yochadehe-nsn.gov) **Cc:** Nicholson, David <[David.Nicholson@icf.com>](mailto:David.Nicholson@icf.com) **Subject:** RE: Time Estimate

Hi, Andrew

Clearly we did not get these data to you last week. We apologize for that, but the GIS staff got pulled into the current geotechinical work that is being done for Sites. However, we are planning on getting the data to you this week. As always, thanks for your patience. janis

**From:** Havelaar, Christiaan [<Christiaan.Havelaar@icf.com>](mailto:Christiaan.Havelaar@icf.com) **Sent:** Wednesday, April 13, 2022 11:22 AM **To:** [ACherna@yochadehe-nsn.gov](mailto:ACherna@yochadehe-nsn.gov) **Cc:** [janis@horizonh2o.com](mailto:janis@horizonh2o.com); Nicholson, David [<David.Nicholson@icf.com](mailto:David.Nicholson@icf.com)> **Subject:** RE: Time Estimate

Andy,

We will have the updated deliverable to you on April  $27<sup>th</sup>$ . Let us know if you have any questions. Thanks,

Christiaan

**From:** Andrew Cherna Jr [<ACherna@yochadehe-nsn.gov](mailto:ACherna@yochadehe-nsn.gov)> **Sent:** Tuesday, April 12, 2022 10:17 AM **To:** Havelaar, Christiaan <[Christiaan.Havelaar@icf.com>](mailto:Christiaan.Havelaar@icf.com) **Cc:** [janis@horizonh2o.com](mailto:janis@horizonh2o.com) **Subject:** Time Estimate

Christiaan,

Just looking for a time estimate on the isos shapefile deliverable for us please.

Thank you,

#### **Andy Cherna** *GIS Analyst*

**Yocha Dehe Wintun Nation** PO Box 18 | Brooks, CA 95606 o 530.796.2805 | c 530.723.2076 | [acherna@yochadehe-nsn.gov](file:////c/acherna@yochadehe-nsn.gov)

[www.yochadehe.org](http://www.yochadehe.org/)

CONFIDENTIALITY NOTICE: The contents of this email message and any attachments are intended solely for the addressee(s) and may contain confidential, proprietary and/or privileged information and may be legally protected from disclosure. If you are not the intended recipient of this message or their agent, or if this message has been addressed to you in error, please immediately alert the sender by reply email and then delete this message and any attachments and the reply from your system. If you are not the intended recipient, you are hereby notified that any disclosure, use, dissemination, copying, or storage of this message or its attachments is strictly prohibited.

# **Sites Reservoir Project - Yocha Dehe Meeting Agenda**

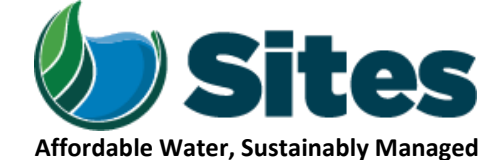

*Our Core Values – Safety, Trust and Integrity, Respect for Local Communities, Environmental Stewardship, Shared Responsibility and Shared Benefits, Accountability and Transparency, Proactive Innovation, Diversity and Inclusivity Our Commitment – To live up to these values in everything we do*

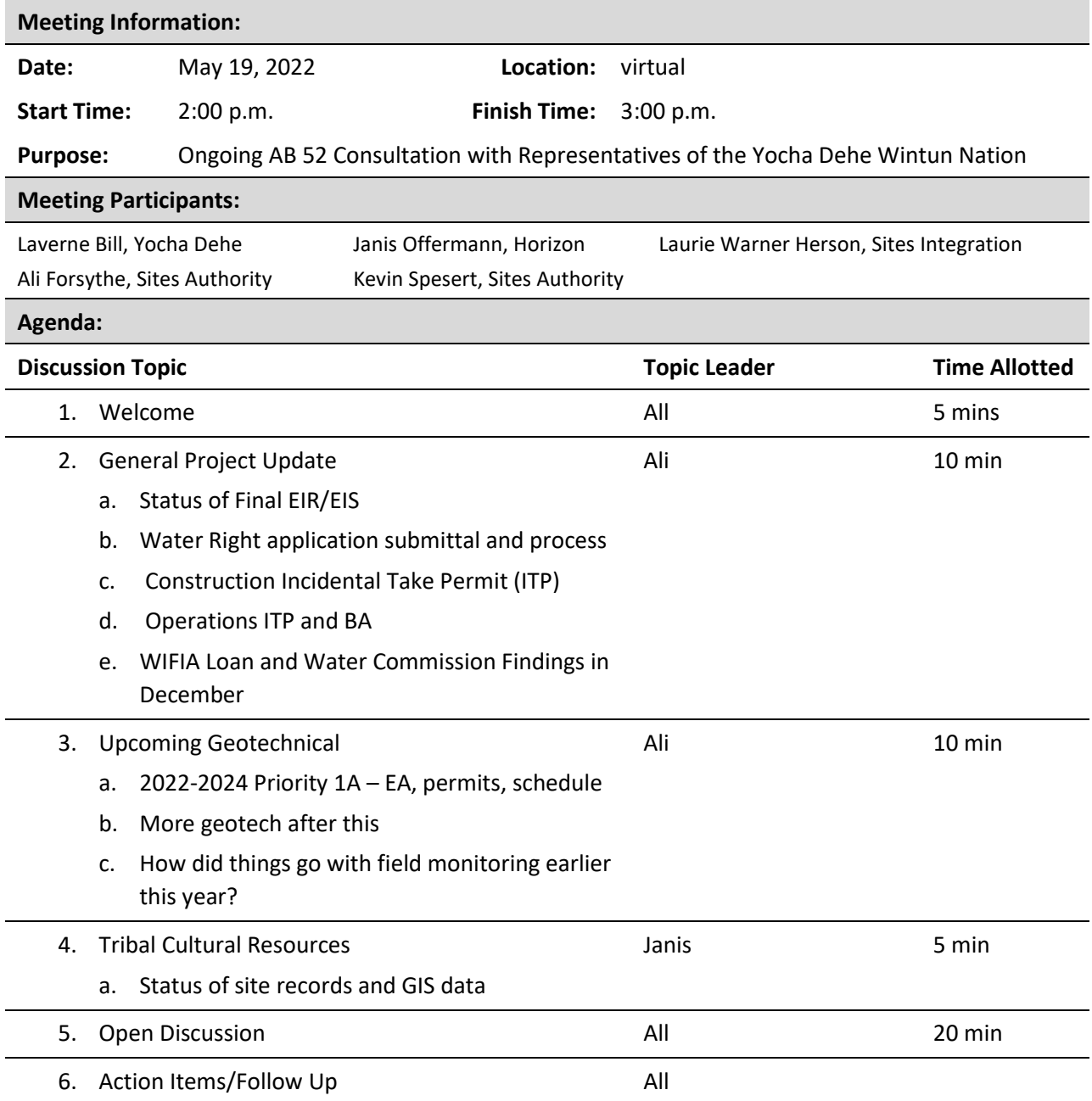

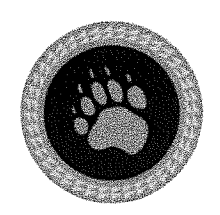

**RECEIVED** 

**JUL 27 2022** 

**SITES PROJECT AUTHORITY** 

YOCHA DEHE CULTURAL RESOURCES

July 25, 2022

**Sites Project Authority** Attn: Alicia Forsythe, Environmental Planning & Permitting Manager P.O. Box 517 Maxwell, CA 95955

RE: Sites Reservoir Project YD-04142017-03

Dear Ms. Forsythe:

Thank you for your project notification letter, regarding cultural information on or near the proposed Sites Reservoir Project. We appreciate your effort to contact us and wish to respond.

The Cultural Resources Department has reviewed the project and concluded that it is within the aboriginal territories of the Yocha Dehe Wintun Nation. Therefore, we have a cultural interest and authority in the proposed project area and would like to continue to receive updates on the project.

Should you have any questions, please contact:

**CRD** Administrative Staff Yocha Dehe Wintun Nation Office: (530) 796-3400 Email: THPO@yochadehe-nsn.gov

Please refer to identification number YD - 04142017-03 in any correspondence concerning this project.

Thank you for providing us the opportunity to comment.

Sincerely,

DocuSianed by: 5ED632FDB9C34EA... Tribal Historic Preservation Officer

# **Sites Reservoir Project - Yocha Dehe Meeting Agenda**

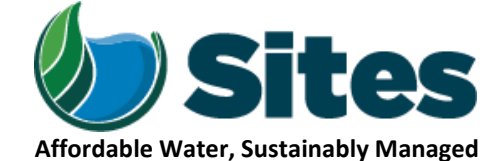

*Our Core Values – Safety, Trust and Integrity, Respect for Local Communities, Environmental Stewardship, Shared Responsibility and Shared Benefits, Accountability and Transparency, Proactive Innovation, Diversity and Inclusivity Our Commitment – To live up to these values in everything we do*

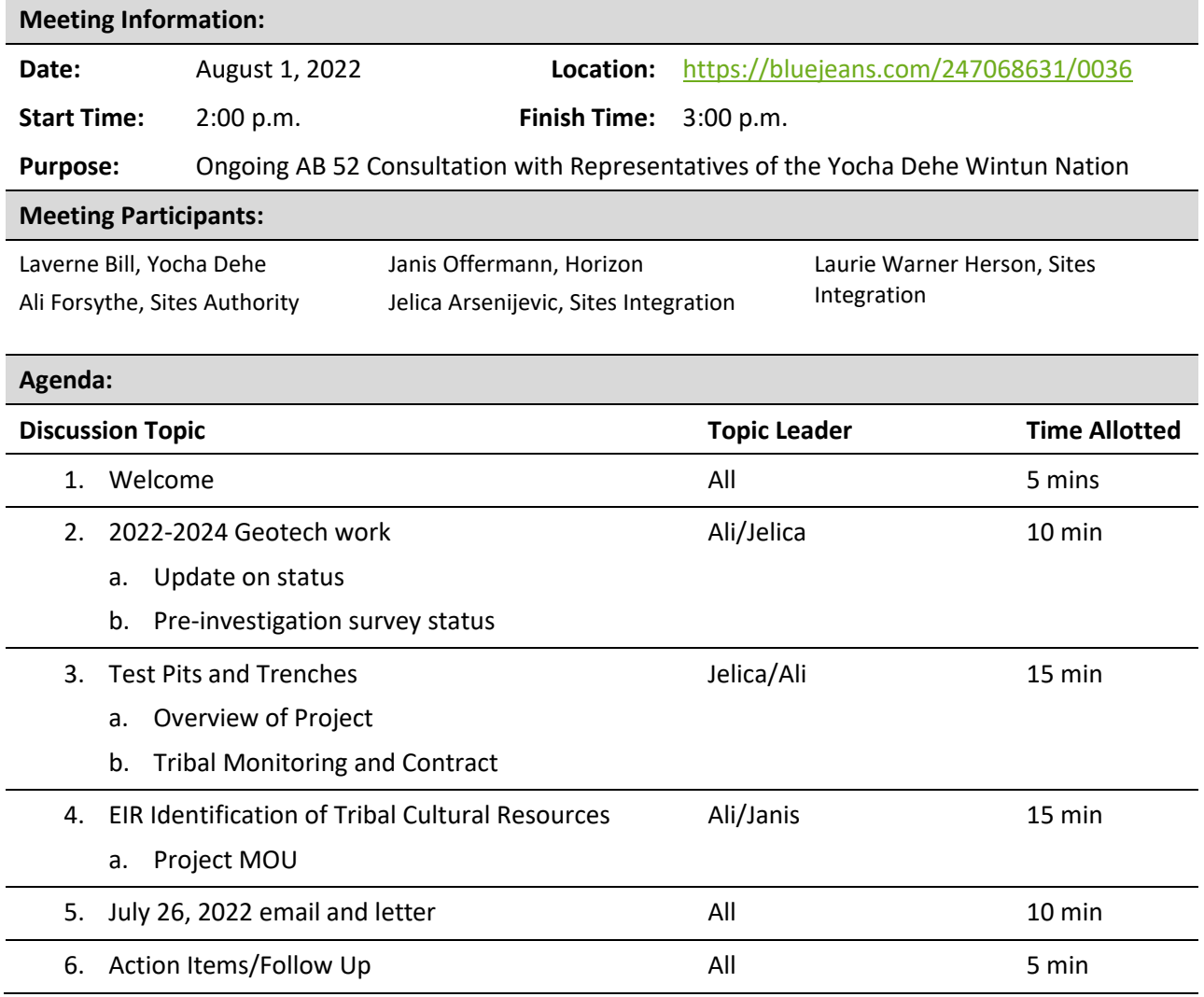

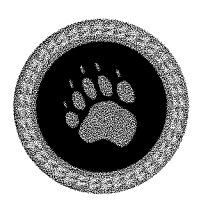

YOCHA DEHE **CULTURAL RESOURCES** 

August 29, 2022

**RECEIVED** 

SEP 01 2022 SITES PROJECT AUTHORITY

Santa Carpenter Constantinoples<br>Carpenter Constantinoples<br>Carpenter Constantinoples

**Sites Project Authority** Attn: Alicia Forsythe, Environmental Planning & Permitting Manager P.O. Box 517 Maxwell, CA 95955

RE: Sites Reservoir Project YD-04142017-03

Dear Ms. Forsythe:

Thank you for your project update regarding cultural information on or near the proposed Sites Reservoir Project. We appreciate your effort to contact us and wish to respond.

The Cultural Resources Department has reviewed the project and concluded that it is within the aboriginal territories of the Yocha Dehe Wintun Nation. Therefore, we have a cultural interest and authority in the proposed project area and would like to continue to receive updates on the project.

Should you have any questions, please contact:

**CRD** Administrative Staff Yocha Dehe Wintun Nation Office: (530) 796-3400 Email: THPO@yochadehe-nsn.gov

Please refer to identification number YD - 04142017-03 in any correspondence concerning this project.

Thank you for providing us the opportunity to comment.

Sincerely,

DocuSigned by:

Tribal Phistone Preservation Officer

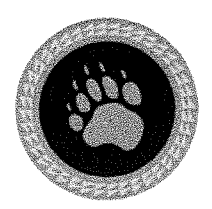

YOCHA DEHE **CULTURAL RESOURCES**  RECEIVED

September 20, 2022

OCT 04 2022 **SITES PROJECT ASTROPITY** 

**Sites Project Authority** Attn: Alicia Forsythe, Environmental Planning & Permitting Manager P.O. Box 517 Maxwell, CA 95955

RE: Sites Reservoir Project YD-04142017-03

Dear Ms. Forsythe:

Thank you for your project notification, regarding cultural information on or near the proposed Sites Reservoir Project. We appreciate your effort to contact us.

The Cultural Resources Department has reviewed the project. Please view the attached comments in the Sites Geotech Report.

Should you have any questions, please feel free to contact:

**CRD** Administrative Staff Yocha Dehe Wintun Nation Office: (530) 796-3400 Email: THPO@yochadehe-nsn.gov

Please refer to identification number YD - 04142017-03 in any correspondence concerning this project.

Thank you for providing us with this notice and the opportunity to comment.

Sincerely,

DocuSigned by: ED632FDB9C34EA...

Tribal Historic Preservation Officer

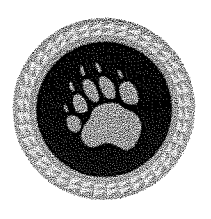

# **RECEIVED**

OCT 2 7 2022

YOCHA DEHE CULTURAL RESOURCES

**SITES PROJECT AUTHORITY** 

October 11, 2022

**Sites Project Authority** Attn: Alicia Forsythe, Environmental Planning & Permitting Manager P.O. Box 517 Maxwell, CA 95955

RE: Sites Reservoir Project YD-04142017-03

Dear Ms. Forsythe:

Thank you for your project notification, regarding cultural information on or near the proposed Sites Reservoir Project. We appreciate your effort to contact us.

The Cultural Resources Department has reviewed the project. Please view the attached with suggested edits to the Post review Discovery Plan, Archaeological Monitoring Plan, and Burial Treatment Plan.

Should you have any questions, please feel free to contact:

CRD Administrative Staff Yocha Dehe Wintun Nation Office: (530) 796-3400 Email: THPO@yochadehe-nsn.gov

Please refer to identification number YD - 04142017-03 in any correspondence concerning this project.

Thank you for providing us with this notice and the opportunity to comment.

Sincerely,

DocuSigned by: Unonne Perkins 8DD0BD089ED6438.

Tribal Historic Preservation Officer

# **Sites Reservoir Project - Yocha Dehe Meeting Agenda**

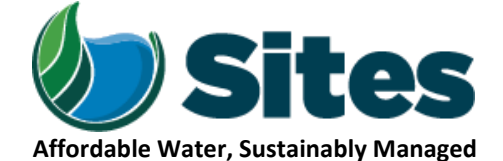

*Our Core Values – Safety, Trust and Integrity, Respect for Local Communities, Environmental Stewardship, Shared Responsibility and Shared Benefits, Accountability and Transparency, Proactive Innovation, Diversity and Inclusivity Our Commitment – To live up to these values in everything we do*

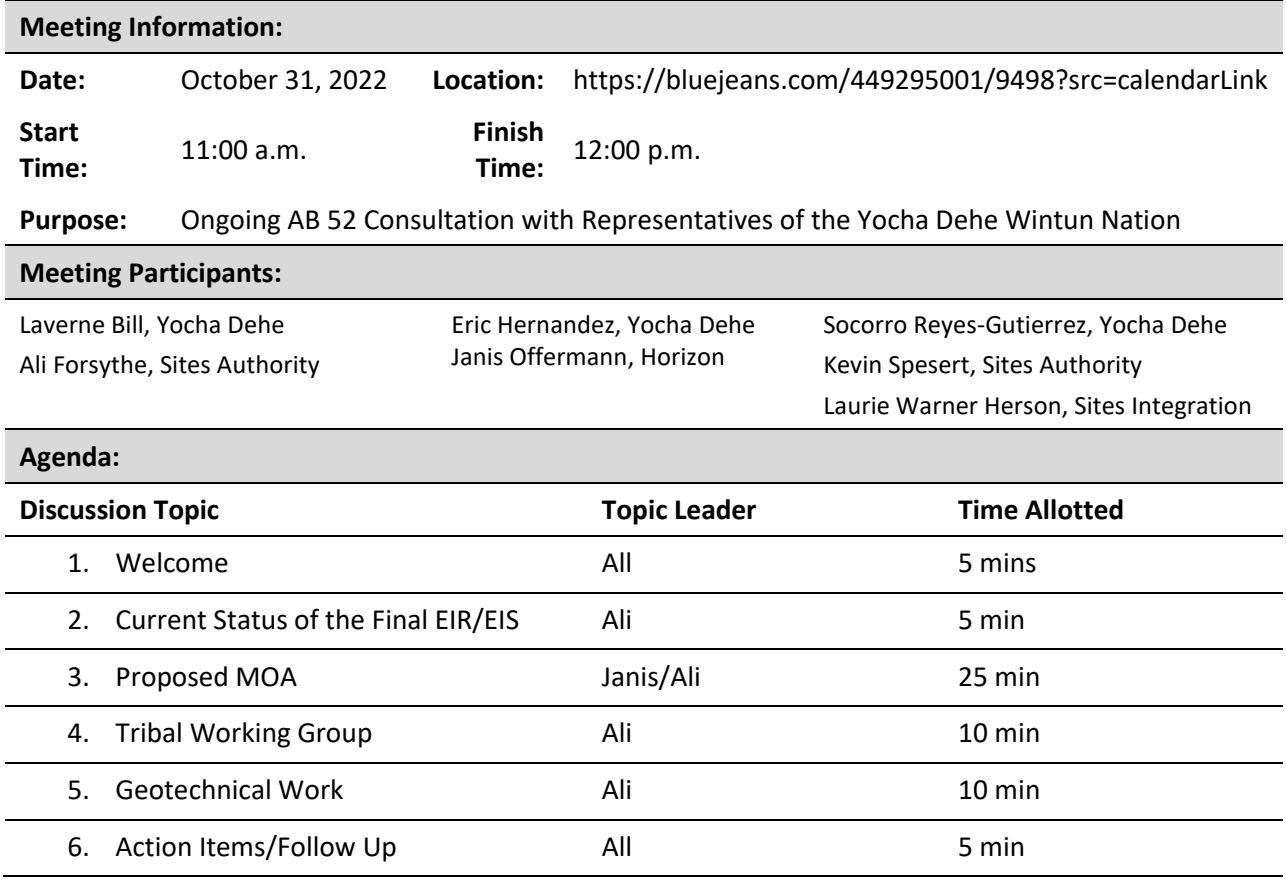

# **Sites Reservoir Project - Yocha Dehe Meeting Agenda**

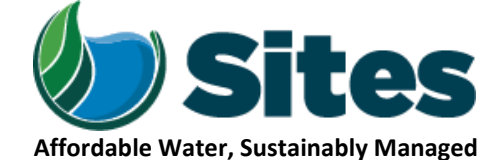

*Our Core Values – Safety, Trust and Integrity, Respect for Local Communities, Environmental Stewardship, Shared Responsibility and Shared Benefits, Accountability and Transparency, Proactive Innovation, Diversity and Inclusivity Our Commitment – To live up to these values in everything we do*

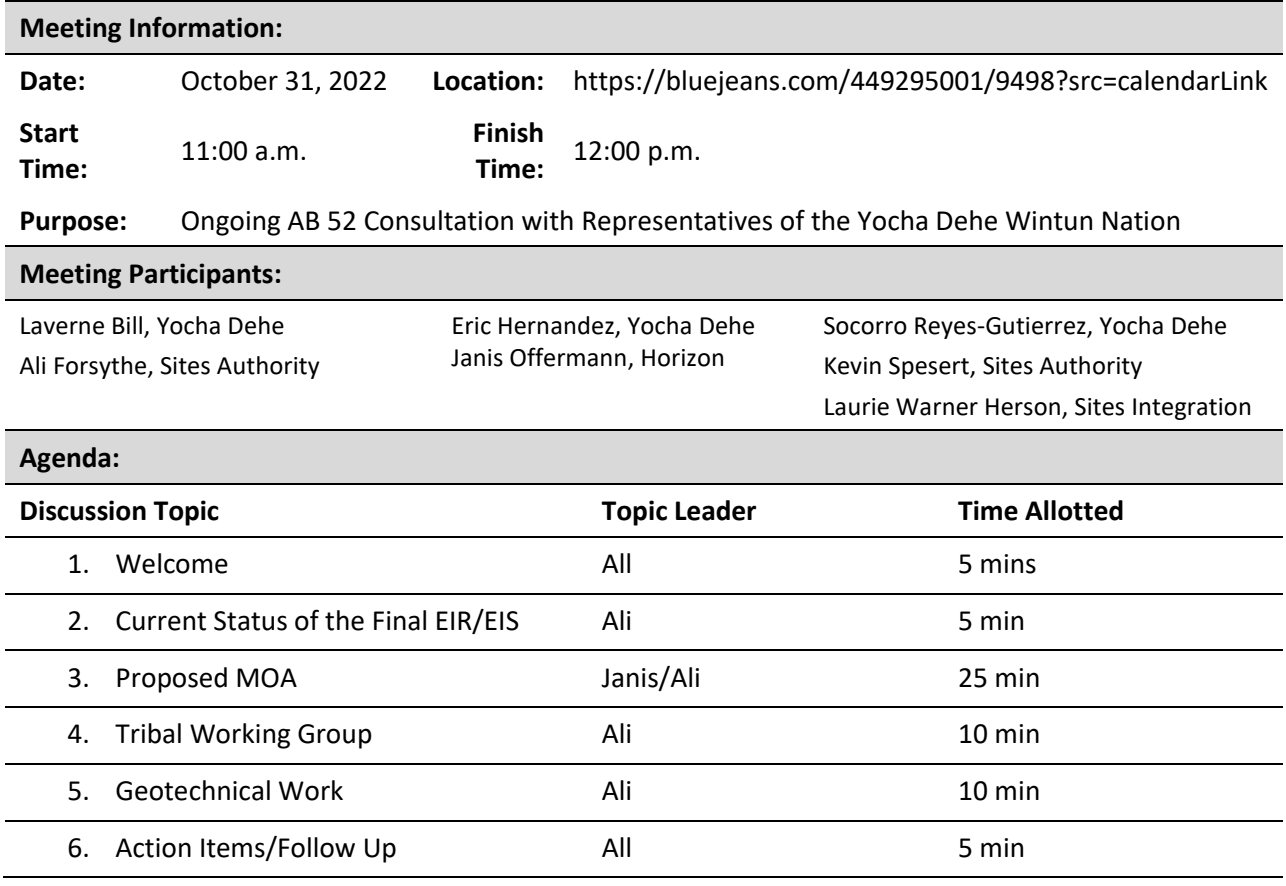

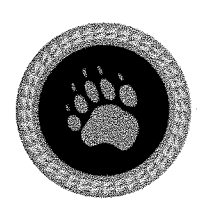

**RECEIVED** 

### YOCHA DEHE **CULTURAL RESOURCES**

October 24, 2022

NOV 01 2022

SITES PROJECT AUTHORITY

**Sites Project Authority** Attn: Alicia Forsythe, Environmental Planning & Permitting Manager P.O. Box 517 Maxwell, CA 95955

RE: Sites Reservoir Project YD-04142017-03

Dear Ms. Forsythe:

Thank you for your project notifications dated, August 26, 2022, regarding cultural information on or near the proposed Sites Reservoir Project. We appreciate your effort to contact us and wish to respond.

The Cultural Resources Department has reviewed the project and concurs with the Post Review Discovery Plan, Archaeological Monitoring Plan, and Burial Treatment.

Should you have any questions, please contact:

**CRD** Administrative Staff Yocha Dehe Wintun Nation Office: (530) 796-3400 Email: THPO@yochadehe.gov

Please refer to identification number YD - 04142017-03 in any correspondence concerning this project.

Thank you for providing us the opportunity to comment.

Sincerely,

DocuSigned by:

pronne Perkins

 $\frac{1}{\text{Triba}}$  $\frac{8\text{D}00\text{B}00\text{89}}{\text{E}200\text{N}200\text{N}}$ 

 $\mathcal{L}^{\text{max}}_{\text{max}}$  .

# **Sites Reservoir Project - Yocha Dehe Meeting Agenda**

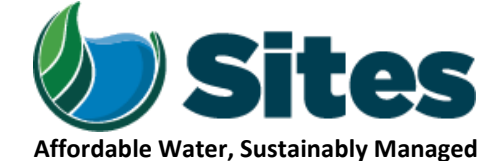

*Our Core Values – Safety, Trust and Integrity, Respect for Local Communities, Environmental Stewardship, Shared Responsibility and Shared Benefits, Accountability and Transparency, Proactive Innovation, Diversity and Inclusivity Our Commitment – To live up to these values in everything we do*

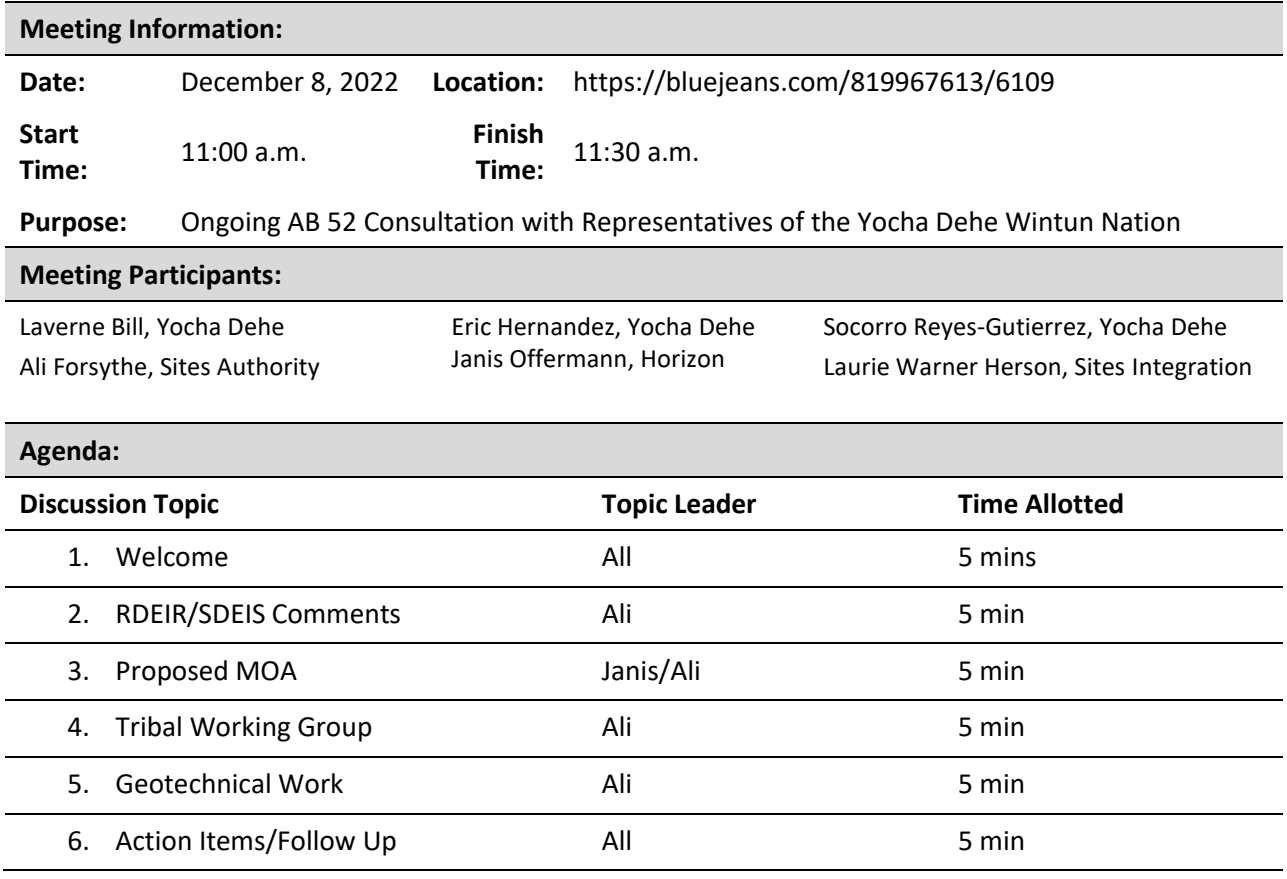

# **Sites Reservoir Project - Yocha Dehe Meeting Agenda**

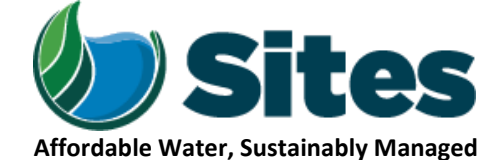

*Our Core Values – Safety, Trust and Integrity, Respect for Local Communities, Environmental Stewardship, Shared Responsibility and Shared Benefits, Accountability and Transparency, Proactive Innovation, Diversity and Inclusivity Our Commitment – To live up to these values in everything we do*

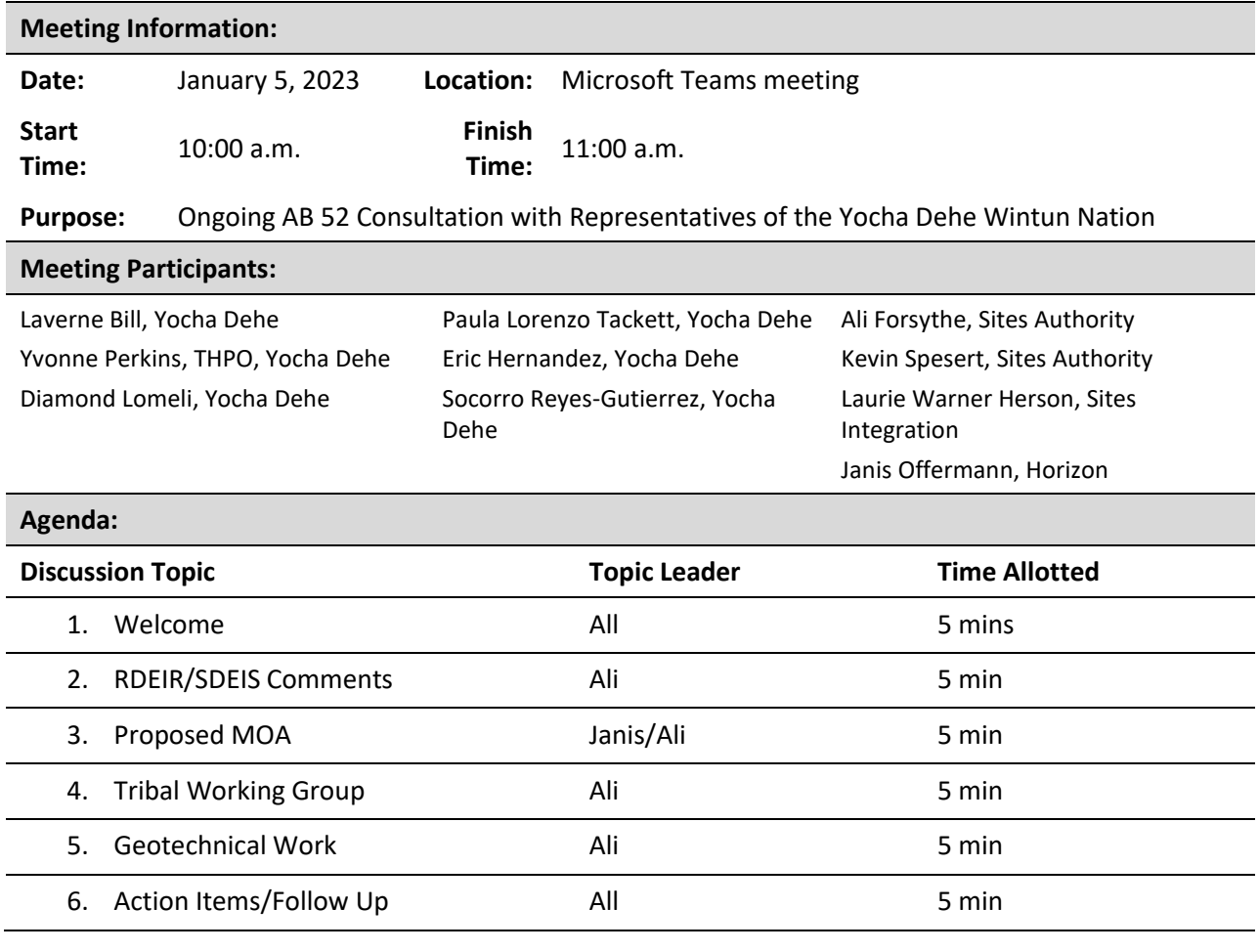

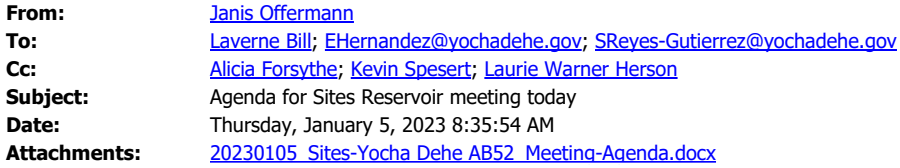

Good morning everyone

I hope the wind and rain last night did not cause problems for anyone, and that everyone has power!

Attached please find the proposed agenda for today's meeting. We look forward to seeing you.

janis

Janis Offermann, MA, RPA Cultural Resources Practice Lead Horizon Water and Environment 1801 7th Street, Suite 100 Sacramento, CA 95811 530.220.4918
I think I just sent it.

Victoria, let me know if you didn't receive the invite.

Ali

----------------------

Alicia Forsythe | Environmental Planning and Permitting Manager | Sites Project Authority | 916.880.0676 | [aforsythe@sitesproject.org](mailto:aforsythe@sitesproject.org) | [www.SitesProject.org](http://www.sitesproject.org/)

CONFIDENTIALITY NOTICE: This communication with its contents may contain confidential and/or legally privileged information. It is solely for the use of the intended recipient(s). Unauthorized interception, review, use or disclosure is prohibited and may violate applicable laws including the Electronic Communications Privacy Act. If you are not the intended recipient, please contact the sender and destroy all copies of the communication.

**From:** Victoria Delgado <vdelgado@yochadehe.gov> **Sent:** Wednesday, January 11, 2023 8:44 AM **To:** 'Janis Offermann' <janis@horizonh2o.com>; Alicia Forsythe <aforsythe@sitesproject.org> **Subject:** RE: [EXTERNAL] RE: schedule a monthly meeting for Sites Reservoir

Thank you

*Kind Regards,* **Victoria Delgado** *CRD Administrative Assistant*

**Yocha Dehe Wintun Nation** PO Box 18 | Brooks, CA 95606 p 530.796.0118 | c 530.419.9152 | f 530.796.2143 [vdelgado@yochadehe.gov](mailto:vdelgado@yochadehe.gov) [www.yochadehe.org](http://www.yochadehe.org/)

**\*\*\*PLEASE NOTE: Our email domain will be changing from** *@yochadehe-nsn.gov to @yochadehe.gov* **effective 10/17/2022\*\*\***

**From:** Janis Offermann [<janis@horizonh2o.com](mailto:janis@horizonh2o.com)> **Sent:** Wednesday, January 11, 2023 8:40 AM **To:** Alicia Forsythe [<aforsythe@sitesproject.org](mailto:aforsythe@sitesproject.org)> **Cc:** Victoria Delgado [<vdelgado@yochadehe.gov](mailto:vdelgado@yochadehe.gov)> **Subject:** RE: [EXTERNAL] RE: schedule a monthly meeting for Sites Reservoir **Caution:** This is an external email. Please take care when clicking links or opening attachments. Please use the Phish Alert button or contact the IT Department at x2070 to report any suspicious emails.

Hi, Ali

Can you please send the invitation to Victoria (cc'd), as well, so that she can better track Eric and Socorro's schedules? I tried to forward it a couple of times but it kept failing.

Thanks janis

**From:** Alicia Forsythe <[aforsythe@sitesproject.org](mailto:aforsythe@sitesproject.org)> **Sent:** Monday, January 9, 2023 12:47 PM To: Janis Offermann [<janis@horizonh2o.com](mailto:janis@horizonh2o.com)> **Subject:** RE: [EXTERNAL] RE: schedule a monthly meeting for Sites Reservoir

Thanks Janis. I just sent the invite out.

Ali

----------------------

Alicia Forsythe | Environmental Planning and Permitting Manager | Sites Project Authority | 916.880.0676 | [aforsythe@sitesproject.org](mailto:aforsythe@sitesproject.org) | [www.SitesProject.org](https://gcc02.safelinks.protection.outlook.com/?url=http%3A%2F%2Fwww.sitesproject.org%2F&data=05%7C01%7Cvdelgado%40yochadehe.gov%7Cff44073cef084d6ce85a08daf3f277dc%7C4a7e295d97a74e5b8557638f28659f17%7C0%7C0%7C638090520009768598%7CUnknown%7CTWFpbGZsb3d8eyJWIjoiMC4wLjAwMDAiLCJQIjoiV2luMzIiLCJBTiI6Ik1haWwiLCJXVCI6Mn0%3D%7C3000%7C%7C%7C&sdata=yNJLLjcJXgHntcnEfdELj%2F3lcwqTxPpOLd4fj49Gmag%3D&reserved=0)

CONFIDENTIALITY NOTICE: This communication with its contents may contain confidential and/or legally privileged information. It is solely for the use of the intended recipient(s). Unauthorized interception, review, use or disclosure is prohibited and may violate applicable laws including the Electronic Communications Privacy Act. If you are not the intended recipient, please contact the sender and destroy all copies of the communication.

**From:** Janis Offermann <*janis@horizonh2o.com>* **Sent:** Monday, January 9, 2023 8:33 AM **To:** Alicia Forsythe [<aforsythe@sitesproject.org](mailto:aforsythe@sitesproject.org)> **Subject:** RE: [EXTERNAL] RE: schedule a monthly meeting for Sites Reservoir

Hi, Ali

This is a reminder to please send out the invite to set up a regular monthly meeting with Yocha Dehe.

I think you have the new emails for Eric and Socorro, but here they are just in case:

[EHernandez@yochadehe.gov](mailto:EHernandez@yochadehe.gov) [SReyes-Gutierrez@yochadehe.gov](mailto:SReyes-Gutierrez@yochadehe.gov)

Hope you are staying dry and have not had problems with power.

Thanks janis

**From:** Alicia Forsythe <[aforsythe@sitesproject.org](mailto:aforsythe@sitesproject.org)> **Sent:** Thursday, January 5, 2023 5:05 PM **To:** Janis Offermann [<janis@horizonh2o.com](mailto:janis@horizonh2o.com)>; Laurie Warner Herson [<laurie.warner.herson@phenixenv.com](mailto:laurie.warner.herson@phenixenv.com)>; Kevin Spesert <[kspesert@sitesproject.org>](mailto:kspesert@sitesproject.org) **Subject:** RE: [EXTERNAL] RE: schedule a monthly meeting for Sites Reservoir

Yep. But I think Victoria is asking us to manage/send the invite. She says:

If this works for you and your team, please go ahead and send over a meeting invite to ensure that time is reserved.

So I was thinking that if I send it, it would be in Teams, which they seem to use now.

Ali

----------------------

Alicia Forsythe | Environmental Planning and Permitting Manager | Sites Project Authority | 916.880.0676 | [aforsythe@sitesproject.org](mailto:aforsythe@sitesproject.org) | [www.SitesProject.org](https://gcc02.safelinks.protection.outlook.com/?url=http%3A%2F%2Fwww.sitesproject.org%2F&data=05%7C01%7Cvdelgado%40yochadehe.gov%7Cff44073cef084d6ce85a08daf3f277dc%7C4a7e295d97a74e5b8557638f28659f17%7C0%7C0%7C638090520009768598%7CUnknown%7CTWFpbGZsb3d8eyJWIjoiMC4wLjAwMDAiLCJQIjoiV2luMzIiLCJBTiI6Ik1haWwiLCJXVCI6Mn0%3D%7C3000%7C%7C%7C&sdata=yNJLLjcJXgHntcnEfdELj%2F3lcwqTxPpOLd4fj49Gmag%3D&reserved=0)

CONFIDENTIALITY NOTICE: This communication with its contents may contain confidential and/or legally privileged information. It is solely for the use of the intended recipient(s). Unauthorized interception, review, use or disclosure is prohibited and may violate applicable laws including the Electronic Communications Privacy Act. If you are not the intended recipient, please contact the sender and destroy all copies of the communication.

**From:** Janis Offermann [<janis@horizonh2o.com](mailto:janis@horizonh2o.com)>

**Sent:** Thursday, January 5, 2023 4:05 PM

To: Alicia Forsythe [<aforsythe@sitesproject.org](mailto:aforsythe@sitesproject.org)>; Laurie Warner Herson [<laurie.warner.herson@phenixenv.com](mailto:laurie.warner.herson@phenixenv.com)>; Kevin Spesert <[kspesert@sitesproject.org>](mailto:kspesert@sitesproject.org) **Subject:** RE: [EXTERNAL] RE: schedule a monthly meeting for Sites Reservoir

Well, they are using Teams now, so is that OK? I think YD likes to be in charge of that, if you don't mind.

Glad to hear that schedule works for you.

**From:** Alicia Forsythe <[aforsythe@sitesproject.org](mailto:aforsythe@sitesproject.org)>

**Sent:** Thursday, January 5, 2023 3:09 PM

**To:** Laurie Warner Herson [<laurie.warner.herson@phenixenv.com](mailto:laurie.warner.herson@phenixenv.com)>; Janis Offermann

[<janis@horizonh2o.com](mailto:janis@horizonh2o.com)>; Kevin Spesert [<kspesert@sitesproject.org](mailto:kspesert@sitesproject.org)>

**Subject:** RE: [EXTERNAL] RE: schedule a monthly meeting for Sites Reservoir

## Works for me. Thanks!

Do you want me to send the invite so we can use MS Teams?

Ali

----------------------

Alicia Forsythe | Environmental Planning and Permitting Manager | Sites Project Authority | 916.880.0676 | [aforsythe@sitesproject.org](mailto:aforsythe@sitesproject.org) | [www.SitesProject.org](https://gcc02.safelinks.protection.outlook.com/?url=http%3A%2F%2Fwww.sitesproject.org%2F&data=05%7C01%7Cvdelgado%40yochadehe.gov%7Cff44073cef084d6ce85a08daf3f277dc%7C4a7e295d97a74e5b8557638f28659f17%7C0%7C0%7C638090520009768598%7CUnknown%7CTWFpbGZsb3d8eyJWIjoiMC4wLjAwMDAiLCJQIjoiV2luMzIiLCJBTiI6Ik1haWwiLCJXVCI6Mn0%3D%7C3000%7C%7C%7C&sdata=yNJLLjcJXgHntcnEfdELj%2F3lcwqTxPpOLd4fj49Gmag%3D&reserved=0)

CONFIDENTIALITY NOTICE: This communication with its contents may contain confidential and/or legally privileged information. It is solely for the use of the intended recipient(s). Unauthorized interception, review, use or disclosure is prohibited and may violate applicable laws including the Electronic Communications Privacy Act. If you are not the intended recipient, please contact the sender and destroy all copies of the communication.

**From:** Laurie Warner Herson [<laurie.warner.herson@phenixenv.com](mailto:laurie.warner.herson@phenixenv.com)> **Sent:** Thursday, January 5, 2023 11:16 AM To: Janis Offermann [<janis@horizonh2o.com](mailto:janis@horizonh2o.com)>; Alicia Forsythe [<aforsythe@sitesproject.org](mailto:aforsythe@sitesproject.org)>; Kevin Spesert [<kspesert@sitesproject.org>](mailto:kspesert@sitesproject.org) **Subject:** RE: [EXTERNAL] RE: schedule a monthly meeting for Sites Reservoir

Works for me

**From:** Janis Offermann [<janis@horizonh2o.com](mailto:janis@horizonh2o.com)> **Sent:** Thursday, January 5, 2023 11:15 AM **To:** Alicia Forsythe [<aforsythe@sitesproject.org](mailto:aforsythe@sitesproject.org)>; Kevin Spesert [<kspesert@sitesproject.org](mailto:kspesert@sitesproject.org)>; Laurie Warner Herson [<laurie.warner.herson@phenixenv.com](mailto:laurie.warner.herson@phenixenv.com)> **Subject:** FW: [EXTERNAL] RE: schedule a monthly meeting for Sites Reservoir

How does second Thursday of each month from  $10 \text{ am} - 11 \text{ am work}$  for you all?

**From:** Victoria Delgado <[vdelgado@yochadehe.gov](mailto:vdelgado@yochadehe.gov)>

**Sent:** Thursday, January 5, 2023 10:41 AM

To: 'Janis Offermann' <[janis@horizonh2o.com](mailto:janis@horizonh2o.com)>

**Cc:** Eric Hernandez [<ehernandez@yochadehe.gov](mailto:ehernandez@yochadehe.gov)>; Socorro Reyes-Gutierrez [<sreyes-](mailto:sreyes-gutierrez@yochadehe.gov)

[gutierrez@yochadehe.gov](mailto:sreyes-gutierrez@yochadehe.gov)>; 'Alicia Forsythe' <[aforsythe@sitesproject.org](mailto:aforsythe@sitesproject.org)>; 'Kevin Spesert'

[<kspesert@sitesproject.org](mailto:kspesert@sitesproject.org)>; 'Laurie Warner Herson' [<laurie.warner.herson@phenixenv.com](mailto:laurie.warner.herson@phenixenv.com)>;

Rebekah Canavesio [<rcanavesio@yochadehe.gov](mailto:rcanavesio@yochadehe.gov)>; Marisela Hernandez

[<MHernandez@yochadehe.gov](mailto:MHernandez@yochadehe.gov)>

**Subject:** [EXTERNAL] RE: schedule a monthly meeting for Sites Reservoir

Janis,

I looks like the second Thursday of each month from 10 am – 11 am is free for Eric &

## Socorro.

If this works for you and your team, please go ahead and send over a meeting invite to ensure that time is reserved.

*Kind Regards,* **Victoria Delgado** *CRD Administrative Assistant*

**Yocha Dehe Wintun Nation** PO Box 18 | Brooks, CA 95606 p 530.796.0118 | c 530.419.9152 | f 530.796.2143 [vdelgado@yochadehe.gov](mailto:vdelgado@yochadehe.gov) [www.yochadehe.org](https://gcc02.safelinks.protection.outlook.com/?url=https%3A%2F%2Furldefense.proofpoint.com%2Fv2%2Furl%3Fu%3Dhttp-3A__www.yochadehe.org_%26d%3DDwMFaQ%26c%3DeuGZstcaTDllvimEN8b7jXrwqOf-v5A_CdpgnVfiiMM%26r%3D5lDi_dRX9hZUr3uaaaVnGL7X3t7keCUI33rc_MkofTH8fiDFwXqWpRnG7poqY5i5%26m%3DhGUuPio_oykTI71-RJan3CqVEX-ihJhJ2f3dlH1PLPY%26s%3DsHxi77SOXJAUQyfpdM99pzx94tEfe0yL333FrjI6Gzw%26e%3D&data=05%7C01%7Cvdelgado%40yochadehe.gov%7Cff44073cef084d6ce85a08daf3f277dc%7C4a7e295d97a74e5b8557638f28659f17%7C0%7C0%7C638090520009924812%7CUnknown%7CTWFpbGZsb3d8eyJWIjoiMC4wLjAwMDAiLCJQIjoiV2luMzIiLCJBTiI6Ik1haWwiLCJXVCI6Mn0%3D%7C3000%7C%7C%7C&sdata=Eb73d6VmhZHAdb09OdwmNWZbjFV%2FLcyCBLDnokj%2Fp4w%3D&reserved=0)

**\*\*\*PLEASE NOTE: Our email domain will be changing from** *@[yochadehe-nsn.gov](https://gcc02.safelinks.protection.outlook.com/?url=https%3A%2F%2Furldefense.proofpoint.com%2Fv2%2Furl%3Fu%3Dhttp-3A__yochadehe-2Dnsn.gov%26d%3DDwMFaQ%26c%3DeuGZstcaTDllvimEN8b7jXrwqOf-v5A_CdpgnVfiiMM%26r%3D5lDi_dRX9hZUr3uaaaVnGL7X3t7keCUI33rc_MkofTH8fiDFwXqWpRnG7poqY5i5%26m%3DhGUuPio_oykTI71-RJan3CqVEX-ihJhJ2f3dlH1PLPY%26s%3DJ52JQ-nztulOzbCBtf2mENjQVIRZYtlrYKQwdYPR-Lk%26e%3D&data=05%7C01%7Cvdelgado%40yochadehe.gov%7Cff44073cef084d6ce85a08daf3f277dc%7C4a7e295d97a74e5b8557638f28659f17%7C0%7C0%7C638090520009924812%7CUnknown%7CTWFpbGZsb3d8eyJWIjoiMC4wLjAwMDAiLCJQIjoiV2luMzIiLCJBTiI6Ik1haWwiLCJXVCI6Mn0%3D%7C3000%7C%7C%7C&sdata=isuHj7hk9%2F8RUJNBTy0lWaABbyqFZ38i1ma1VxGsqzU%3D&reserved=0) to @[yochadehe.gov](https://gcc02.safelinks.protection.outlook.com/?url=https%3A%2F%2Furldefense.proofpoint.com%2Fv2%2Furl%3Fu%3Dhttp-3A__yochadehe.gov%26d%3DDwMFaQ%26c%3DeuGZstcaTDllvimEN8b7jXrwqOf-v5A_CdpgnVfiiMM%26r%3D5lDi_dRX9hZUr3uaaaVnGL7X3t7keCUI33rc_MkofTH8fiDFwXqWpRnG7poqY5i5%26m%3DhGUuPio_oykTI71-RJan3CqVEX-ihJhJ2f3dlH1PLPY%26s%3DzxHRhjnuzp1WLdUZNsbbukU-1jmsqWwX3s8aHEzFLWs%26e%3D&data=05%7C01%7Cvdelgado%40yochadehe.gov%7Cff44073cef084d6ce85a08daf3f277dc%7C4a7e295d97a74e5b8557638f28659f17%7C0%7C0%7C638090520009924812%7CUnknown%7CTWFpbGZsb3d8eyJWIjoiMC4wLjAwMDAiLCJQIjoiV2luMzIiLCJBTiI6Ik1haWwiLCJXVCI6Mn0%3D%7C3000%7C%7C%7C&sdata=0I%2FVaOhozvLoa%2Fkch7260nEeEGG3udH2o%2F0IrT2wM%2F8%3D&reserved=0)* **effective 10/17/2022\*\*\***

**From:** Janis Offermann [<janis@horizonh2o.com](mailto:janis@horizonh2o.com)> **Sent:** Thursday, January 5, 2023 10:28 AM **To:** Victoria Delgado <[vdelgado@yochadehe.gov](mailto:vdelgado@yochadehe.gov)> **Cc:** Eric Hernandez <**ehernandez@yochadehe.gov>**; Socorro Reyes-Gutierrez <**sreyes**[gutierrez@yochadehe.gov](mailto:sreyes-gutierrez@yochadehe.gov)>; Alicia Forsythe [<aforsythe@sitesproject.org](mailto:aforsythe@sitesproject.org)>; Kevin Spesert [<kspesert@sitesproject.org](mailto:kspesert@sitesproject.org)>; Laurie Warner Herson [<laurie.warner.herson@phenixenv.com](mailto:laurie.warner.herson@phenixenv.com)> **Subject:** schedule a monthly meeting for Sites Reservoir

**Caution:** This is an external email. Please take care when clicking links or opening attachments. Please use the Phish Alert button or contact the IT Department at x2070 to report any suspicious emails.

Hi, Victoria

I hope you enjoyed the holidays.

We just concluded our scheduled Sites Reservoir meeting for today and decided that we would like to set a recurring monthly meeting beginning in early February. Will you please take a look at Eric and Socorro's calendars and see where that might fit in? As usual, if you could give us a few options, that would be great. Those attending include all who are cc'd here.

Many thanks janis

CONFIDENTIALITY NOTICE: The contents of this email message and any attachments are intended solely for the addressee(s) and may contain confidential, proprietary and/or privileged information and may be legally protected from disclosure. If you are not the intended recipient of this message or their agent, or if this message has been addressed to you in error, please immediately alert the sender by reply email and then delete this message and any attachments and the reply from your system. If you are not the intended recipient, you are hereby notified that any disclosure, use, dissemination, copying, or storage of this message or its attachments is strictly prohibited.

CONFIDENTIALITY NOTICE: The contents of this email message and any attachments are intended solely for the addressee(s) and may contain confidential, proprietary and/or privileged information and may be legally protected from disclosure. If you are not the intended recipient of this message or their agent, or if this message has been addressed to you in error, please immediately alert the sender by reply email and then delete this message and any attachments and the reply from your system. If you are not the intended recipient, you are hereby notified that any disclosure, use, dissemination, copying, or storage of this message or its attachments is strictly prohibited.

CONFIDENTIALITY NOTICE: The contents of this email message and any attachments are intended solely for the addressee(s) and may contain confidential, proprietary and/or privileged information and may be legally protected from disclosure. If you are not the intended recipient of this message or their agent, or if this message has been addressed to you in error, please immediately alert the sender by reply email and then delete this message and any attachments and the reply from your system. If you are not the intended recipient, you are hereby notified that any disclosure, use, dissemination, copying, or storage of this message or its attachments is strictly prohibited.

CONFIDENTIALITY NOTICE: The contents of this email message and any attachments are intended solely for the addressee(s) and may contain confidential, proprietary and/or privileged information and may be legally protected from disclosure. If you are not the intended recipient of this message or their agent, or if this message has been addressed to you in error, please immediately alert the sender by reply email and then delete this message and any attachments and the reply from your system. If you are not the intended recipient, you are hereby notified that any disclosure, use, dissemination, copying, or storage of this message or its attachments is strictly prohibited.

CONFIDENTIALITY NOTICE: The contents of this email message and any attachments are intended solely for the addressee(s) and may contain confidential, proprietary and/or privileged information and may be legally protected from disclosure. If you are not the intended recipient of this message or their agent, or if this message has been addressed to you in error, please immediately alert the sender by reply email and then delete this message and any attachments and the reply from your system. If you are not the intended recipient, you are hereby notified that any disclosure, use, dissemination, copying, or storage of this message or its attachments is strictly prohibited.

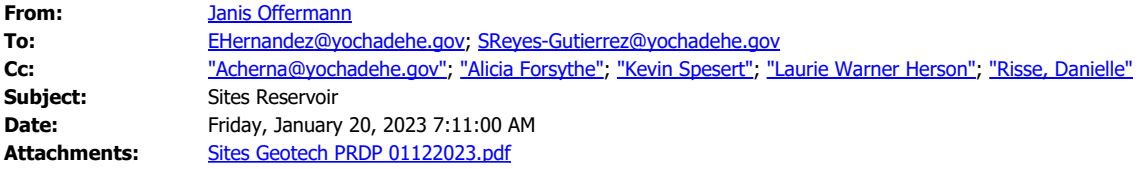

Good morning, Eric and Socorro

Attached please find the final version of the Post Review Discovery Plan, Archaeological Monitoring Plan, and Burial Treatment Plan for the 2022-2024 Sites Reservoir Geologic, Geophysical, and Geotechnical Investigations for your records.

We had previously sent you a version in track changes to show the edits we made in response to your comments; this was on November 9, 2022. We then sent that document to the Bureau of Reclamation for review. Their only comment was to add a comma at one location, which we did. The attached document includes all of the revisions requested by Yocha Dehe and the Bureau of Reclamation, and is considered final.

Eric, I also thought that I would check in on the status of the Tribe's comments on the Environmental Impact Report. Do you still intend to submit comments?

Best regards janis

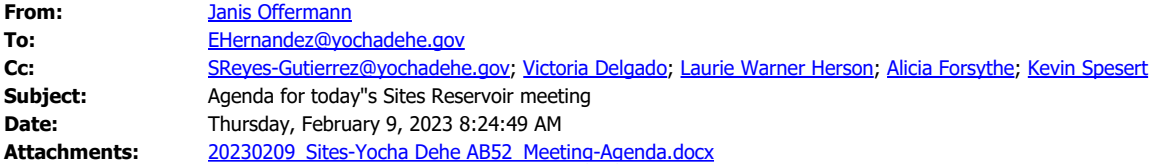

Good morning, Eric

Attached please find the agenda for our meeting today at 10am. We are looking forward to catching up with you.

Thanks

janis

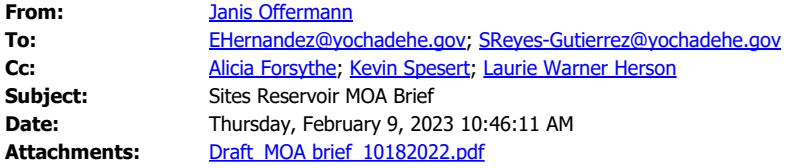

Hi, Eric and Socorro

Thanks for meeting with us today. Attached is the MOA brief we discussed. Thanks janis

## **Sites Reservoir Project - Yocha Dehe Meeting Agenda**

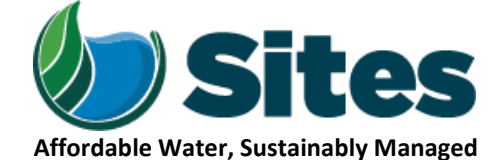

*Our Core Values – Safety, Trust and Integrity, Respect for Local Communities, Environmental Stewardship, Shared Responsibility and Shared Benefits, Accountability and Transparency, Proactive Innovation, Diversity and Inclusivity Our Commitment – To live up to these values in everything we do*

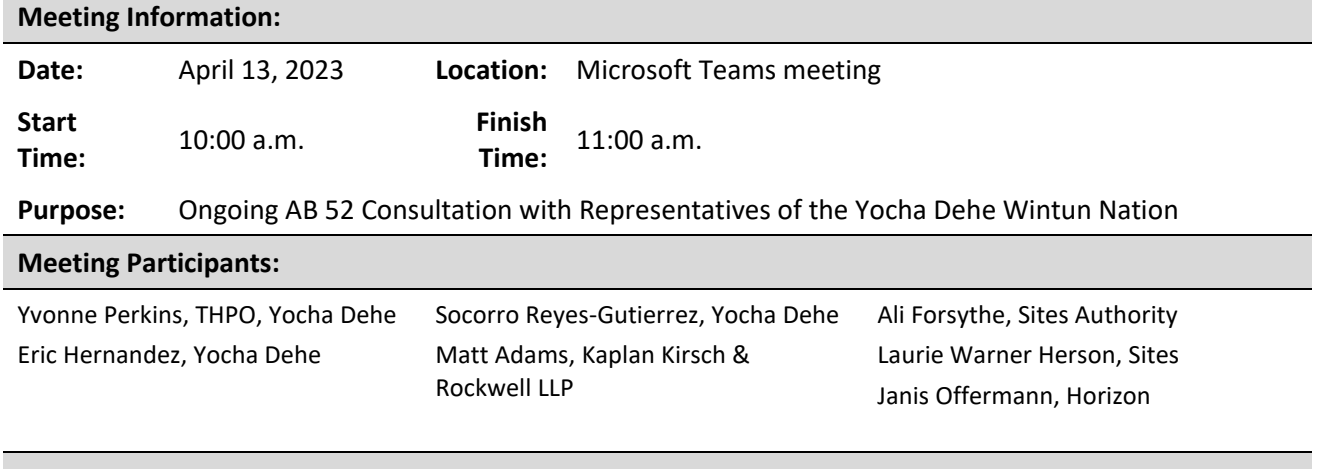

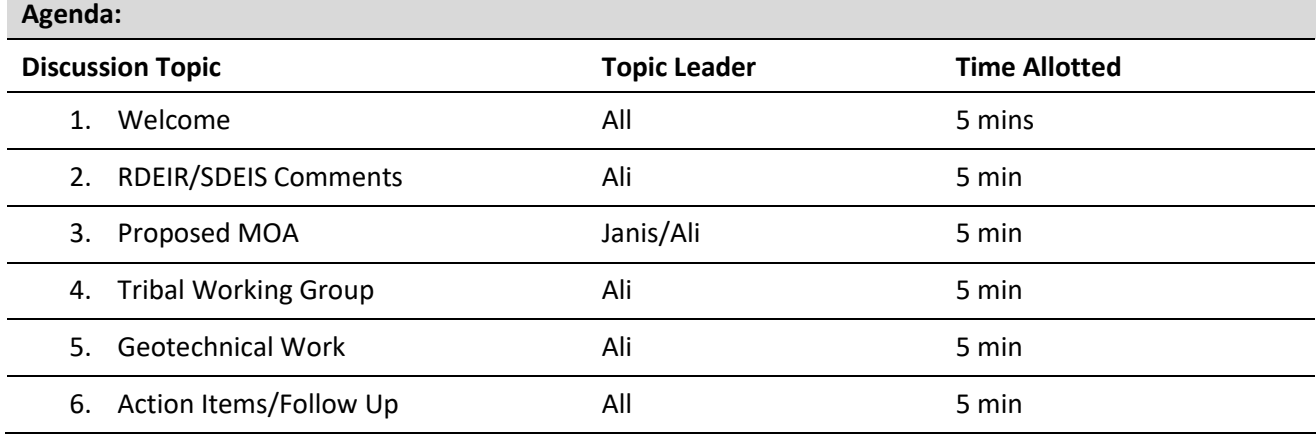